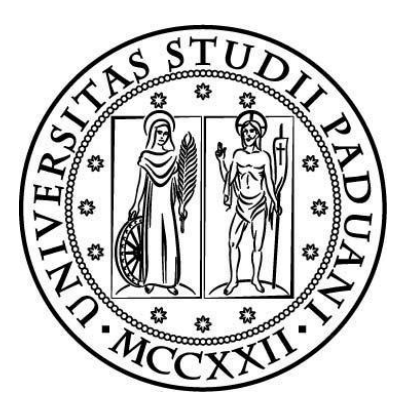

# **UNIVERSITA' DEGLI STUDI DI PADOVA**

**Dipartimento di tecnica e gestione dei sistemi industriali**

**Corso di laurea in ingegneria Meccanica & Meccatronica (Curr. Meccanico)**

**Tesi di Laurea**

# **OTTIMIZZAZIONE DI UN IMPIANTO DI RAFFREDDAMENTO PER UNA VETTURA FORMULA SAE**

**Relatore**: **Laureando**:

Prof. Claudio Zilio **Luca Sandrucci** 

**Anno Accademico 2014/2015**

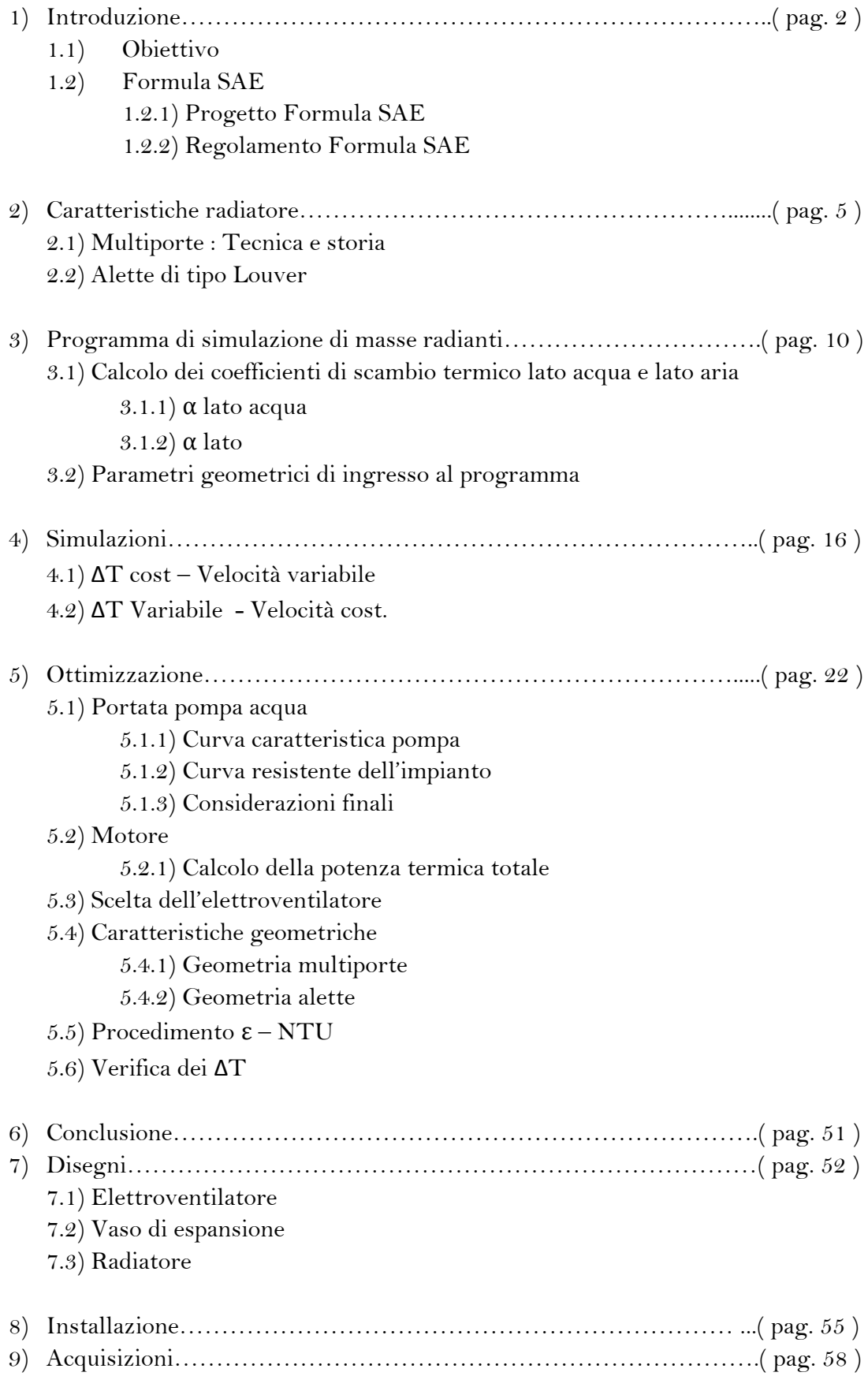

## **1)INTRODUZIONE 1.1) Scopo:**

In questa tesi, si tratterà l'ottimizzazione e la riprogettazione dell'impianto di raffreddamento della monoposto per il campionato Formula SAE dell'Università di Padova, la mg0813; lo scopo è quindi garantire alla vettura che prenderà il posto della MG0813, la MG0914, una completa affidabilità in termini di temperature di esercizio del motore, garantendone la stabilità per un lungo periodo, evitando quindi surriscaldamenti e condizioni critiche che si possono verificare durante la gara. Il radiatore della vettura MG0813, è stato, infatti, progettato facendo delle considerazioni scorrette e poco precise per mancanza di dati, compromettendo così l'affidabilità complessiva della vettura, che durante i test e all'evento di Luglio 2013 tenutosi nel circuito internazionale di Silverstone, ha riscontrato continui problemi di temperatura del motore, compromettendo così le prestazioni complessive durante la gara.

Gli eventi Formula SAE si svolgono principalmente nel periodo estivo e vedono coinvolta la vettura in una serie di prove dinamiche che la spingono al limite, questi due fattori portano molto spesso a temperature di esercizio che possono diventare pericolose per la buona riuscita della gara. Altro scopo non meno importante, sarà andare a creare una linea guida per progettare un impianto di raffreddamento di una vettura da FSAE, in modo da lasciare al team un know-how il più preciso e dettagliato possibile per evitare ulteriori problemi nella progettazione e realizzazione dell'impianto di raffreddamento delle prossime vetture.

E' stato quindi necessario effettuare approfonditi test sperimentali sul radiatore esistente e simulazioni con un apposito programma per poter effettuare una corretta ottimizzazione del radiatore che andrà montato sulla nuova vettura (la MG0914).

### **1.2) Formula SAE 1.2.1) Progetto Formula SAE**

La formula SAE, che in Italia viene organizzata dall'ATA (associazione tecnica dell'automobile), è una manifestazione che è nata nel 1981, ha l'intento di formare e far conoscere alle aziende del settore auto motive i tecnici di domani e allo stesso tempo, dare agli studenti universitari la possibilità di confrontarsi in un evento internazionale che risulti quanto più appetibile e interessante. La competizione, ad oggi, è diffusa in tutto il mondo con dieci eventi annuali organizzati direttamente dalla SAE in collaborazione con le associazioni nazionali di ingegneri e tecnici dell'automobile.

L'idea posta alla base della Formula SAE, è quella di strutturare un'azienda fittizia che realizzi un prototipo di un auto da corsa a ruote scoperte stile formula, con motore di derivazione tipicamente motociclistica ( Fig.1 ), che occupi un segmento di mercato dedicato a piloti non professionisti

Gli studenti delle facoltà ingegneristiche provenienti da ogni parte del mondo si sfidano nel concepimento, progettazione e realizzazione di queste monoposto secondo un rigido regolamento, atto soprattutto a garantire la sicurezza, lasciando comunque ampio spazio alle soluzioni tecniche adottabili, in modo da contribuire allo sviluppo di nuove tecniche produttive e progettuali.

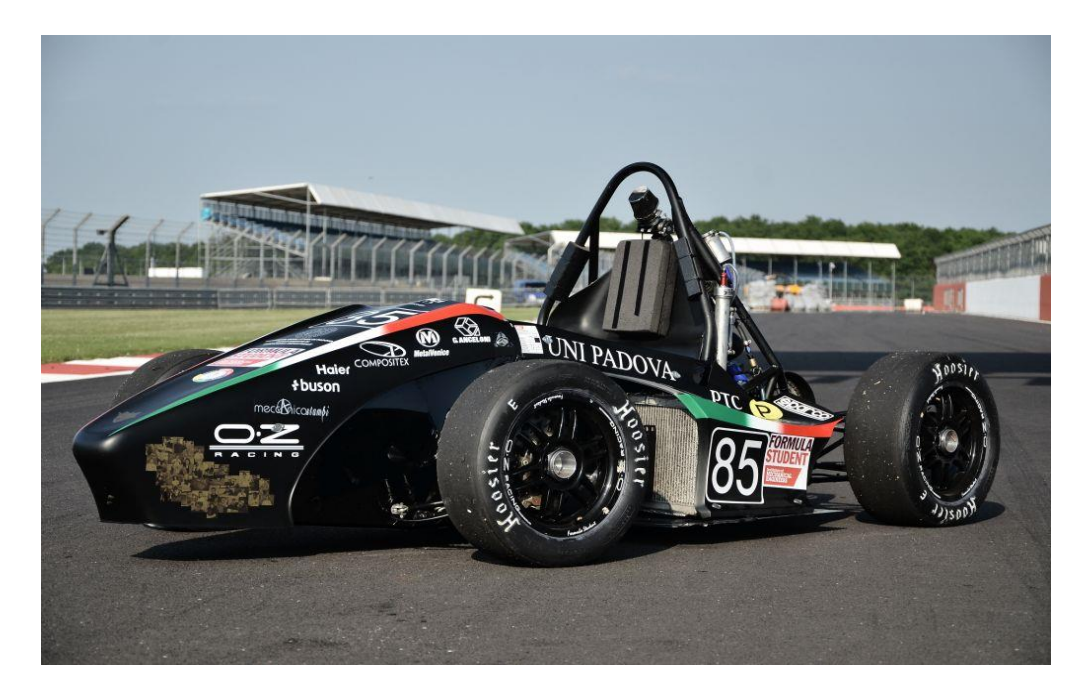

Fig. 1. Monoposto dell'università di Padova MG0813

La presentazione del progetto, si svolge in 3 fasi, ad ognuna delle quali viene assegnato un punteggio.

- 1) **Engineering design** : In questa prova statica, vengono valutate le scelte progettuali che sono state fatte. Questi aspetti vengono valutati dai giudici in unione alla capacità del team di rispondere ai quesiti posti e all'ispezione della macchina.
- 2) **Cost analysis** : In questa prova, si presentano i costi di ogni singolo pezzo della vettura, raccolti in un apposito documento il "Cost Report", si stima così un costo totale della macchina. L'obiettivo di questa analisi, è insegnare al team quanto il costo di un componente, rispetto al budget a disposizione, sia un fattore fondamentale nella progettazione ingegneristica. E' così possibile imparare e capire quali siano le tecniche

e i processi da attuare durante la produzione dei componenti scelti in fase di progettazione.

3) **Business plan Presentation**: è una discussione a carattere economico, si presenta quindi un business plan in cui bisogna convincere degli ipotetici investitori a puntare sul nostro progetto per una produzione in piccola serie (1000 vetture all'anno).

La progettazione del nuovo radiatore, dovrà quindi tenere conto di questi aspetti importanti che stanno alla base del progetto complessivo della macchina.

Dopo aver sostenuto le prove statiche (sopra descritte), il team deve affrontare le prove dinamiche. Si svolgono nel week end e si testa principalmente l'agilità, la velocità e la guidabilità della vettura, queste sono:

- 1) **Accelaration** : Consiste in una prova di accelerazione che deve essere percorsa su un tracciato piano di 75m. La prova è divisa in due batterie che devono essere percorse da due piloti differenti ognuno dei quali ha due tentativi;
- 2) **Skid-Pad** : La prova valuta la capacità di tenuta in curva della vettura. Il tracciato è un "8" formato da due cerchi di 12.5m;
- 3) **Autocross** : è una prova di sprint da eseguire su un giro di un circuito per valutare la maneggevolezza della vettura;
- 4) **Endurance & Fuel Economy** : E' la prova finale che chiude il week end di gare e mira a valutare le performance complessive della vettura. Si svolge su un tracciato che la maggior parte della volte coincide con il tracciato dell'autocross, per una durata di 22 km con cambio di pilota previsto a metà della gara, durante un periodo di sosta di massimo 3 minuti.

A fine gara è prevista anche la classifica per la fuel economy, che va a valutare i consumi della vettura durante l'endurance. Il punteggio è basato sul conteggio della media dei litri di carburante per chilometro.

I punti che si possono accumulare nelle varie prove sono in totale 1000, e sono così ripartiti:

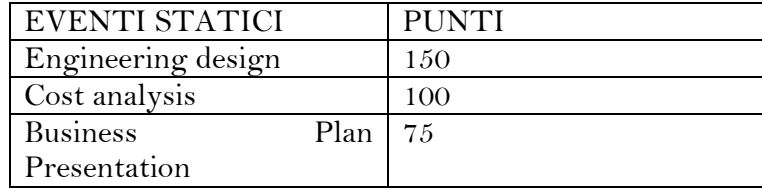

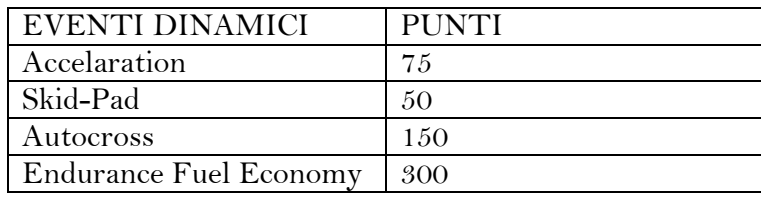

#### **1.2.2) Regolamento Formula SAE:**

Per quanto riguarda il motore, il regolamento impone obbligatorio un motore a quattro tempi con cilindrata non superiore a 610 cc. Il più delle volte sono motori di derivazione motociclistica, in particolare il motore che viene utilizzato dal Race Up Team è un Honda CBR 600 rr; Altri team utilizzano mono o bicilindrici di cilindrate inferiori, principalmente per ovvi e vantaggiosi motivi di peso. Altro punto fondamentale del regolamento è l'aspirazione. Viene infatti progettato il sistema di aspirazione tenendo conto del fatto che una strizione a sezione circolare deve essere prevista a valle della farfalla ed a monte di ogni compressore, la strizione non può superare i 20mm per motori a benzina e, i 19mm per motori a etanolo. Questo ne riduce notevolmente la potenza, infatti i motori da F SAE in media, stanno tutti sotto i 100 CV. Per l'impianto di raffreddamento, il regolamento non prevede alcuna regola particolare, e lascia libera la progettazione, dice solo che il liquido utilizzato per refrigerare il motore deve essere acqua senza nessun additivo che ne migliori le prestazioni.

## **2)CARATTERISTICHE RADIATORE : 2.1) MULTIPORTE : Tecnica e storia**

I multi-porte sono degli estrusi di alluminio che collegano la vaschetta che accoglie il liquido caldo alla vaschetta che accoglie il liquido refrigerato. Con il passare degli anni e con una serie di studi, si è arrivati alla conclusione che la forma migliore per i multiporte, partendo dalla primordiale forma cilindrica, sia quella di un tubo schiacciato quindi molto sottile e profondo, per permettere una maggiore superficie di scambio termico, e una riduzione del diametro idraulico. I vantaggi che offre questa geometria, secondo i ricercatori Webb e Jung sono i seguenti:

• L'aria che colpisce il radiatore è normale alle alette e non viene deviata da una geometria particolarmente ingombrante del tubo (quale potrebbe essere quella cilindrica);

- Fornisce una maggiore efficienza delle alette;
- Riduce la resistenza al passaggio dell'aria (drag) rispetto un tubo cilindrico;
- Si sfrutta l'intera superficie laterale del tubo.

In particolare la grande rivoluzione che ha portato l'introduzione di questi tubi nello scambio termico, è l'enorme miglioramento del coefficiente di scambio termico che si ha sul lato aria. Infatti in uno scambiatore di calore, la fase che governa è quella che offre la maggiore resistenza termica, nel nostro caso è il lato aria che, risulta avere un coefficiente di scambio termico minore rispetto al lato acqua. Quindi se riusciamo a migliorare il coefficiente del lato aria, miglioriamo il coefficiente di scambio termico globale.

In generale i multi-porte hanno una serie di micro-canali in parallelo per ciascun tubo, questo, dal punto di vista geometrico, permette un diametro maggiore (profondità del tubo) e un 'altezza minore del tubo, quest'ultima dimensione si aggira di solito intorno a 1-1,5 mm, mentre i micro-canali sono circa di 1 mm o meno. La sezione di microcanali, può variare a seconda dello scambiatore, e possono essere: circolari, quadrati, rettangolari ecc... a seconda delle necessità.

Tuttavia nella massa radiante del radiatore che si vuole andare a studiare e riprogettare, i multi-porte hanno solo un unico canale che occupa tutta la sezione di passaggio del liquido.

La geometria è data dal produttore Inglese "Pace Products" nonché fornitore di masse radianti dello sponsor del team che realizzerà poi il radiatore "Sintesi Motorsport", ed è la seguente (Fig. 2)

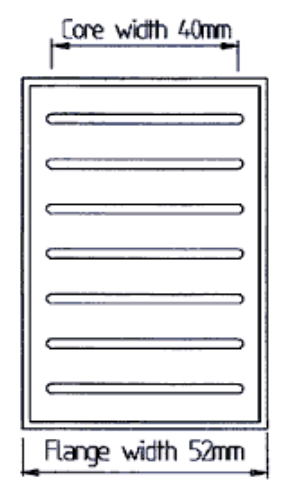

Fig.2 : sezione multiporte utilizzato

#### **2.2) ALETTE DI TIPO LOUVER : Tecnica e storia**

Come detto nel paragrafo precedente, per migliorare in modo efficace le prestazioni degli scambiatori di calore che utilizzano come fluido refrigerante un flusso d'aria, è importante ridurre la resistenza termica del lato aria, pertanto si cerca di estendere il più possibile la superficie di scambio termico dal lato aria (superficie alettata). così facendo, si migliora la velocità di trasferimento di calore e si induce il flusso d'aria ad assumere un moto turbolento; Infatti , l'interruzione continua di una superficie, aiuta ad interrompere efficacemente la crescita dello strato limite termico. Come per lo strato limite dinamico (regione nella quale si manifesta un gradiente di velocità rilevante), nelle vicinanze di una parete lambita da un fluido si manifesta uno strato limite termico nel caso vi sia differenza di temperatura tra parete e fluido.

Esempi di superfici per scambiatori di calore sono le offset strip fin, e le louver fin. Quest'ultime in particolare sono quelle utilizzate per realizzare radiatori per uso automobilistico e motociclistico. Nonostante si utilizzino maggiormente le alette di tipo louver, utilizzate sin del 1950, dati sulle prestazioni e le caratteristiche delle varie geometrie, sono difficilmente reperibili in letteratura. Ricercatori come Davenport hanno però riportato uno studio completo e approfondito di scambiatori con alette louver e multiporte "piatti" (flat tube), testando un totale di 32 tipi di masse radianti. La tipologia studiata da Davenport, che interessa a me al fine di ottenere maggiori informazioni, è la configurazione "multi-porte + alette louver con canale di passaggio dell'aria triangolare" (Fig. 3) che corrisponde infatti alla configurazione che fornisce Sintesi Motorsport e che verrà poi utilizzata per la verifica ed ottimizzazione del radiatore.

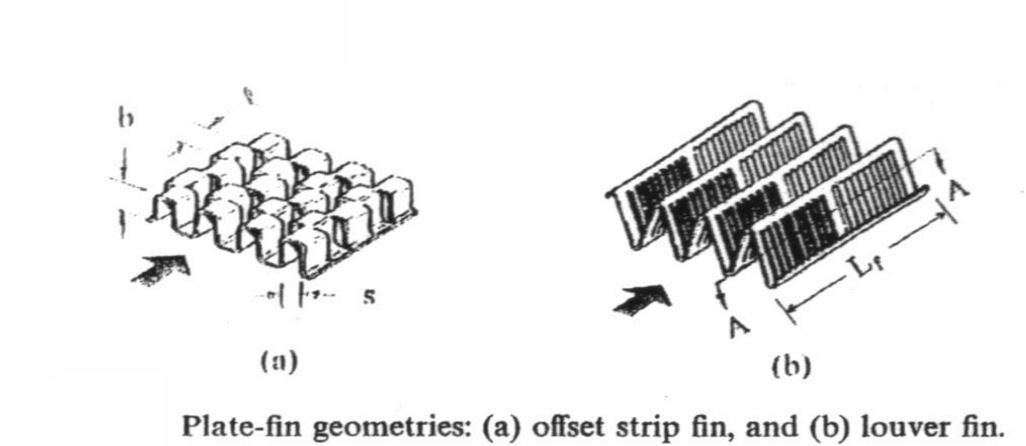

Fig.3 : Tipologie di alette

Oltre a questa configurazione, furono analizzati altri tipi di batterie alettate, in particolare, i ricercatori, Achaichia e Cowell, furono i primi a fornire dati sulle prestazioni per batteria alettata costituita da multi-porte + piastra piana intagliata (di tipo louver).

Altri ricercatori come Webb e Jung, presentarono poi dati sperimentali per 6 scambiatori di calore in alluminio brasato, in cui un pacco di alette louver viene saldobrasato sulla superficie piana del multiporte.

In particolare, furono studiate le masse radianti con le seguenti configurazioni:

1) multi-porte + alette louver ondulate con canali di passaggio dell'aria a sezione rettangolare. (fig. C)

2) multiporte + due file di alette louver ondulate con canali di passaggio dell'aria triangolare. (fig. E)

Dai loro studi scoprirono che il nuovo design del multi-porte con la nuova forma "schiacciata" forniva, (con le configurazioni di masse radianti sopra descritte) un incremento del 90% del coefficiente di scambio termico a fronte di un aumento del 25% delle perdite di carico, rispetto ai tubi a sezione circolare utilizzati fino a quel momento.

Furono poi fatti studi riguardanti batterie alettate con un'alta densità di alette (1960 alette per metro); I dati furono ricavati per un numero di Raynolds (basato sul diametro idraulico) che fosse compreso tra150 e 300. Lo scambiatore di calore testato era del tipo : alette louver ondulate con parete di separazione tra una fila di alette e l'altra ( Fig. D ), furono quindi confrontate con le alette piane (senza intagli) e si ottenne come risultato che le alette louver fornivano approssimativamente un incremento del 25% del coefficiente di scambio termico e un incremento del 110% delle perdite di carico lato aria.

Le ricerche su come variassero scambio termico e perdite di carico lato aria, furono poi portate avanti dai ricercatori Sunden and Svantesson. La loro ricerca mostra come tutte le alette di tipo louver con intagli sulla superficie siano molto più efficienti rispetto le alette piane.

Facendo poi riferimento alla FIG. C, possiamo dire che ulteriori analisi furono svolte dai ricercatori Chang e Wang che analizzarono 27 campioni diversi di alette louver ondulate con canali di passaggio rettangolari, variando differenti parametri geometrici quali : larghezza del tubo, lunghezza delle alette e passo delle alette. I risultati delle loro analisi su questi campioni, fornirono le relazioni per :

-coefficiente di attrito ( f );

-coefficiente di Colburn ( j );

Per verificare se i loro dati sperimentali fossero attendibili o meno, applicarono i modelli matematici di Sahnoun-Webb e Dillen-Webb , riscontrando una buona coincidenza tra modelli e dati sperimentali.

Fino a questo momento si era mostrato che l'85% dei dati sperimentali sullo scambio termico, erano correlati all'interno di un  $\pm$  10%. Successivamente Webb, utilizzò i dati di Davenport per sviluppare un modello semi-analitico per prevedere il 95% dei dati riferiti al coefficiente di scambio termico e al coefficiente di attrito entro il  $± 20\%$ .

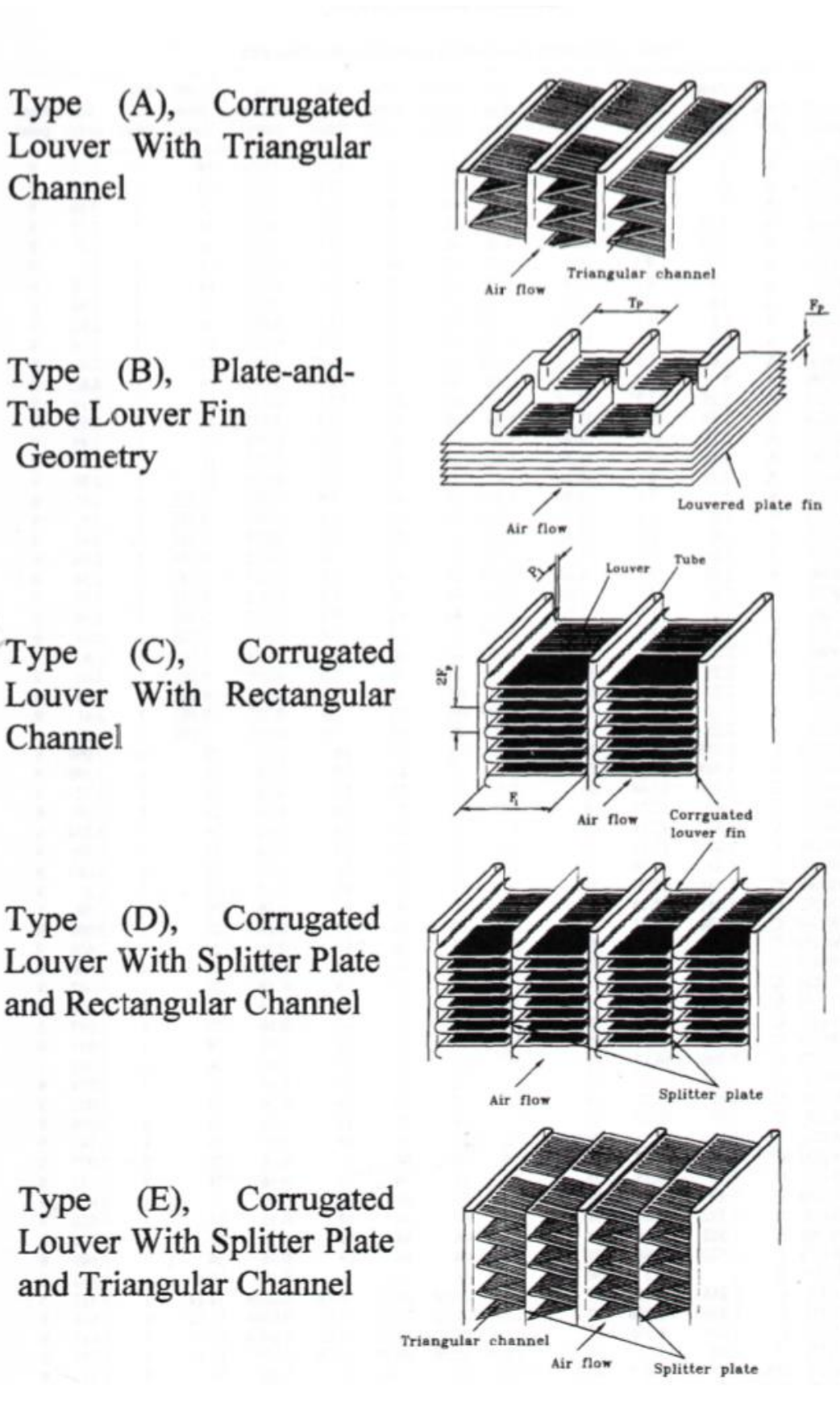

Fig. 4: Tipologie di messe radianti studiate negli anni

Type

Type

# **3)PROGRAMMA DI SIMULAZIONE DI MASSE RADIANTI :**

Per procedere con la corretta analisi e successivo re-dimensionamento del radiatore, è necessario conoscere alcuni dati fondamentali : I coefficienti di scambio termico e le perdite di carico (lato aria e lato acqua). Per il calcolo di questi, è stato utilizzato un programma di simulazione a volumi finiti sviluppato dall'università di Padova, che verrà spiegato nei successivi paragrafi.

Segue ora una breve descrizione delle masse radianti che è in grado di simulare il programma:

- **Multi-porte** : possono avere una serie di micro-canali in parallelo per ogni tubo. Dal punto di vista geometrico, è possibile individuare un diametro maggiore ( profondità del tubo ) e un diametro minore ( altezza del tubo ). L'altezza del tubo, è dell'ordine di 1-1.5 mm mentre i micro-canali possono avere dimensione di 1 mm o meno. Le geometrie possibili per le sezioni di passaggio dei micro-canali, possono essere rettangolari, quadrate o circolari.

In particolare, nelle analisi che si andranno a fare, utilizzeremo una configurazione ad un solo "macro-canale" di passaggio di forma rettangolare. L'unico parametro che si andrà a modificare sarà il diametro maggiore, quindi lo spessore della massa radiante.

- Alette : Il programma considera alette di tipo louver che, come detto in precedenza incrementano lo scambio termico grazie a degli intagli presenti sulla superficie dell'aletta. Sarà quindi possibile andare ad impostare alcuni parametri geometrici fondamentali come l'angolo di inclinazione dell'aletta (ϴ) e la distanza tra un intaglio e l'altro ( fin pitch  $=$  Fp )
- **Vaschette :**Il fluido da refrigerare, viene fornito ai multi-porte tramite dei tubi connessi a questi ultimi. Per garantire la circuitazione, il tubo di alimentazione è diviso a metà da una sorta di membrana che separa in 2 parti il tubo. Nel nostro caso, quello che nel programma è il tubo di alimentazione, nel radiatore verrà chiamato "vaschetta" che si differenzierà in "vaschetta superiore" , ovvero quella che accoglie l'acqua da raffreddare proveniente dal motore, e "vaschetta inferiore" ovvero quella che accoglie l'acqua refrigerata e la rimanda alla pompa per essere rimessa in circolazione.

I vantaggi e le caratteristiche positive di questi tipi di scambiatore, esposti dai ricercatori Webb e Jung sono:

- Massima turbolenza dell'aria nel caso in cui il flusso d'aria sia normale alla superficie radiante;

- Riduzione della superficie di cambio termico grazie al vantaggio portato dai tubi multiporte;
- Scambiatori più compatti;
- Basse perdite di carico lato aria;

Sulla base di queste considerazioni, si dovrà andare a verificare il radiatore, ed ottimizzarlo, simulando nuove geometrie, e successivamente a prevederne l'installazione in macchina in modo tale che il flusso d'aria sia perpendicolare alla massa radiante per permettere uno scambio termico più efficiente. Il fatto di non poter inclinare il radiatore però potrà andare ad influenzare negativamente sul baricentro della macchina, spostandolo leggermente verso l'alto, quando in realtà lo si vuole avere il più basso possibile per migliorare l'agilità complessiva. Tuttavia i pesi e gli spostamenti in gioco non sono molto rilevanti ( radiatore carico di acqua ≈ 4 kg ), quindi, come vedremo non avrò particolari vincoli sul posizionamento.

Il programma è scritto in linguaggio Fortran e per garantire maggiore accuratezza al processo di simulazione, utilizza il metodo dei volumi finiti.

Il numero degli elementi finiti definiti dal programma, chiamati anche nodi, è il prodotto del "Rank number" ( il rango ) ovvero il numero di file di multi-porte, (questo numero andrà poi a determinane lo spessore della massa radiante) il "Number of tube per rank" ( numero di tubi per rango ) che indica quanti multi-porte sono presenti in una fila, (questo numero andrà poi a definire la larghezza del radiatore) e il numero di elementi per singolo multi-porte (N) che corrisponde ad una suddivisione in N parti della lunghezza del multi-porte.

Per definire un singolo elemento finito, si considera un'N-esima parte di multi-porte e le mezze alette superiori e inferiori ad esso. Quindi se vogliamo rendere la simulazione più accurata, possiamo aumentare il numero di suddivisioni del tubo N. Per superare tale vincolo le condizioni di ingresso per tutti i volumi finiti (o nodi) sono impostati uguali a quelle del primo rango.

Per eseguire la simulazione, oltre alle specifiche geometriche della massa radiante, è necessario fornire le condizioni al contorno, le quali possono essere :

- La temperatura di ingresso del fluido refrigerante;
- La temperatura di ingresso dell'aria;
- La portata di massa del fluido refrigerante;
- La portata d'aria o la velocità dell'aria ingresso;
- Pressione dell'aria ingresso;

Per gli scambiatori di calore con Rango ("Rank number") =1, i parametri dal lato aria sono tutti noti, perché tutti i singoli volumi hanno le stesse condizioni ingresso dell'aria. Differenti sono invece gli scambiatori di calori dove il rango è maggiore di 1, perché le condizioni di ingresso dell'aria (velocità, pressione e temperatura) dipendono fortemente dal passaggio attraverso il primo multi-porte. Per evitare problemi, per tutti i singoli volumi, si impostano le condizioni di ingresso uguali a quelle del primo multi-porte, poi tramite iterazioni, i valori di pressione e temperatura si aggiorneranno fino ad arrivare al valore esatto. Poiché il radiatore che andrò e progettare avrà una sola fila di multi-porte, il programma farà un analisi con rango  $(Rank number) = 1.$ 

Per spiegare meglio il funzionamento del programma, facciamo riferimento al seguente diagramma di flusso mostrato in Fig.5. Una parte fondamentale di codice è l'iterazione per la soluzione del singolo volume finito. L' iterazione presume di avere come ingressi i seguenti parametri:

- Temperatura, e portata di massa del refrigerante;
- Temperature, e portata o velocità dell'aria.

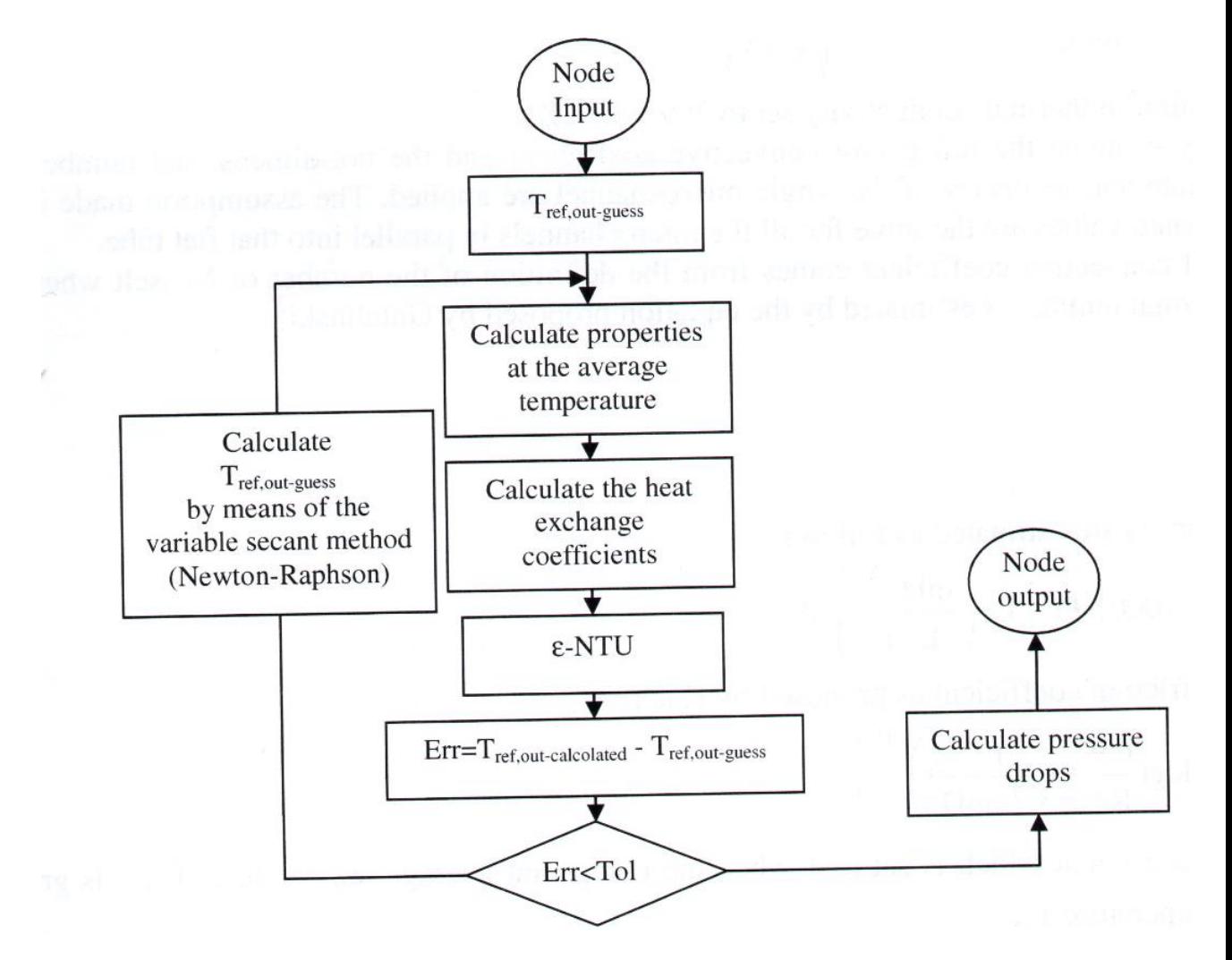

Figura 5 : diagramma di flusso per la risoluzione del volume finito

Il metodo usato per l'analisi termodinamica, è il metodo ε-NTU a flussi incrociati non miscelati. Le equazioni utilizzate sono le seguenti:

$$
\varepsilon = 1 - e^{-\frac{1}{n*r(e^{-NTU*n*r} - 1)}} \qquad n = NTU^{-0.22} \qquad r = \frac{c_{min}}{c_{max}} \qquad NTU = \frac{K_e * A_e}{c_{min}}
$$

Dove:

Cmin , Cmax [W/K] = sono la massima e la minima capacità termica riferiti all'aria all'acqua;

$$
\text{Ke [W/(m^2 * K)]} = \frac{1}{\frac{Ae}{A_{i*} * \alpha_i} + \frac{1}{\alpha e * \Omega e}}
$$

Ae = Area esterna di ogni singolo volume, ed è la somma dell'area delle alette e della parte di tubo scoperto;

Ai = Area interna di ogni singolo volume, è il prodotto dell'area del singolo micro-canale e il numero di questi micro-canali. Nel nostro caso Ai corrisponde all'intera area di passaggio dell'acqua attraverso il multi-porte.

 $\alpha_i$ ,  $\alpha_e$  = coefficienti di scambio termico interno ed esterno;

 $\Omega_e$  = efficienza della superficie alettata, calcolata mediante le formule per l'analisi di un'aletta piana rettilinea;

$$
\Omega_e = \frac{\tanh*(m*L)}{m*L} \qquad m*L = \sqrt{\frac{\alpha_e}{\lambda*\frac{F_t}{2}}} * \frac{F_l}{2}
$$

### **3.1) CALCOLO DEI COEFFICIENTI DI SCAMBIO TERMICO LATO ARIA E LATO ACQUA**

#### **3.1.1) α LATO ACQUA :**

Per il calcolo del coefficiente di scambio termico dal lato acqua, che indicheremo con la lettera  $\alpha_{\rm i}$  , il programma utilizza il set di equazioni proposto da Gnielinski, mentre per il calcolo dei numeri adimensionali Reynolds e Prandtl, sono state utilizzate le classiche equazioni, considerando le proprietà medie del fluido ad ogni nodo.

$$
\alpha_i = \frac{Nu * \lambda}{m * D} \qquad Nu = \frac{A_1}{A_2}
$$

$$
A_1 = \frac{f}{8}(Re - 1000) * Pr * (1 + \left(\frac{mD}{L}\right)^{\frac{2}{3}}) * A_0
$$
  
\n
$$
A_2 = 1 + 12.7 * \sqrt{\frac{f}{8} * (Pr^{2}/3 - 1)}
$$
  
\n
$$
f = \left(-1.8 * (\log(\frac{6.9}{Re} + \frac{r}{3.7 * mD})^{1.11})\right)^{-2} f, \text{ è il fattore d'attrito calcolato}
$$
  
\nsecondo Haland.

### **3.1.2) α LATO ARIA** :

Per il calcolo del coefficiente di scambio termico lato aria, il programma utilizza il modello di Chang-Wang, le cui equazioni utilizzano il coefficiente di Colburn (j) che deriva dal Re<sub>LP</sub>, ovvero il numero di Reynolds dell'aria, e dalla geometria della massa radiante.

$$
\alpha_e = \frac{j * vel * \rho * cp}{p r^2 / 3}
$$
 vel = velocità dell'aria che attraversa lo scambiatore  
\n[m/s]  
\n
$$
\rho = \text{Densità dell'aria [kg/m^3]}
$$
\n
$$
cp = \text{calore specifico dell'aria [k]/(kg K)]}
$$
\n
$$
j = Re_{LP} * (\frac{\theta}{90})^{0.27} * (\frac{FP}{LP})^{-0.14} * (\frac{Fl}{FP})^{-0.29} * (\frac{tD}{LP})^{-0.23} * (\frac{LL}{LP})^{0.68} * (\frac{Tp}{LP})^{-0.28} *
$$
\n
$$
(\frac{Ft}{Lp})^{-0.05}
$$
\n
$$
Re_{LP} = \frac{vel * \rho * Lp}{\rho} \qquad \mu = \text{viscosità dinamica dell'aria alla temp. di ingresso
$$

 $Re_{LP} =$  $\mu$  μ = viscosità dinamica dell'aria alla temp. di ingresso  $[kg/(ms)]$ 

## **3.2) PARAMETRI GEOMETRICI DI INGRESSO AL PROGRAMMA**

Come detto in precedenza, in ingresso al programma bisogna dare anche le caratteristiche geometriche della massa radiante. Nel mio caso, sono riuscito a misurare correttamente la maggior parte dei parametri della massa radiante del radiatore della mg0813. Sono riportati nella seguente tabella:

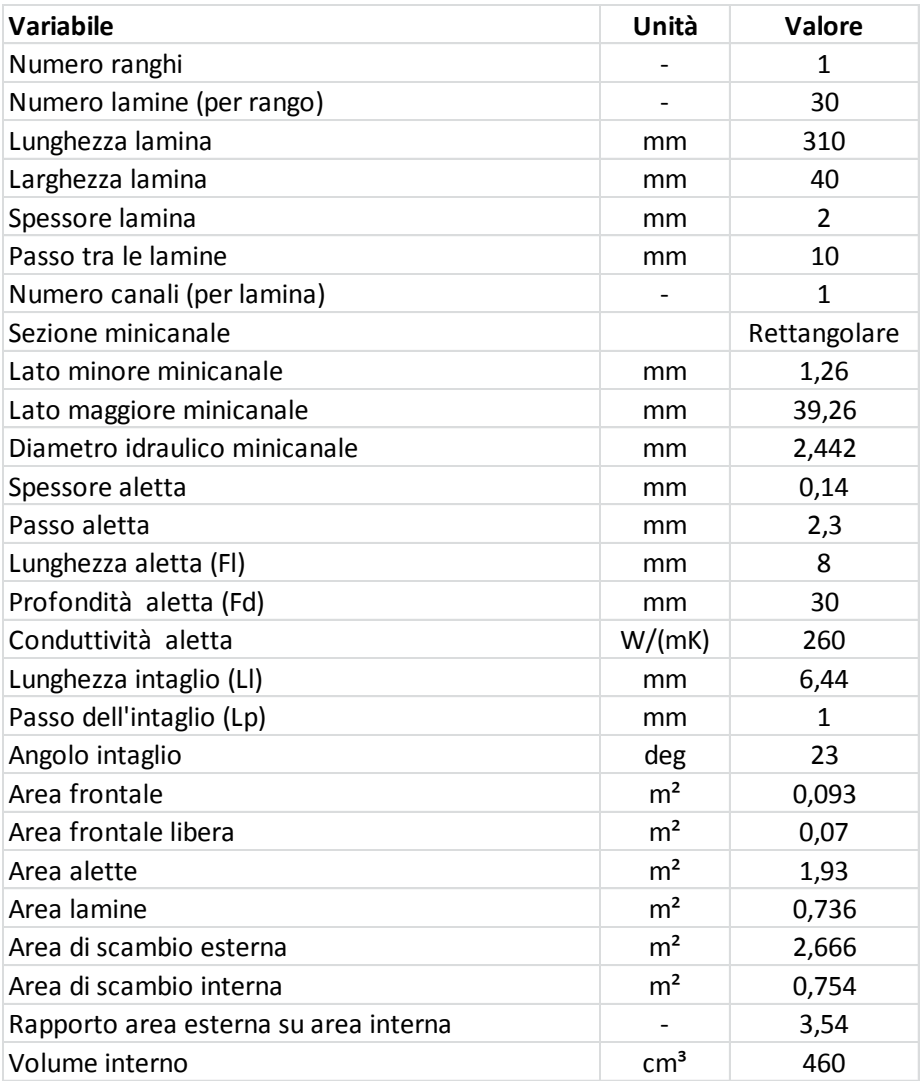

I valori inseriti sono riferiti alla massa radiante del radiatore dell'mg0813.

# **4)SIMULAZIONI**

Data la mancanza di dati per andare ad effettuare un dimensionamento corretto, ho inizialmente pensato di andare ad analizzare il radiatore esistente, per verificare la sua effettiva capacità di scambio termico e basare le considerazioni per il progetto del nuovo radiatore sui risultati trovati con queste prime analisi. Quindi nel programma ho inizialmente inserito:

- 1) Le temperature di ingresso e uscita dell'acqua ( ipotizzate ideali );
- 2) I parametri geometrici riferiti al radiatore della mg083.

Sulla base di questo, mantenendo invariata l'area frontale, ho fatto un analisi su altre geometrie per avere un confronto diretto con il radiatore esistente e valutare così le differenze sui parametri fondamentali. Le geometrie analizzate sono in totale 4 e la scelta di quest'ultime, è stata fatta tenendo conto delle geometrie di masse radianti presenti sul mercato e compatibili con le mie necessità. Esse sono:

- 1) Spessore tubo = 40 mm , passo alette = 2 mm; (Geometria originale)
- 2) Spessore tubo = 40 mm, passo alette =  $2.3$  mm;
- 3) Spessore tubo =  $50 \text{ mm}$ , passo alette =  $3 \text{ mm}$ ;
- 4) Spessore tubo =  $50 \text{ mm}$ , passo alette =  $3.5 \text{ mm}$ .

Per ogni geometria sono state fatte due set di simulazioni differenti, uno a ΔT costante e velocità della macchina variabile e uno a ΔT Variabile e velocità costante a 35 km/h che, corrisponde alla velocità media durante un endurance.

#### **4.1) ΔT costante – Velocità variabile**

In questo set di simulazioni, ho impostato le temperature di ingresso ed uscita del radiatore rispettivamente a 98°C e 93°C, imponendo così un salto termico di 5°C. La scelta di queste temperature, è stata fatta considerando il fatto che la temperatura massima ammissibile nell'impianto di raffreddamento, non potrebbe superare i 100°C, e la temperatura di funzionamento ottimale è di 90°C, quindi 98°C in uscita dal motore corrisponde ad una temperatura limite di sicurezza oltre il quale il motore non dovrebbe arrivare.

Dopo queste considerazioni, ho scelto di fare le simulazioni a velocità variabili, prendendo quindi valori coerenti con le velocità che si hanno in pista durante un'endurance e sono: da 20 km/h a 80km/h a step di 10 km/h.

Lo scopo di queste simulazioni, è analizzare quanta potenza termica sono in grado di dissipare le varie masse radianti, al variare della velocità, quindi al variare della portata d'aria che le attraversa. Le simulazioni non tengono conto della portata d'aria data dall'elettroventilatore. I risultati ottenuti sono i seguenti:

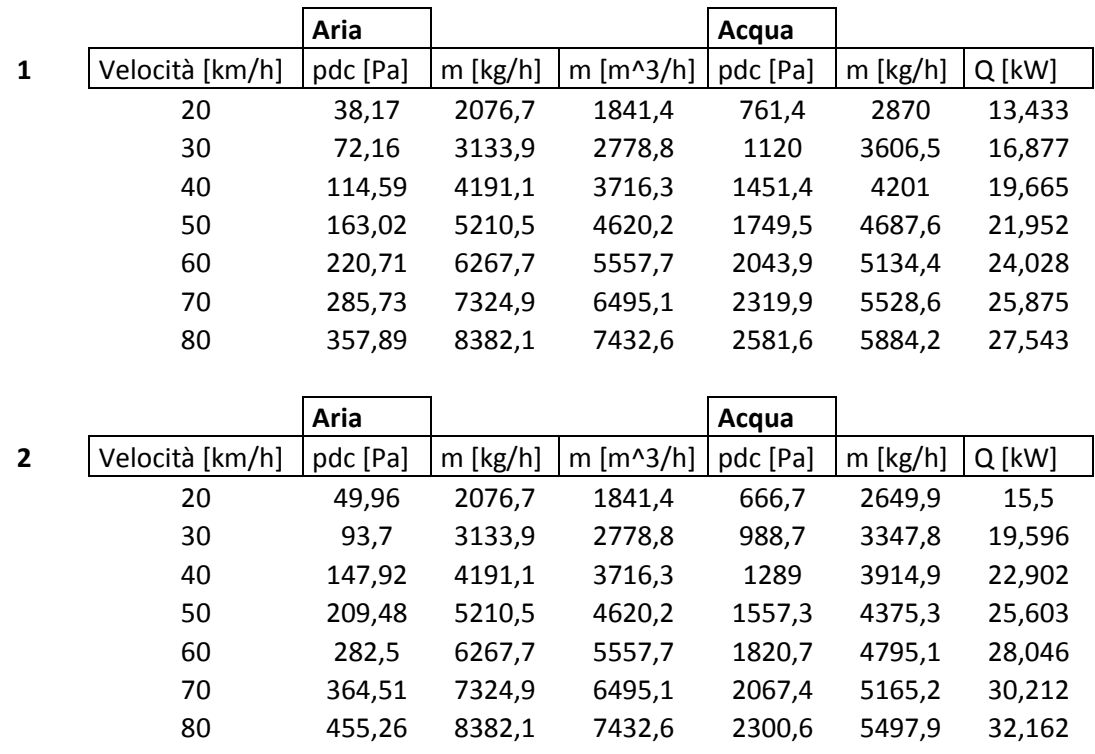

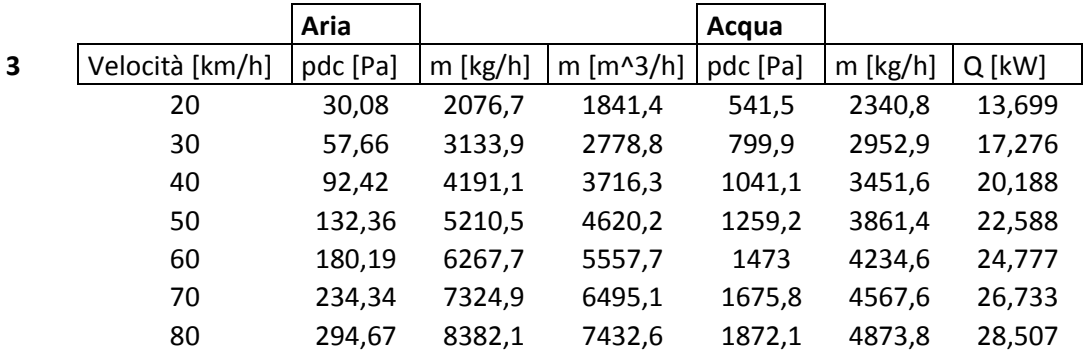

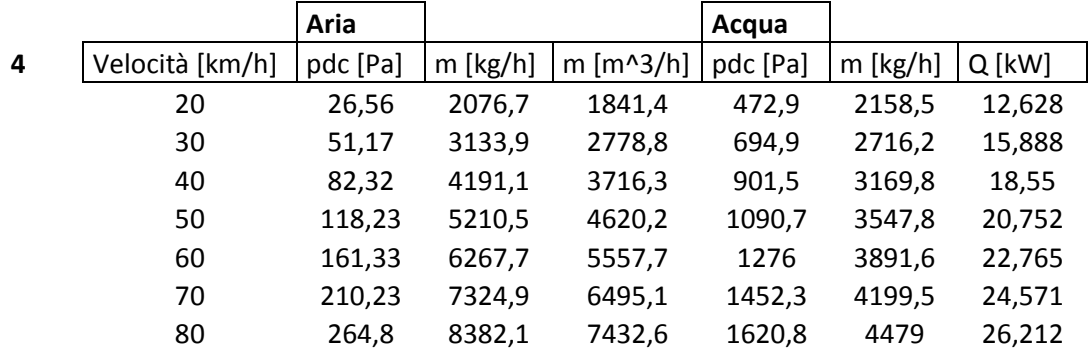

Legenda :

- **1** = Geometreia originale\_ $\Delta T$  costante =  $5^{\circ}C$  (98-93)\_no ventola
- **2** = Geometria originele\_fin pitch=2,3 mm\_ $\Delta T$  cost =  $5^{\circ}C$  (98-93)\_no ventola **3** = Geometria: tubo 50mm\_fin pitch=3mm\_ $\Delta T$  cost =  $5^{\circ}C$  (98-93)\_no ventola **4** = Geometria: tubo 50mm\_fin pitch=3,5mm\_ $\Delta T$  cost=5°C (98-93)\_no ventola Plottando i risultati ottengo:

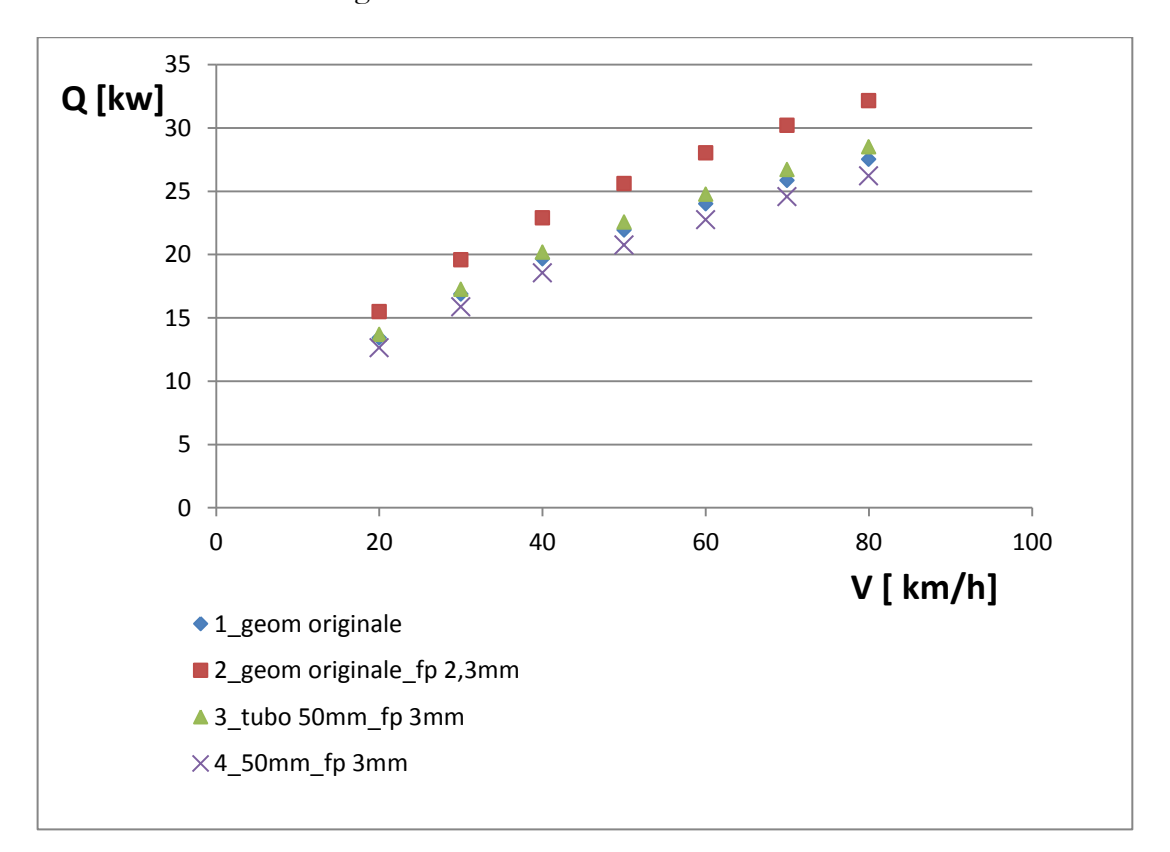

#### Fig. 6 grafico Q-v relativo ad ΔT costante

I risultati ottenuti mostrano chiaramente che la configurazione originale con passo delle alette diminuito a 2.3mm, in queste condizioni, è quella che riesce a scambiare una maggiore potenza termica. La differenza percentuale dalla configurazione originale a 80 km/h risulta:

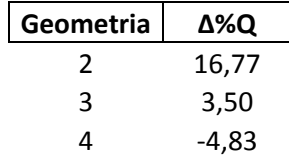

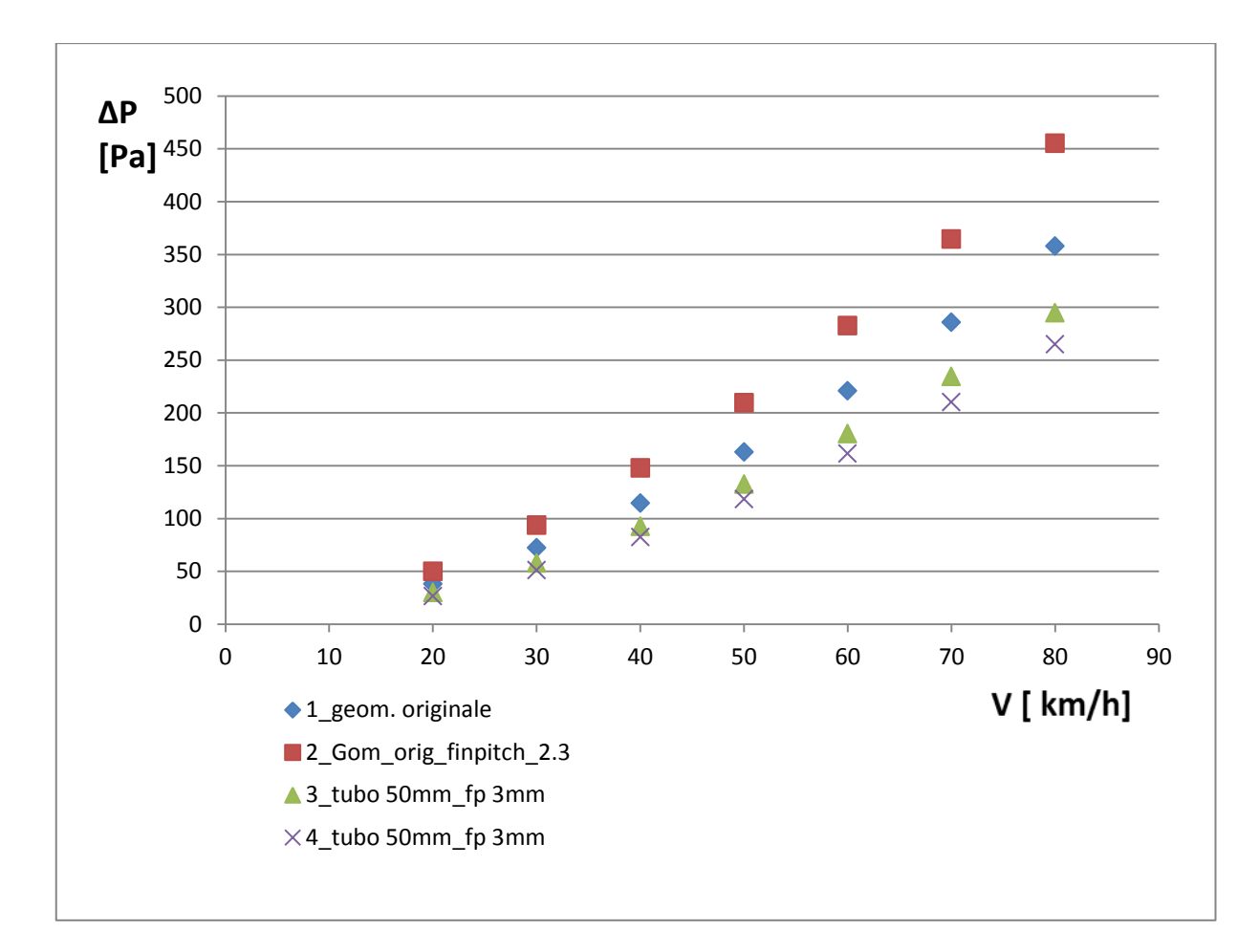

Fig. 7 grafico Δp aria –velocità, relativo ad un ΔT costante

Come mi aspettavo, dato il passo alette diminuito a 2.3mm, la geometria 2, che nella prima analisi risultava essere quella più conveniente, in questa analisi, risulta essere quella che offre maggiore resistenza al passaggio dell'aria, perché presenta le perdite di carico maggiori. Mentre le altre due geometrie, avendo un passo aletta maggiore, rispettivamente 3 e 3.5 mm, forniscono minore resistenza e quindi si hanno minori perdite di carico. A 80 km/h la differenza percentuale rispetto alla geometria originale risulta pari a:

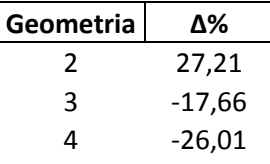

I risultati trovati confermano quanto detto in precedenza. Il lato aria è quello che offre la resistenza termica maggiore, e l' $\alpha_e$  è direttamente proporzionale j che è funzione del numero di Re, quindi, se siamo ad alti numeri di Re, vuol dire che siamo in moto pienamente turbolento con maggiori perdite di carico lato aria, quindi con capacità di scambio maggiori.

## **4.2) ΔT variabile – Velocità costante**

In questo set di simulazioni, ho fatto la cosa contraria delle simulazioni precedenti. Ho quindi fissato la velocità della macchina costante a 35 km/h, che corrisponde alla media in una gara di endurance, e imposto un ΔT costante di 30°C a passi di 5°C. i risultati ottenuti sono i seguenti:

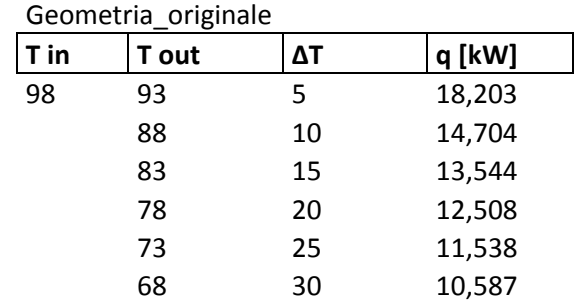

#### geometria originale\_fin pitch 2,3mm

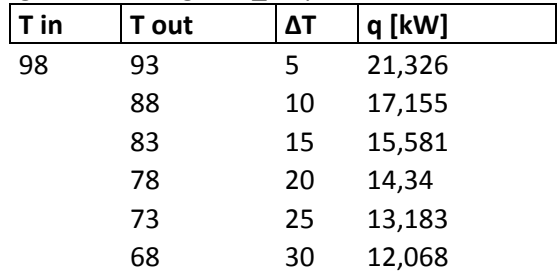

#### Tubo 50mm\_fin pitch 3mm

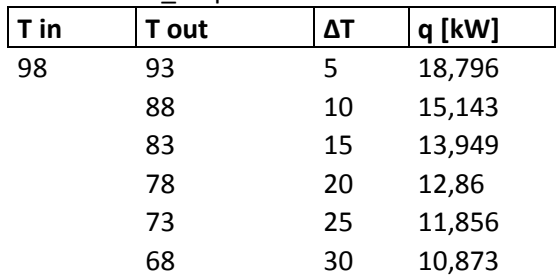

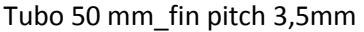

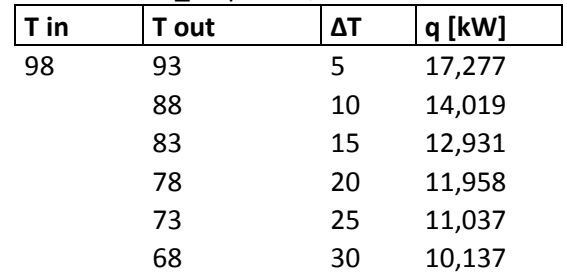

Plottando i risultati ottengo i seguenti grafici :

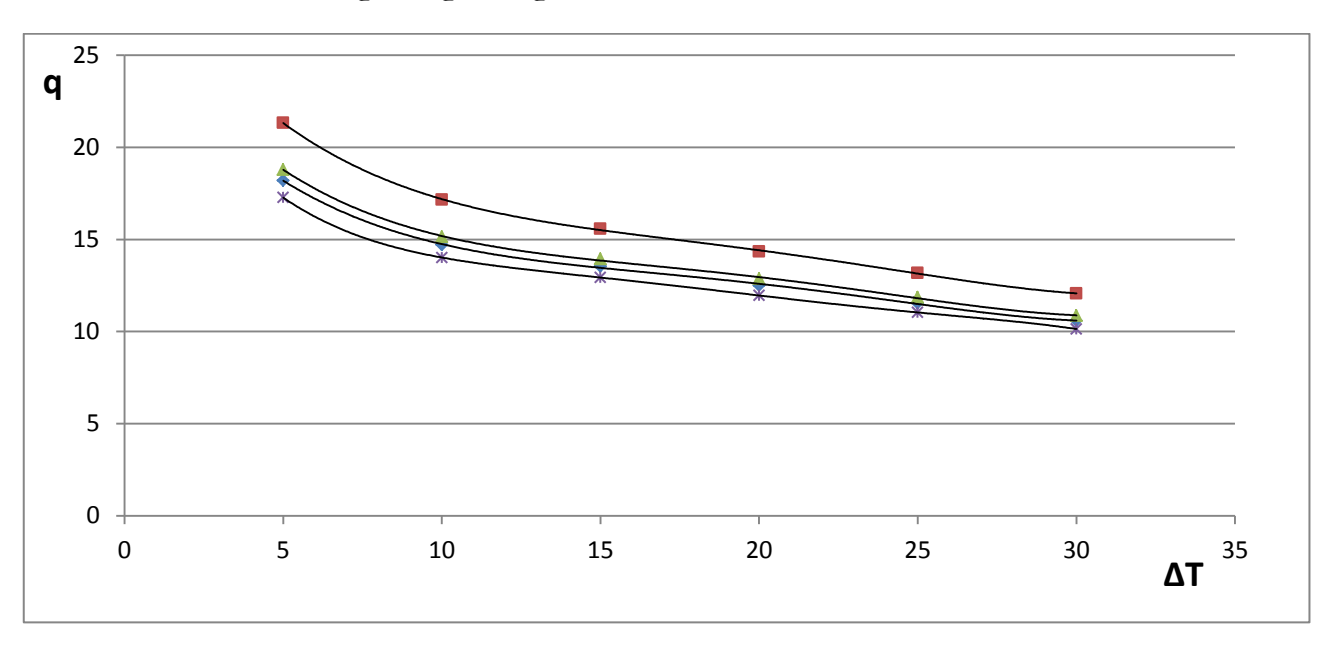

Fig. 8 Grafico ΔT-q , relativo ad una velocità costante di 35 km/h

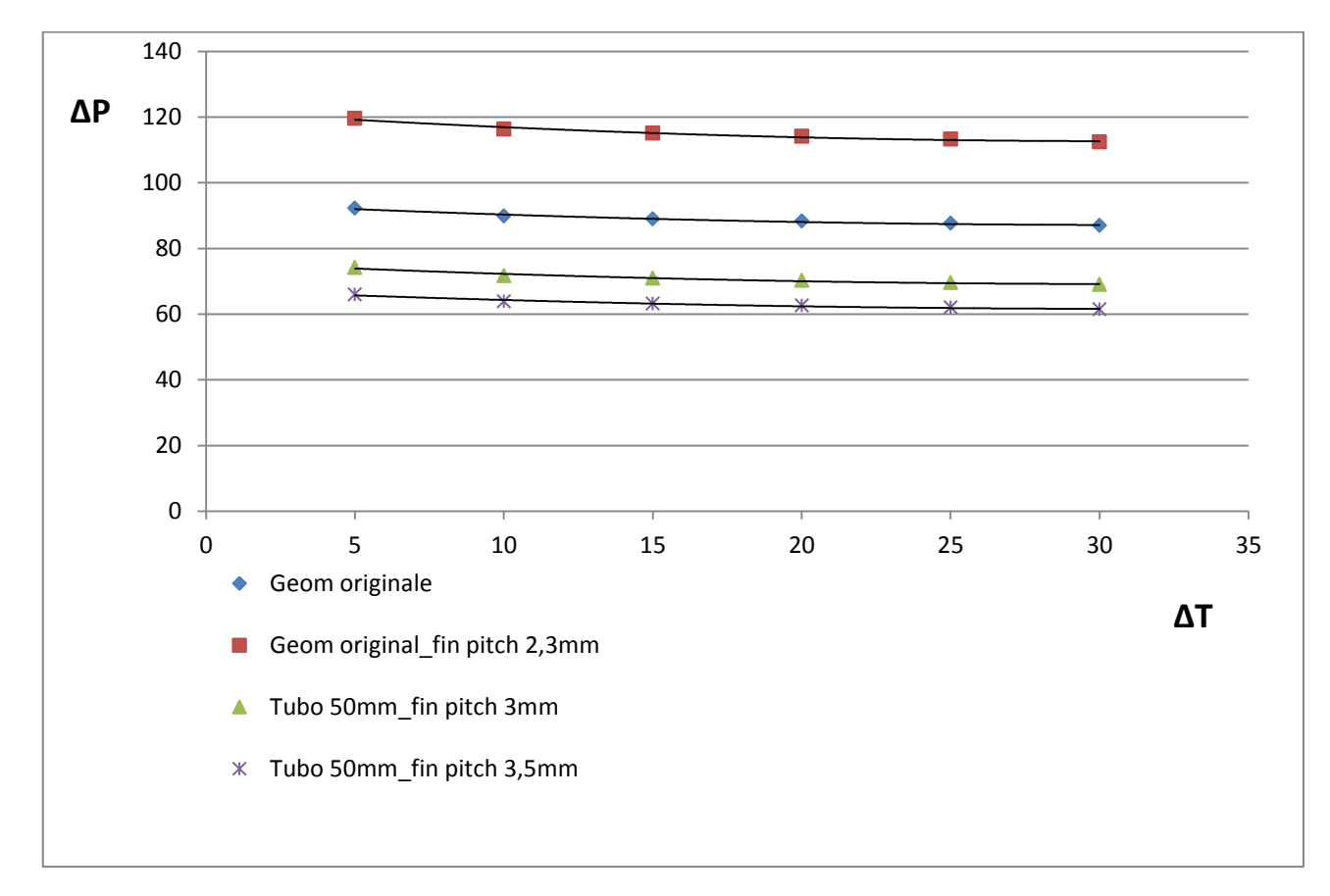

Fig. 9 Grafico ΔT-ΔP lato aria, in funzione di una velocità costatante di 35 km/h

Anche questo set di simulazioni fornisce risultati a favore della geometria 2 (tubo da 40mm di larghezza e passo alette di 2.3mm) confermando così i risultati del primo set di simulazioni a ΔT costante. Questa analisi preliminare, mi ha dato informazioni utili su quale potrebbe essere la configurazione ottimale della massa radiante del nuovo radiatore.

## **5)Ottimizzazione**

Per procedere con il dimensionamento utilizzando il metodo ε-NTU, si dovrà prima di tutto capire quale è la quantità di calore che bisogna asportare dal motore. Applicando la nota equazione:

$$
Q = \dot{m} * cp * \Delta T
$$

L'unica incognita è la portata d'acqua. Il valore di Tin è noto e corrisponde al valore ti temperatura letto dal sensore posto in corrispondenza della sede della valvola termostatica (non presente nel motore dell'MG0813), appena fuori dalla testa del motore, la Tu la possiamo ipotizzare noi, secondo le nostre necessità. Andremo così ad effettuare una verifica termica sullo scambiatore esistente per poter capirne le prestazioni e faremo quindi valutazioni più accurate per il dimensionamento di quello nuovo basate sui dati delle simulazioni e delle prove sperimentali. La prima prova che è stata effettuata, è una prova sperimentale per il calcolo della portata d'acqua, o meglio la misura della curva caratteristica della pompa di circolazione.

#### **5.1) Portata pompa acqua**

Il motore dell'Honda CBR è dotato di una pompa centrifuga che funge da circolatore del liquido refrigerante nell'impianto di raffreddamento. La portata ṁ [kg/s] che sviluppa questa pompa ai vari regimi di funzionamento del motore, è un dato fondamentale per calcolare la quantità di calore che dobbiamo asportare. Dalla teoria sappiamo che la portata di una pompa centrifuga la si ricava da un grafico ΔP- ṁ che riporta gli andamenti della curva caratteristica della pompa (h) e la curva resistente dell'impianto (hc), il punto di incrocio di queste due curve corrisponde al punto di funzionamento dell'impianto la cui coordinata in x, corrisponde alla portata ṁ che stavo cercando.

#### **5.1.1) Curva caratteristica pompa**

La curva caratteristica di una pompa rappresenta le variazioni della prevalenza h [m] in funzione della portata Q [kg/s]. La curva portata-prevalenza della pompa viene tracciata sperimentalmente per punti, a numero di giri costante, riportando in ordinata la prevalenza h ed in ascissa la portata Q in un sistema di assi cartesiani. Le prevalenze decrescono all'aumentare della portata (e viceversa).

Se ne deduce quindi che: la pompa centrifuga, a velocità di rotazione n costante, convoglia una portata Q che aumenta con il diminuire della prevalenza H. Quando la portata è zero la prevalenza raggiunge il valore massimo.

L'energia effettiva che la pompa deve "comunicare" al peso unitario di liquido viene denominata prevalenza manometrica Hm (in metri di colonna liquida); la denominazione manometrica, è dovuta alla possibilità di rilevarne il valore mediante due sensori di pressione installati prima (aspirazione) e dopo (mandata) la pompa. L'espressione analitica della prevalenza manometrica, intesa come la differenza fra l'energia totale posseduta dal peso unitario di liquido all'uscita della pompa e quella da esso posseduta al suo ingresso è, applicando il teorema di Bernoulli, la seguente:

$$
h = \left(z + \frac{P}{\rho g} + \frac{v^2}{2g}\right)_m - \left(z + \frac{P}{\rho g} + \frac{v^2}{2g}\right)_a
$$

i termini z e v, possono essere considerati uguali, e quindi si andrà a definire h solamente tramite i termini di pressione:

$$
h = \frac{1}{\rho g} (P_m - P_a)
$$

Per effettuare la prova, è stato necessario modificare l'impianto di raffreddamento della mg0813. In particolare le modifiche effettuate sono state le seguenti:

 Adattare il circuito per permettere la corretta installazione dei sensori. Sono stati così realizzati due tubi in acciaio, abbastanza lunghi da poter essere collegati tramite tubi siliconici al resto dell'impianto, forati, alle quali sono state saldate delle piastrine anch'esse forate e filettate per permettere la corretta installazione del sensore. Come detto in precedenza, queste due appendici, le ho installate all'aspirazione e alla mandata della pompa.

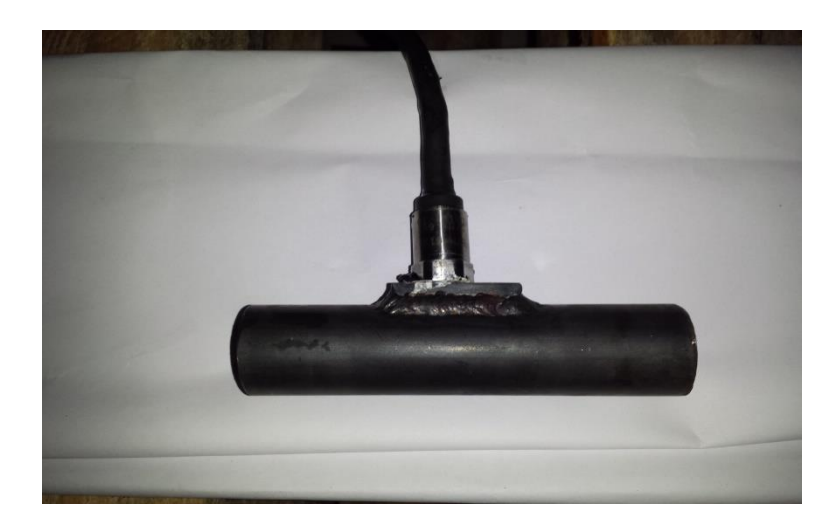

Fig. 10: Sensore di pressione

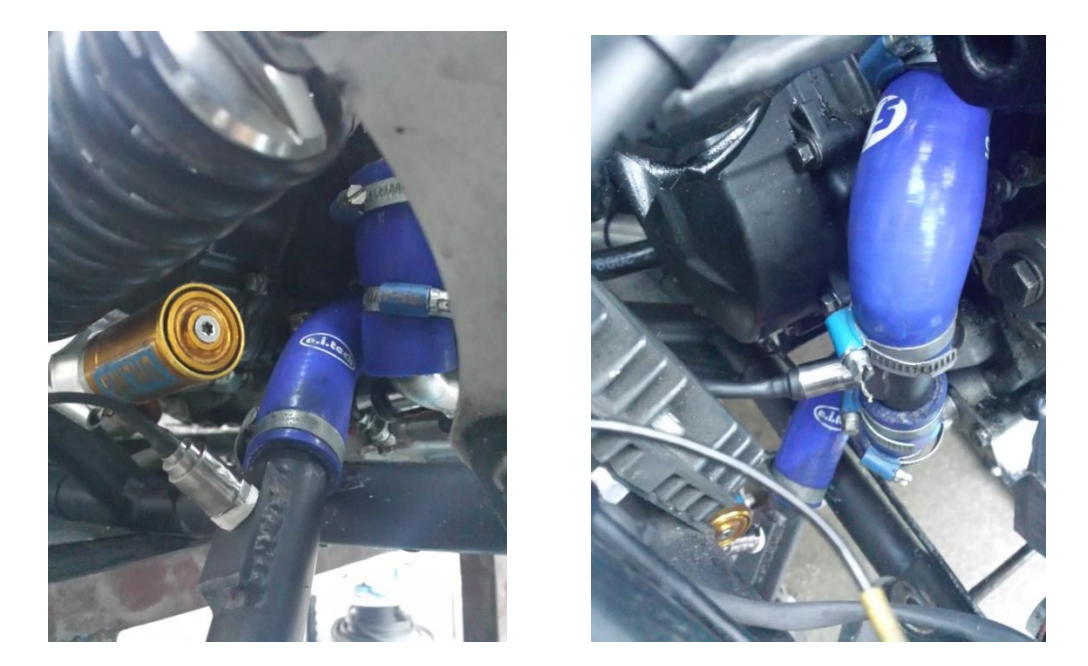

 Fig. 11 : Sensori di pressione installati in macchina ( sx: aspirazione – dx: mandata)

 Adattare il circuito affinché si possano imporre delle perdite di carico tramite una valvola di regolazione della portata. Questa, in base all'apertura, fornirà diverse ΔP tra aspirazione e mandata. Se è tutta aperta, il ΔP sarà pari a zero, se tutta chiusa ΔP assumerà valore massimo. Come si può vedere in Fig.12 Sono state installate due valvole per regolare meglio la prova, la prima è quella che regola le pdc, la seconda è stata installata per svolgere più facilmente la prova, ma non ha nessuna influenza sui risultati poiché a prova avviata si trovava sempre in posizione completamente aperta.

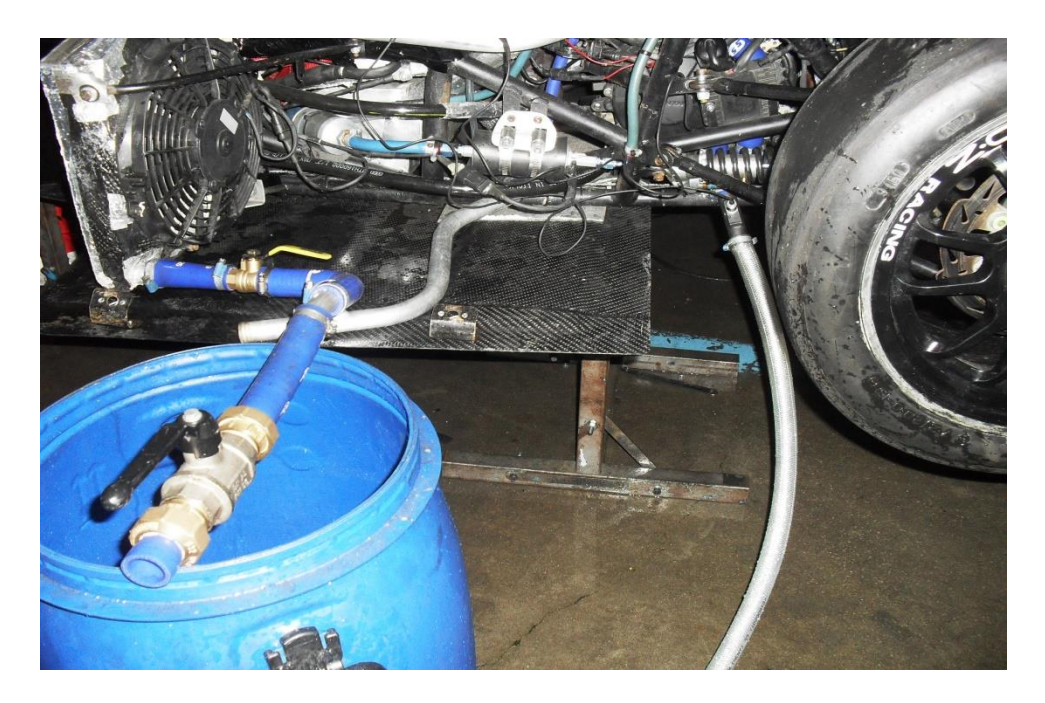

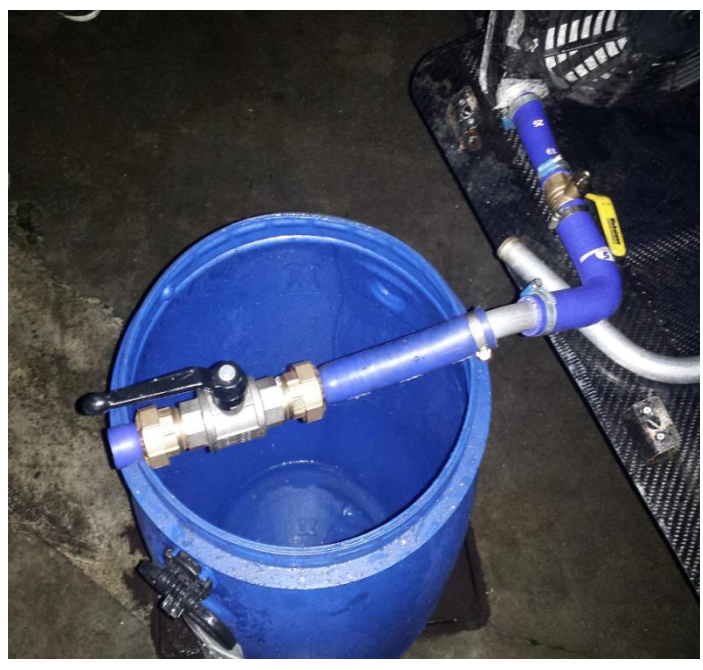

Fig. 12 e 13 : impianto per misurare la portata della pompa centrifuga

Sono state effettuate 6 prove, quindi 6 posizioni della valvola di regolazione, la posizione 1 corrisponde alla valvola chiusa, le posizioni 2-3-4-5 corrispondono ad aperture intermedie, e 6 valvola tutta aperta. Per ognuna di queste quattro regolazioni, sono state fatte quattro prove a regimi di rotazione del motore differenti. In particolare : 3000 – 5000 – 7000 – 9000 [rpm]. Regimi che possono rappresentare una media dell'utilizzo del motore durante un endurance. Si sono così ottenute 4 curve caratteristiche a regimi di rotazione diversi, ognuna definita da sei punti.

I risultati sono stati acquisiti nel seguente modo:

Portata : Non avendo a disposizione un misuratore di portata, si è utilizzato un recipiente dentro al quale veniva fatta fluire una portata d'acqua per un certo numero di secondi, veniva poi pesato ottenendo così la portata in [kg/s]. Questa operazione è stata effettuata quattro volte ai regimi di rotazione detti prima per ogni grado di apertura della valvola.

Pressioni : è stato utilizzato il programma i2Pro che consente di leggere le acquisizioni dati. Tramite la creazione di un canale matematico all'interno del programma, che effettua una semplice sottrazione tra la pressione di mandata e quella di spirazione, ho potuto semplificare la lettura del ΔP.

I risultati ottenuti sono i seguenti

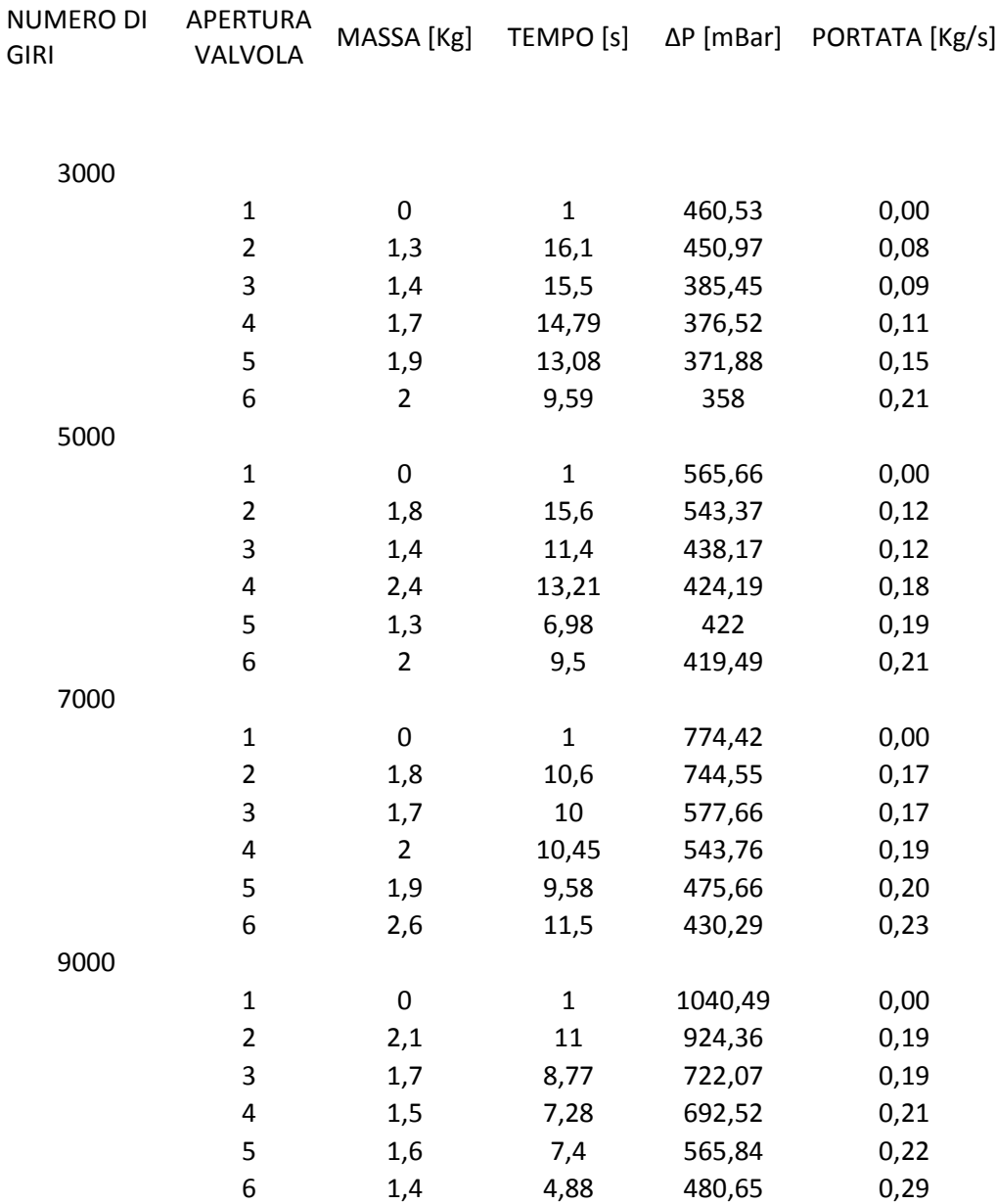

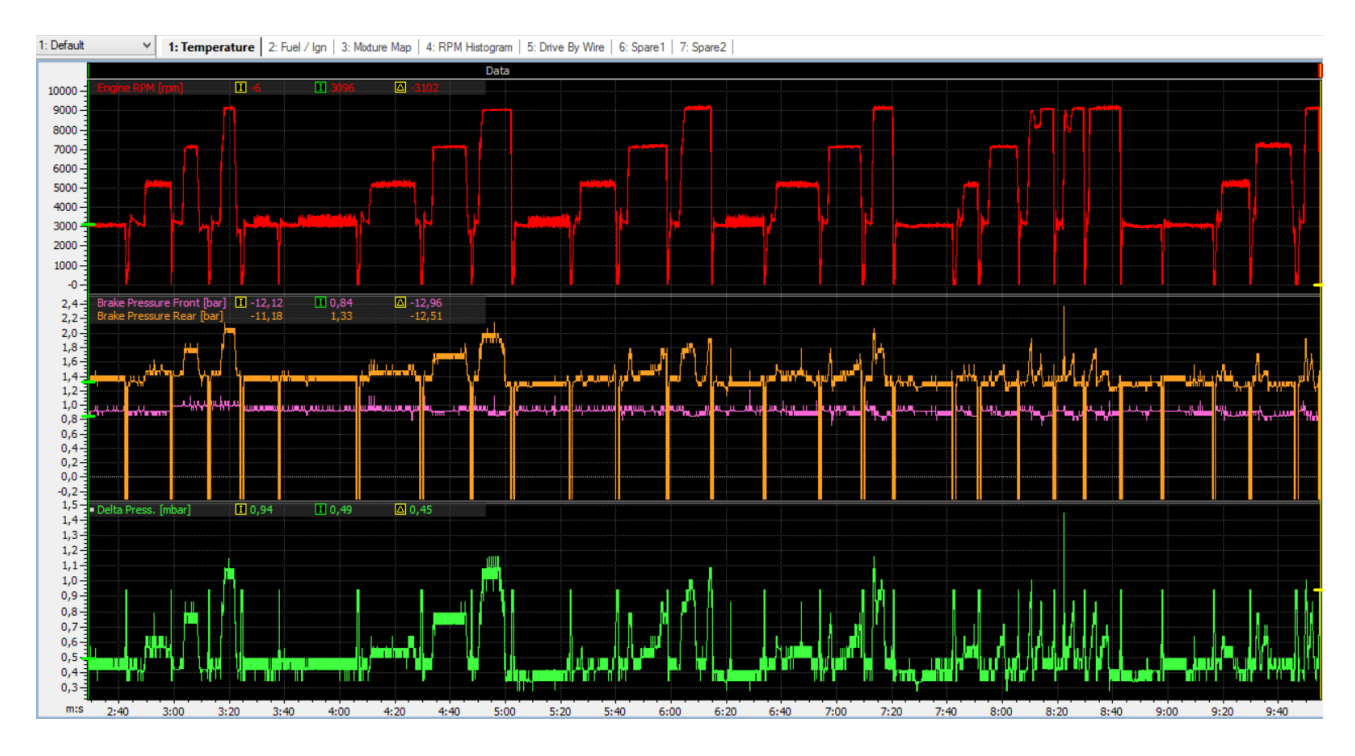

Fig. 14 acquisizione dati tramite i2Pro

#### **5.1.2) Curva resistente**

La curva resistente corrisponde all'energia richiesta dall'impianto per far circolare il fluido refrigerante dal punto di mandata fino al punto di aspirazione. Dalla teoria sappiamo quindi che hc sarà pari a:

$$
hc = \Delta Z + \frac{P_a - P_m}{\rho * g} + \sum_{1}^{2} h_d + \sum_{1}^{2} h_c
$$

dove:

$$
h_d
$$
 = Perdite di carico distribuite =  $\sum_i \lambda * \frac{l_i}{d_i} * \frac{v_i^2}{2 * g}$ 

 $h_c$  = Perdite di carico concentrate = $\sum_j K_j * \frac{v_i^2}{2\pi\sigma^2}$ j  $\mathsf{A}_j$  \*  $\frac{}{2 * g}$ 

Tuttavia, ricavarsi la curva resistente non è così semplice perché bisognerebbe essere a conoscenza di tutte le perdite di carico presenti nel sistema, molto difficili da stimare correttamente, a partire dal motore stesso che presenta sezioni di passaggio molto complesse quasi impossibili da calcolare numericamente, bisognerebbe fare una prova sperimentale in cui si posizionano due sensori di pressione rispettivamente all'ingresso e all'uscita del motore, registrandone i valori al variare del numero di giri e della portata misurata.

Gli unici dati che possiamo utilizzare per la curva resistente, sono le perdite di carico del radiatore, date dal programma di simulazione. I risultati ottenuti per tutti e due i set di simulazioni, sono dati che stanno in un range che sta tra 10 $^1$  e 10 $^3$  Pascal  $[\frac{N}{m^2}]$ .

#### **5.1.3) Considerazioni finali : Portata pompa acqua**

Da i risultati ottenuti, si nota che le perdite di carico date dal radiatore sono praticamente ininfluenti, perché le pressioni misurate che definiscono la curva caratteristica della pompa, sono dell'ordine dei bar e non dei Pa (1mbar =  $10^2$  Pa ). Quindi per ricavare la portata, ho considerato il punto di portata massima della curva caratteristica calcolata a 9000 rpm compensando con il fatto che il motore si trova di solito nelle condizioni di massimo carico al regime di giri massimo che può variare tra 10000 rpm e 11000 rpm.

Si è così ricavate sperimentalmente la curva caratteristica a 9000 rpm che risulta avere questo andamento:

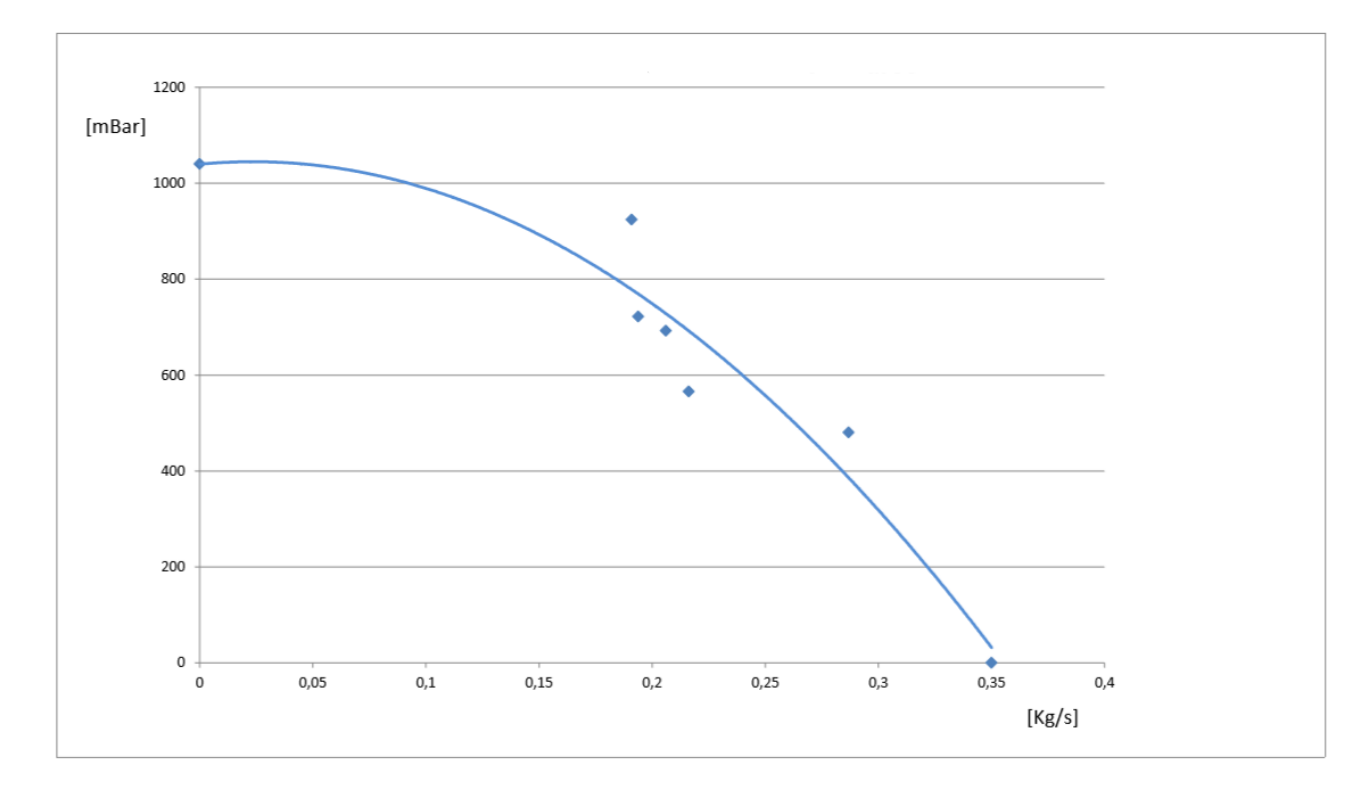

Fig. 15 Curva caratteristica pompa dell'acqua Honda CBR 600 rr

La portata è stata impostata a 0.35 [kg/s], considerando il fatto che le perdite di carico date dal radiatore sono praticamente ininfluenti.

### **5.2) Motore**

Il motore in questione, è di derivazione motociclistica, e si tratta di un Honda CBR 600 RR, 4 tempi, 4 cilindri in linea, 16 valvole, 599 cm3 di cilindrata. Per regolamento si ha una strozzatura all'aspirazione di 20mm, e la potenza massima, stimata ai fini del dimensionamento del radiatore, al banco a 12000 giri è di 85 CV

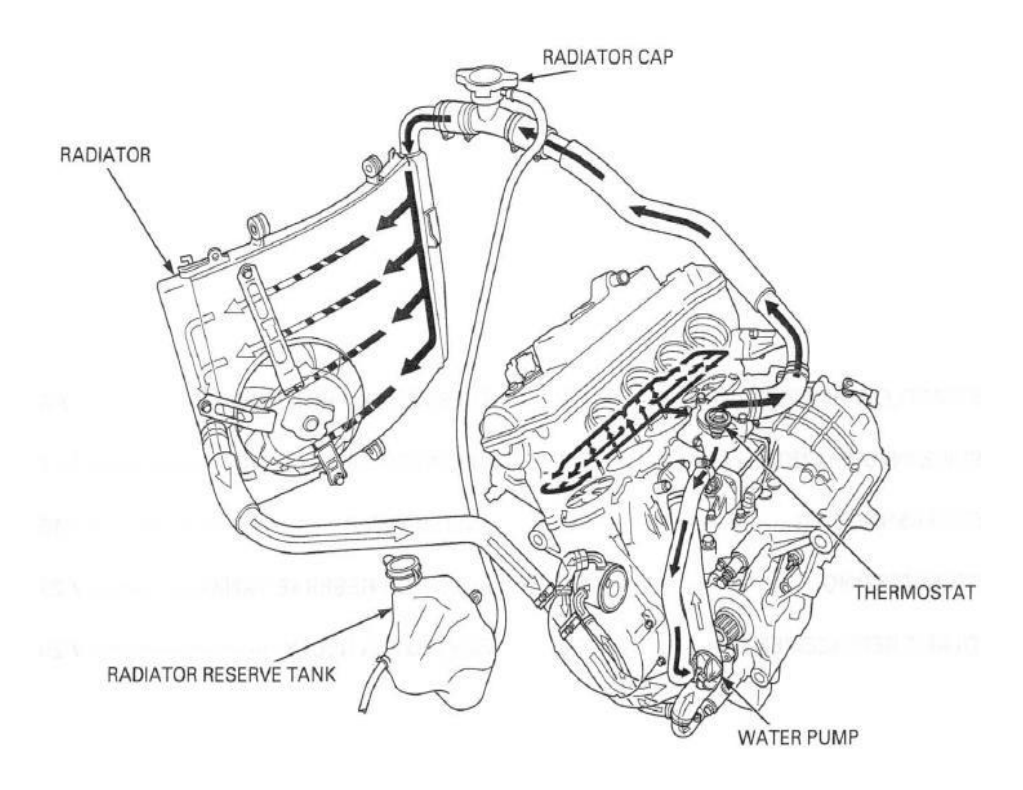

Fig. 16 Schema impianto di raffreddamento Hond CBR 600rr

Il libro di G.Bocchi "Motori a quattro tempi", dice che la potenza utilizzata per il raffreddamento del motore, è circa uguale al 22-32% della potenza totale. In questa percentuale è compresa anche la potenza utilizzata per il raffreddamento dell'olio.

Facciamo ora un'analisi delle potenze per verificare se i miei dati sono coerenti con il Bocchi:

#### **5.2.1) Calcolo della potenza totale**

Per il calcolo della potenza totale sviluppata dal motore, sono necessari i seguenti dati:

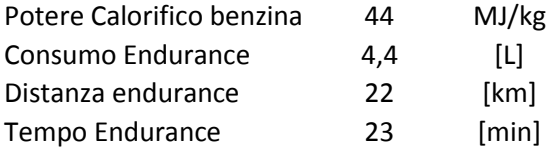

Da questi dati è possibile ricavare:

Consumo unitario =  $\frac{\text{Distance}}{\text{Cosumo Endurance}}$ = 5.5 km/L

Sapendo poi che la densità della benzina è pari a 0.75  $[\frac{kg}{L}]$  posso ora calcolarmi il consumo specifico espresso in  $\left[\frac{kg}{h}\right]$  $\frac{dy}{h}$ ]:

Consumo specifico =  $\frac{\text{Cosumo Endurance* densità benzina}}{\text{Tempo Endurance}}$ Tempo Endurance 60  $= 8.61 \left[ \frac{kg}{h} \right]$  $\frac{dy}{h}$ ]

Otteniamo così il valore della potenza totale:

**Potenza Totale** = Consumo Spec.\* Pot. Calorifico Benzina \* 1000 = 378782.6  $\left[\frac{kJ}{h}\right]$  $\frac{N}{h}$ ]  $= 105 \left[ \frac{kW}{h} \right]$  $\frac{W}{h}$ ]

Calcolo ora la potenza utilizzata per il raffreddamento di acqua e olio, applicando la nota equazione :

$$
Q = \dot{m} * cp * \Delta T
$$

Acqua:

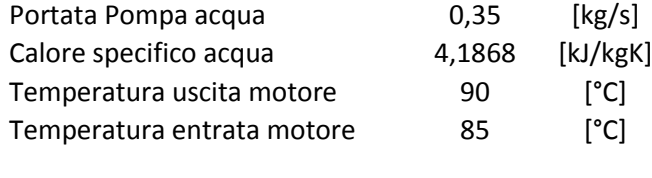

**Potenza ceduta al liquido ref. : 7,32** [KW]

Per determinare la potenza ceduta per il raffreddamento dell'oilo, è necessario conoscere la portata della pompa. Si tratta di un pompa volumetrica calettata direttamente all'albero motore con un rapporto di trasmissione 1:2. Essendo una pompa volumetrica, la portata è data dal volume unitario che è in grado di generare la pompa. Non è stato quindi difficie calcolarla, è stata smontata dal motore, misurata e disegnata a CAD, ottenendo così un valore preciso del volume generato. I risultati ottenuti sono i seguenti:

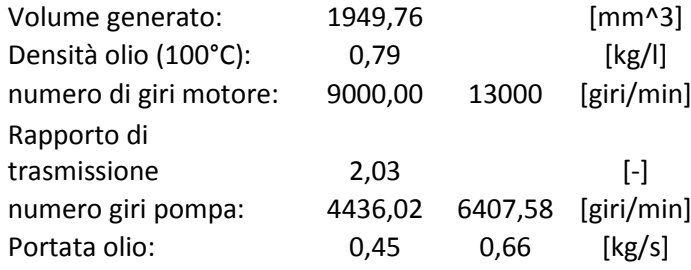

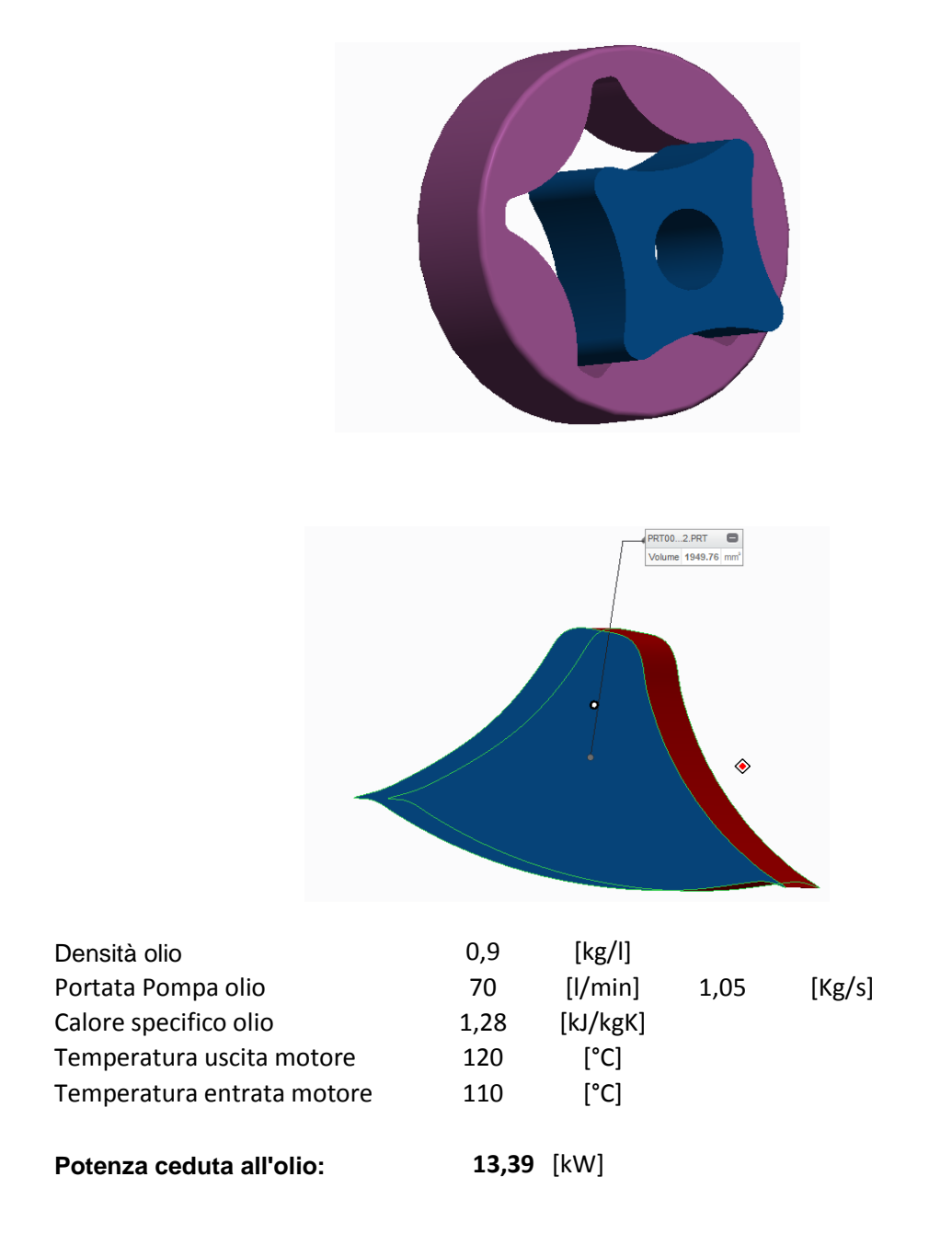

Otteniamo così che la potenza totale utilizzata per il raffreddamneto, è pari a Ptot = P Acqua + P Olio = 20.71 [kW]. Risulta essere il 21.7% della potenza totale, risultato coerente con quello trovato nel libro del Bocchi.

#### **5.3) Scelta dell'elettroventilatore**

Si deve ora scegliere l'elettroventilatore da utilizzare, per far fronte a temperature troppo elevate e per mantenere costante la temperatura del motore. da catalogo Spal, ho trovato tre ventole che, confrontate con quella montata sulla mg0813, potrebbero andare bene. I criteri di scelta sono stati: dimensioni e portata massima. Tramite le simulazioni a ΔT costante e velocità variabile, mi sono ricavato le perdite di carico dal lato aria delle quattro tipologie di masse radianti descritte precedentemente, plottando i risultati in un grafico ΔP-ṁ, e incrociando le curve ottenute con le curve caratteristiche delle tre ventole scelte. si ottine così il valore di portata d'aria effettiva che passa attraverso il radiatore. Le Ventole scelte sono le seguenti:

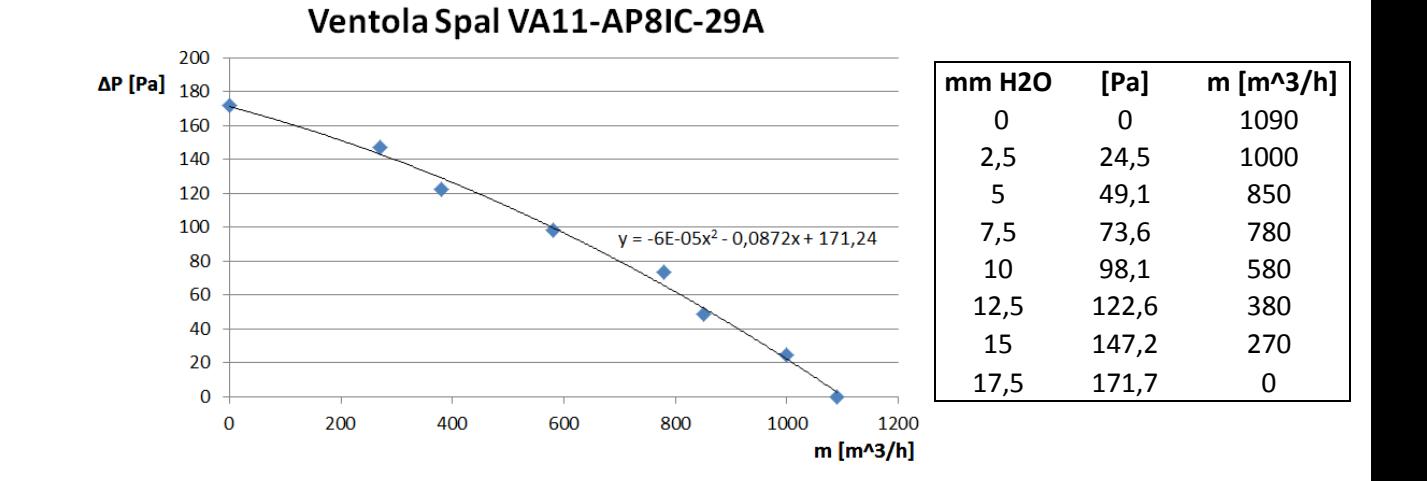

Ventola Spal VA02-AP70/LL-40A  $\Delta P$  [Pa]<sup>400</sup> **mm H2O [Pa] m [m^3/h]** 0 1280 49,1 1140 98,1 950  $y = 4E-05x^2 - 0,3177x + 349,16$  147,2 640 196,2 470 245,3 350 294,3 240  $\bf{0}$ Area del tracciato 343,4 0  $\Omega$ m [m^3/h]

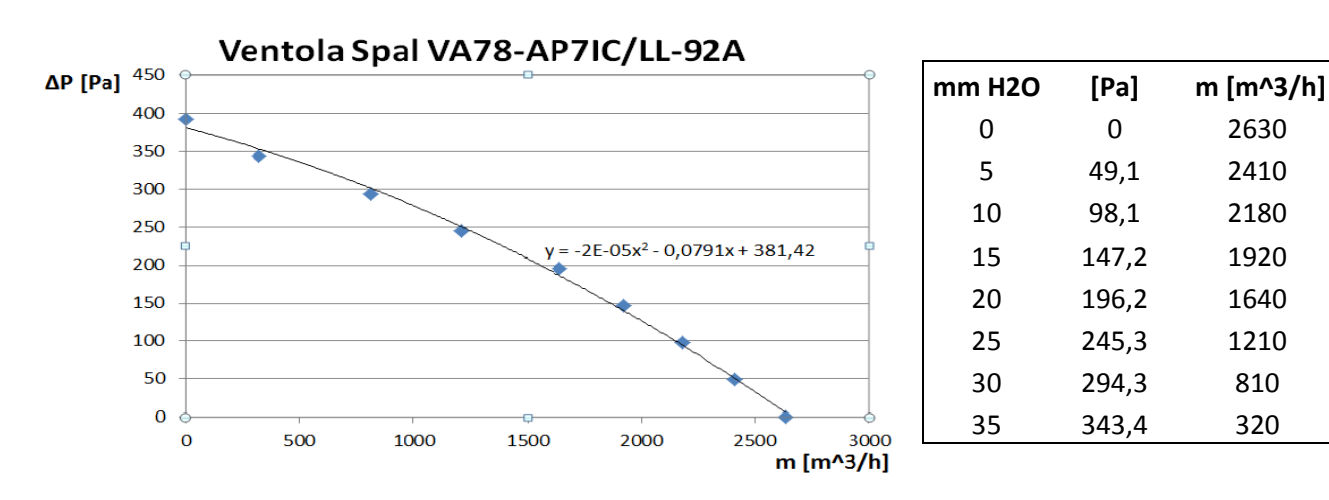

Riportiamo ora i risultati delle simulazioni a ΔT costante e velocità variabilie per graficare i risulatati delle perdite di carico lato aria insieme alle curve caratteristiche delle ventole:

| Velocità [km/h] | pdc [Pa] | $m$ [kg/h] | m [m^3/h] |
|-----------------|----------|------------|-----------|
| 20              | 38,17    | 2076,7     | 1841,4    |
| 30              | 72,16    | 3133,9     | 2778,8    |
| 40              | 114,59   | 4191,1     | 3716,3    |
| 50              | 163,02   | 5210,5     | 4620,2    |
| 60              | 220,71   | 6267,7     | 5557,7    |
| 70              | 285,73   | 7324,9     | 6495,1    |
| 80              | 357,89   | 8382,1     | 7432,6    |

Simulazione 1 : Geometria Originale

Ventola 1: Spal VA11-AP8IC-29A

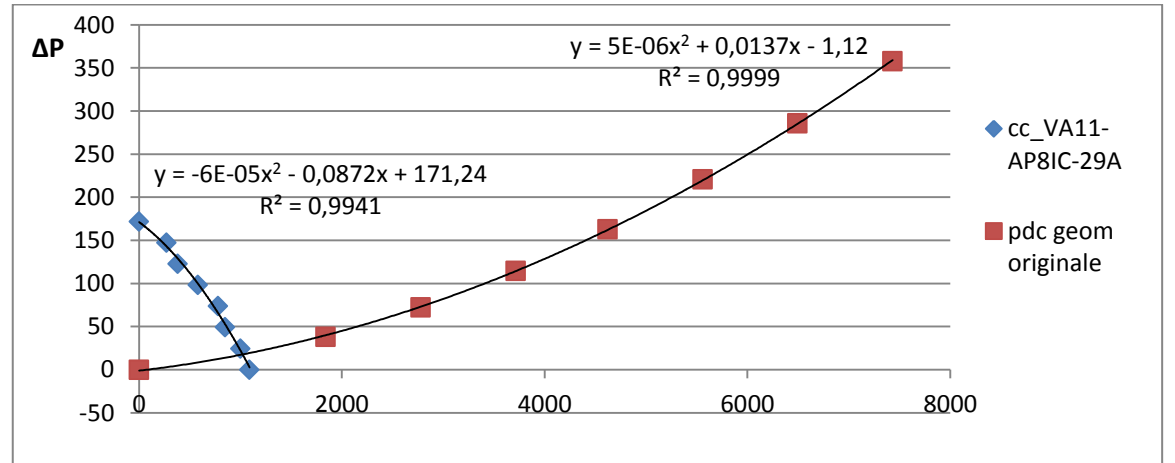

 $m = 1051 [m^3/h]$ 

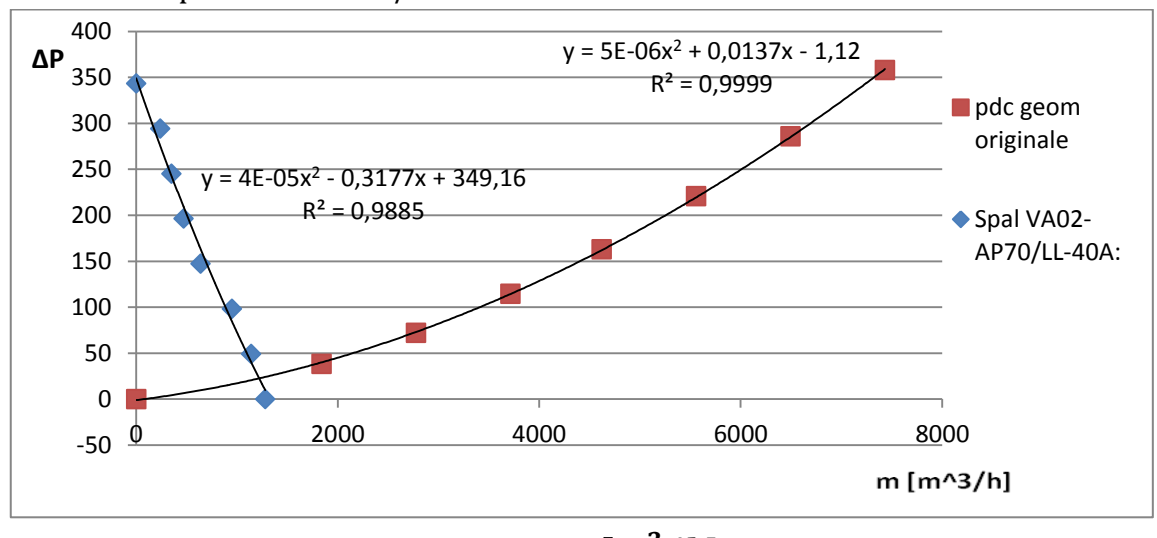

Ventola 2 : Spal VA02-AP70/LL-40 A

 $m = 1212 [m^3/h]$ 

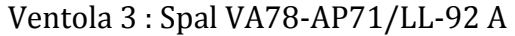

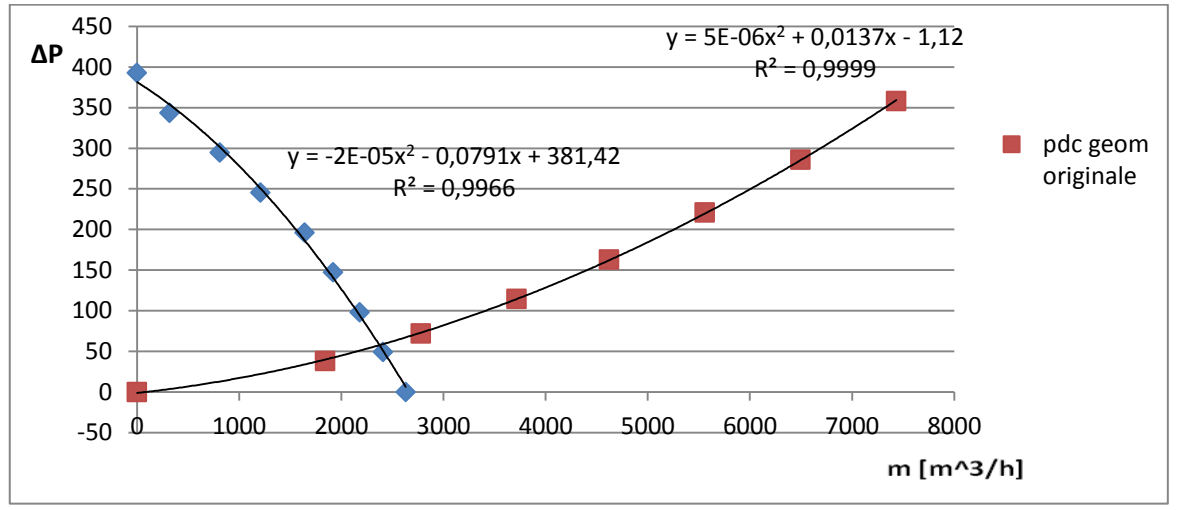

 $\dot{m} = 2473 [m^3/h]$ 

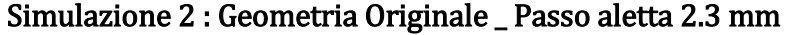

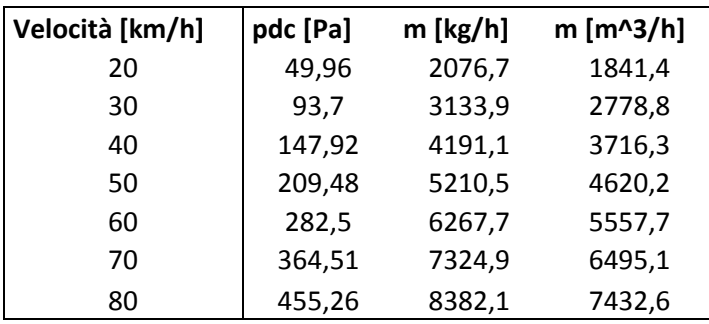

#### Ventola 1: Spal VA11-AP8IC-29A

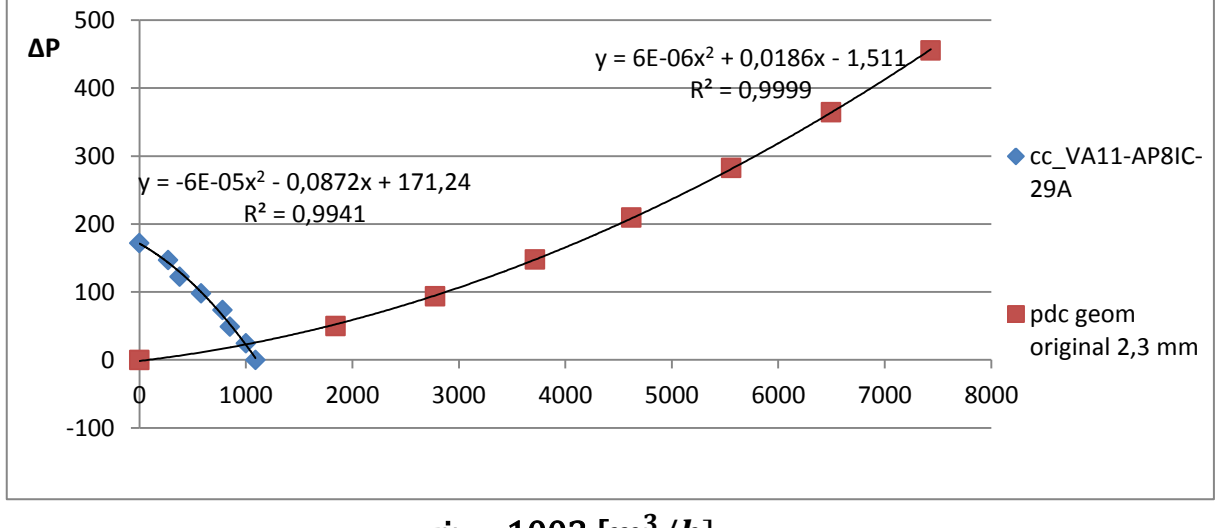

 $\dot{m} = 1003 [m^3/h]$ 

Ventola 2 : Spal VA02-AP70/LL-40 A

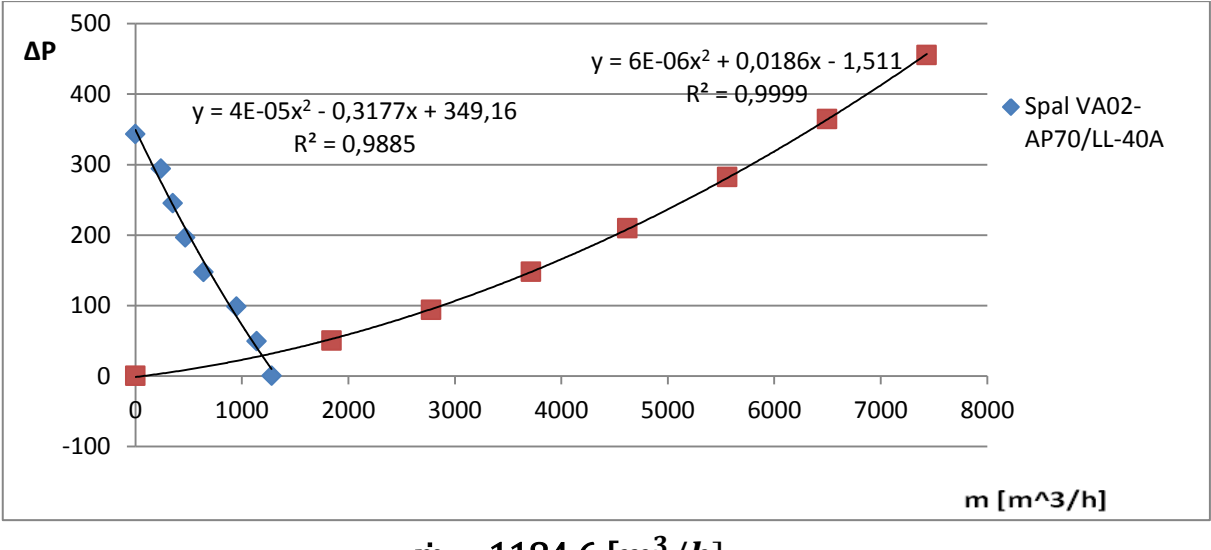

 $m = 1184.6 [m^3/h]$ 

Ventola 3 : Spal VA78-AP71/LL-92 A

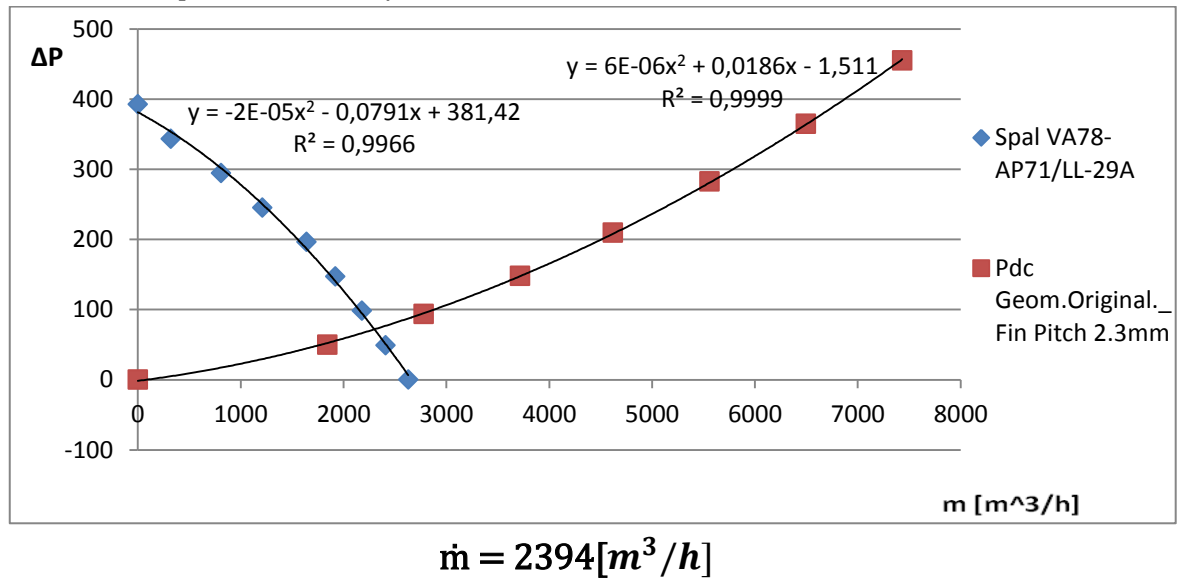

#### Simulazione 3: Geometria \_Tubo 50mm\_Passo aletta 3 mm

| Velocità [km/h] | pdc [Pa] | $m$ [kg/h] | m [m^3/h] |
|-----------------|----------|------------|-----------|
| 20              | 30,08    | 2076,7     | 1841,4    |
| 30              | 57,66    | 3133,9     | 2778,8    |
| 40              | 92,42    | 4191,1     | 3716,3    |
| 50              | 132,36   | 5210,5     | 4620,2    |
| 60              | 180,19   | 6267,7     | 5557,7    |
| 70              | 234,34   | 7324,9     | 6495,1    |
| 80              | 294,67   | 8382,1     | 7432,6    |

Ventola 1: Spal VA11-AP8IC-29A

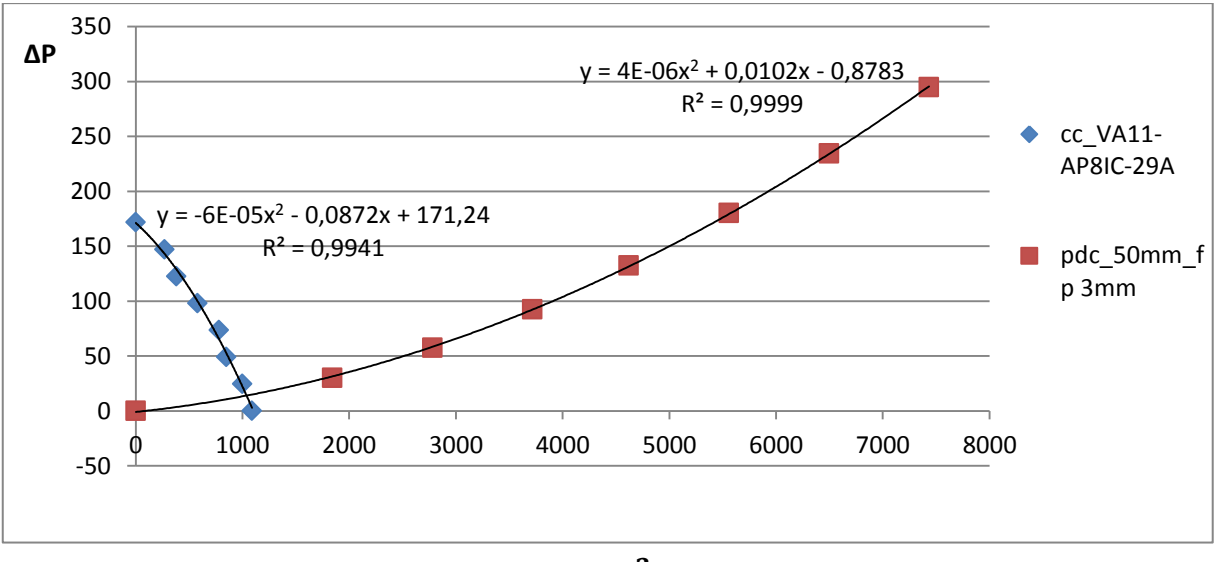

 $m = 1046 [m^3/h]$ 

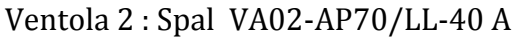

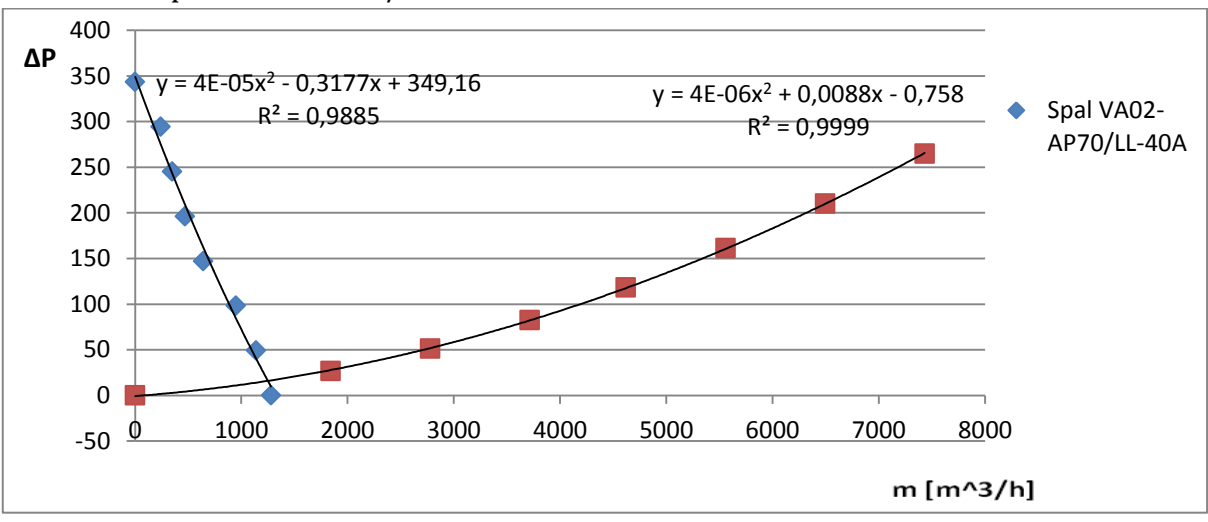

 $m = 1234 [m^3/h]$ 

Ventola 3 : Spal VA78-AP71/LL-92 A

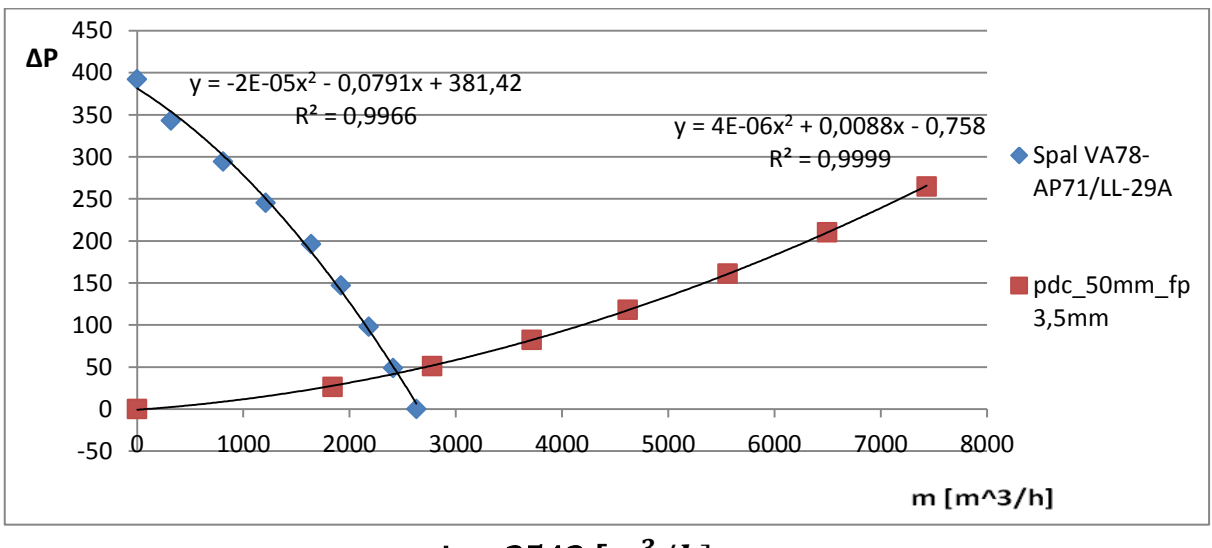

 $\dot{m} = 2543 [m^3/h]$ 

#### Simulazione 4: Geometria \_Tubo 50mm\_Passo aletta 3.5 mm

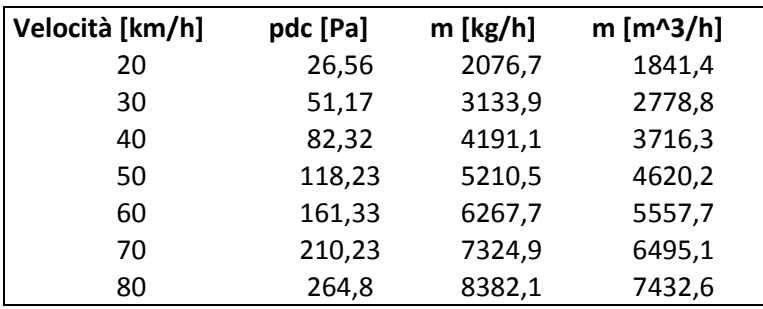

#### Ventola 1: Spal VA11-AP8IC-29A

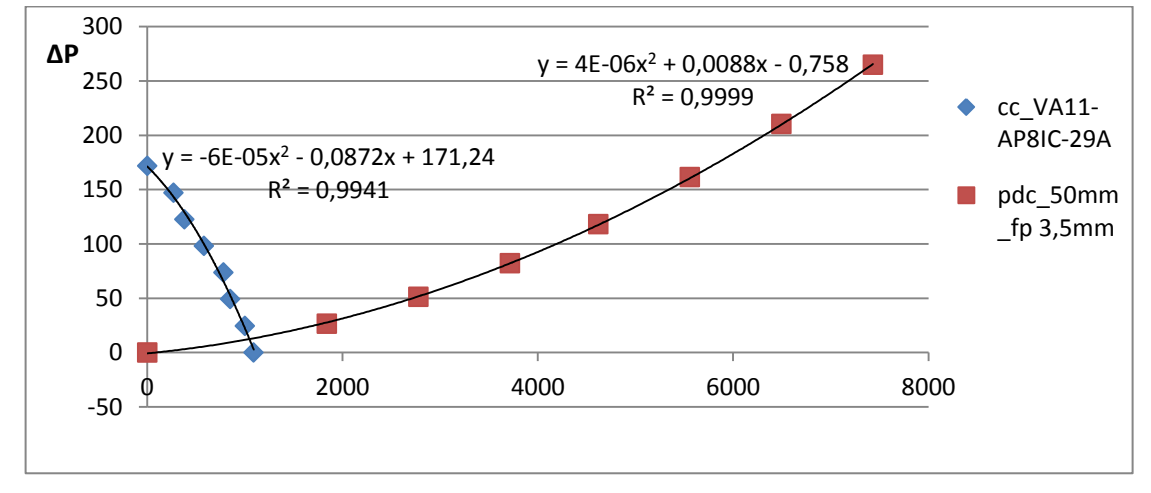

$$
\dot{m}=1052[m^3/h]
$$

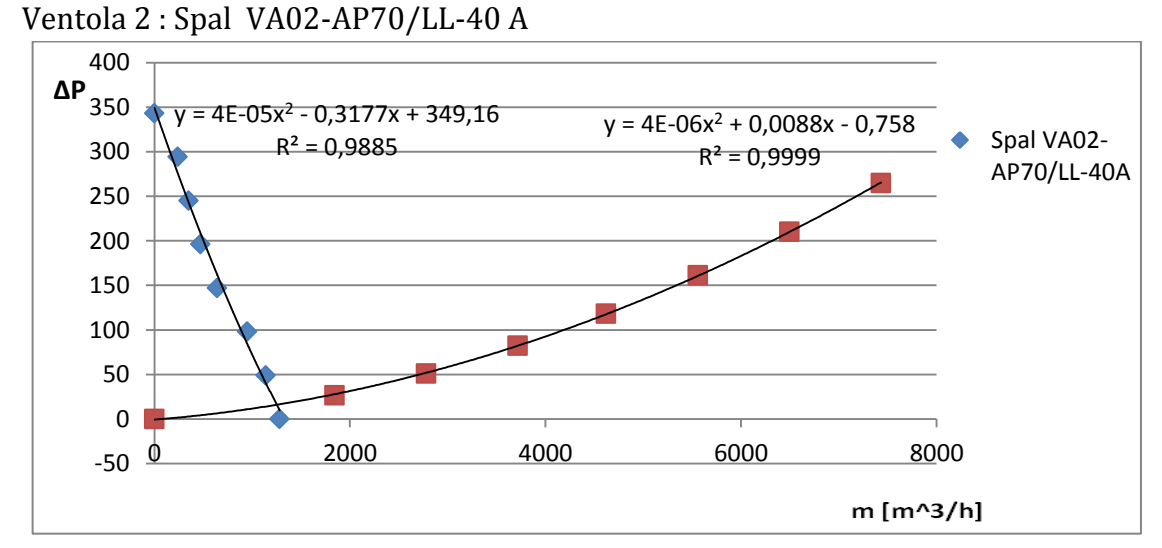

 $\dot{m} = 1241.7[m^3/h]$ 

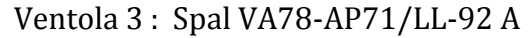

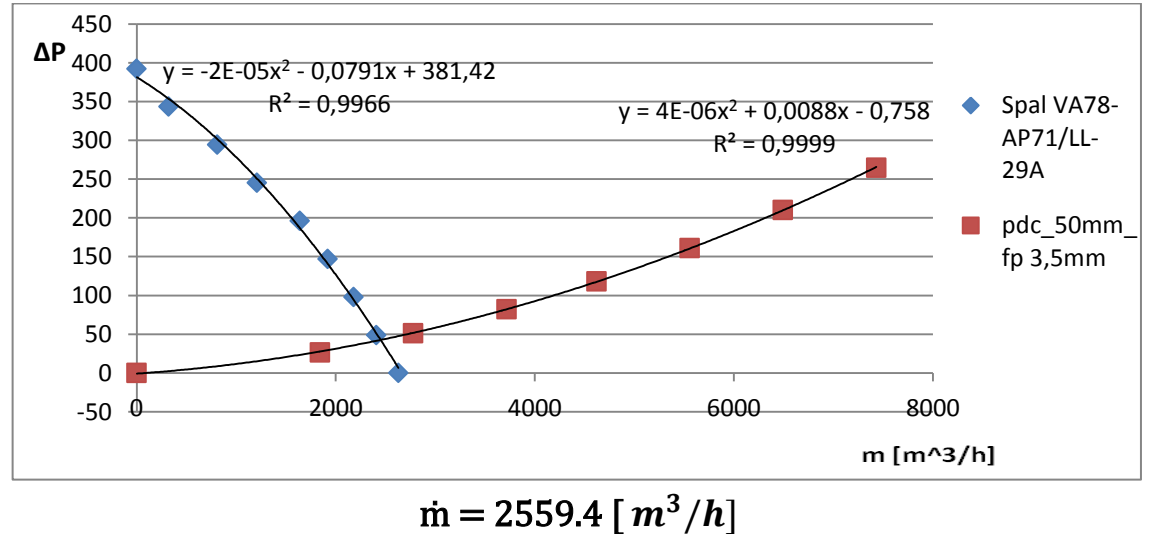

Riassumendo i risultati in una tabella otteniamo:

| $\left[\frac{m}{3}\right]$ |      |      |      | Geom. Original Geom originale fin pitch 2,3 mm   Geom. Tubo 50mm fin pitch 3mm   Geom. Tubo 50mm fin pitch 3,5mm |
|----------------------------|------|------|------|----------------------------------------------------------------------------------------------------|
| 1)Spal VA11-AP8IC-29A      | 1051 | 1003 | 1046 | 1052                                                                                                    |
| 2)Spal VA02-AP70/LL-40A    | 1212 | 1184 | 1234 | 1242                                                                                                    |
| 3)Spal VA78-AP71/LL-92A    | 2473 | 2394 | 2543 | 2559                                                                                                    |

Tab. 1 Portate d'aria delle ventole in funzione della geometria della massa radiante dopo aver trovato le portate delle tre ventole scelte , ho simulato il funzionamento del radiatore in condizioni stazionarie (macchina ferma) dando quindi, come condizione al

contorno al programma, la sola portata della ventola e le caratteristiche geometriche delle quattro diverse masse radianti, ottenedo così la tabella 2, che mi riporta la potenza termica che il radiatore è in grado di dissipare, quando la macchina è ferma, e si trova con la sola ventola accesa. Ottengo così i segueti risultati:

| INVVI                   |        |        |        | <u>peoni, originalocom originale im piter (20 min Jocom, rubo Jomin im piter Jimillocom, rubo Jomin im piter JJimill</u> |
|-------------------------|--------|--------|--------|----------------------------------------------------------------------------------------------------|
| 1)Spal VA11-AP8IC-29A   | 8,827  | 10,628 | 8,915  | 8,338                                                                                                    |
| 2)Spal VA02-AP70/LL-40A | 10,164 | 11.826 | 10,786 | 9,327                                                                                                    |
| 3)Spal VA78-AP71/LL-92A | 15,721 | 18,035 | 16,453 | 15,189                                                                                                    |

[kW] Coom Original Geomoriginale fin pitch 2.3 mm Geom Tubo 50mm fin pitch 3mm Geom Tubo 50mm fin pitch 3.5mm

Tab. 2 Potenza termica dissipata dalle sole ventole a velocità della macchina nulla

La ventola 3 è quella che mi da le portate maggiori e le potenze termiche scambiate maggiori, ma è più grande di quella originale di circa 10cm.

Cosidero quindi solo le prime due per riportarmi ad una situazione che si avvicini a quella originale.

Noto che la ventola 2, in tutti i casi è quella che riesce a fornirmi una portata maggiore. In particolare si ha portata massima per la geometria  $4(=$  tubo 50mm\_fin pitch 3,5mm); Ma dalle simulazioni, risulta più conveniente la geometria  $2(=$  Geom originale\_fin pitc 2,3mm) perchè, in queste condizioni il radiatore riesce a dissipare una potenza pari a 11,8 kW a fronte dei 9,3 kW che ottengo con la geometria 4.

Quindi, per migliorare le prestazioni del radiatore originale, e proseguire poi con un redimensionamento più preciso, posso dire in via preliminare che bisogna ridurre il passo aletta a 2,3mm e cambiare la ventola con la SPAL VA02-AP70/LL-40A.

### **5.4) Caratteristiche geometriche**

Per semplificare la procedura di dimensionamento, ho eseguito i conti su un file excel, in modo da ottenere un foglio di calcolo flessibile, in grado di restiturirmi subito i risultati al variare di alcune caratteristiche geometrice e/o termodinamiche fondamentali. Per quanto riguarda le caratteristiche geometriche, le assunzioni fatte sono le seguenti:

## **5.4.1) Multiporte**

I multiporte sono degli estrusi di alluminio a canalette strette che fungono da tubi per il passaggio del fluido refrigerante, che riducono in maniera sensibile i diametri idraulici aumentando l'area di scambio. I parametri geometrici sono definiti dall'azienda produttrice.

In base al tipo di massa radianate che stiamo considerando, possiamo andare a modificare il valore dello spessore indicato in Fig. 17 come larghezza. Vengono riportati in tabella i valori scelti per il dimensionamneto del radiatore ex-novo.

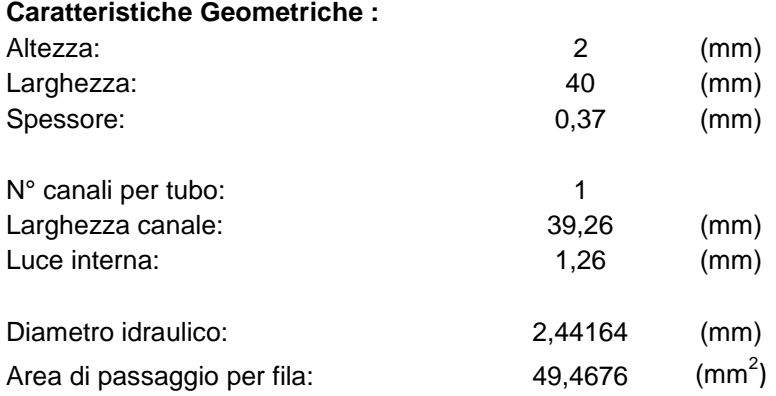

#### **Caratteristiche Materiale:**

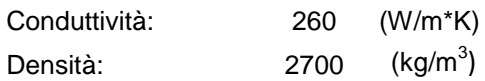

# Proiezione del profilato d'alluminio

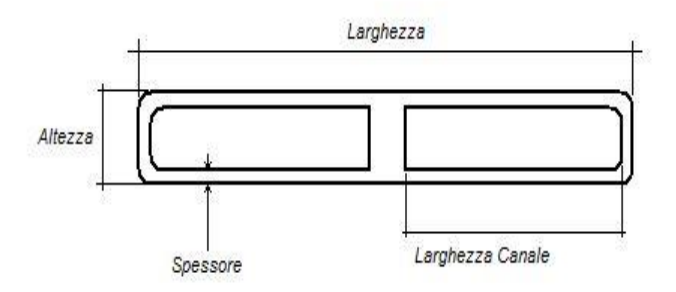

Fig. 17 Sezione Multiporte a due canali

#### 41

## **5.4.2) Alette**

Come detto per i multiporte, nel foglio excel ho definito le caratteristiche geometriche delle alette. Essendo però difficili da misurare, mi sono affidato ai dati delle masse radianti didponibili in commercio. In particolare l'unico dato geometrico da cambiare in base alla geometria della massa radiante, è il "passo aletta reale" :

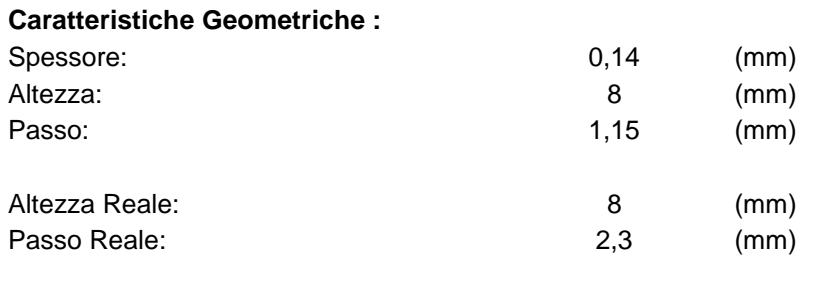

#### **Caratteristiche Materiale:**

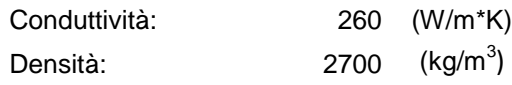

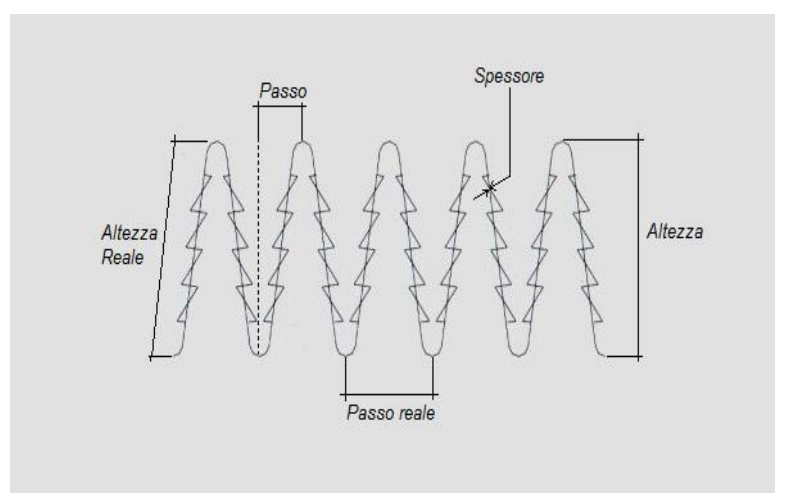

Fig. 18 Parametri geometrici alette

### **5.5) Procedimento ε – NTU**

Si può ora procedere con il dimensionamento del nuovo radiatore, utilizzando lo stesso procedimento del programma di simulazione. il metodo ε-NTU per il caso "flussi incrociati non miscelati"

Per essere sicuro di effettuare un dimensionamento corretto, ed essere sempre in sicurezza, ho studiato cinque diverse situazioni di funzionamento:

- 1. Velocità nulla ( con ventola );
- 2. Velocità 35 km/h ( no ventola );
- 3. Velocità 35 km/h ( con ventola );
- 4. Velocità 80 km/h (no ventola );
- 5. Velocità 80 km/h ( con ventola );

Per ogni situazione di funzionamneto, dovrà essere quindi definita la quantità di calore che dovrà essere dissipata. Questi valori vengono riportati nella seguente tabella:

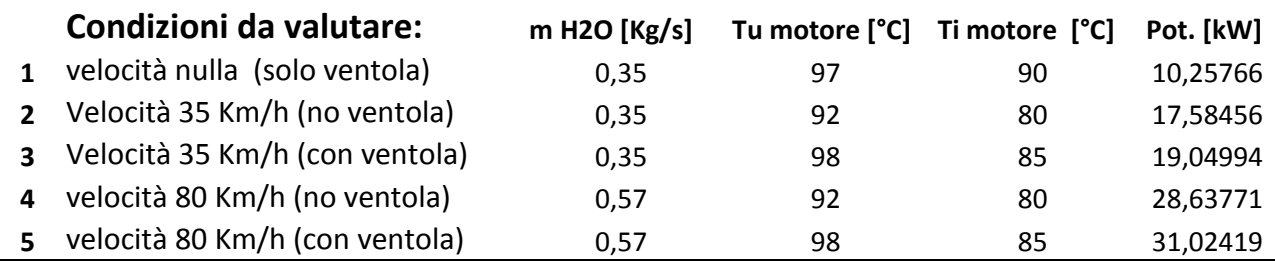

Le portate d'acqua sono riferite nelle situazioni 1-2-3 ad un regime di rotazione di 9000 rpm, nelle situazioni 4-5 a 11000 rpm. Le temperature di uscita dal motore sono state considerate in un range di 6°C tra 92-98 °C. Temperature che corrispondono alla situazione peggiore registrata nelle acquisizoni durante i test. Il fatto che nei casi in cui si considera anche la portata d'aria data dalla ventola, il valore di Tu sia più elevato è per tenere conto del fatto che se si attiva la ventola allora il valore di Tu ha raggiunto una soglia di "allerta", e quindi nel momento in cui la ventola si attiva la Tu sarà più elevata rispetto al caso in cui la ventola non la considero. La Ti è invece supposta secondo i valori che ho cosiderato ottimali per un corretto funzionamneto del motore.

Quello che effettivamente verrà effettuato non è un vero e proprio dimensionamneto, ma è più una verifica termica di diversi radiatori, che si differenziano l'uno dall'altro per il numero e la dimensione dei multiporte. A seguito della verifica del radiatore della mg0813, potrò fare considerazioni più precise per procedere con l'ottimizzazione e procedere quindi a definire la geometria nuova che caratterizzerà il radiatore della mg0914.

Per effettuare la verifica e l'ottimizzazione, è necessario conoscere alcuni dati fondamentali, che ricaverò dal programma di simulazione. Definisco prima i parametri termodinamici generali riferiti ai due fluidi di interese : acqua e aria

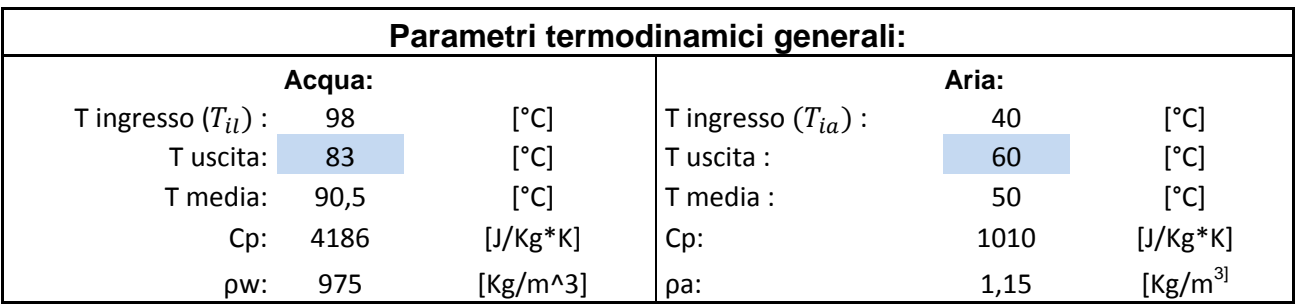

Per la mancanza di sensori, non sono state possibili letture corrette delle temperature, quindi i valori evidenziati in azzurro corrispondono a valori di tempareatura di uscita ipotizzati, secondo temperature che ritengo essere ottimali per un corretto funzionamento del motore. Le temperature di ingresso sono invece note, la  $T_{il}$  è nota perché letta dal sensore posizionato all'uscita della testa del motore, la T<sub>ia</sub> l'ho fissata a 40 °C, perché è il valore di temperatura dell'aria più elevato che si è registrato durante i test, e corrisponde quindi alla situazione più critica. Tutti gli altri sono termini noti.

Definisco inoltre i valori delle aree di interesse riferiti alla geometria originale che voglio andare a verificare. Ricordo che la geometria originale ha leseguenti caratteristiche, riferite alla massa radiante:

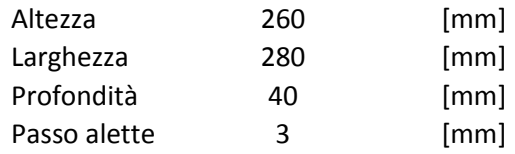

I dati delle aree li ricavo dal programma e sono i seguenti:

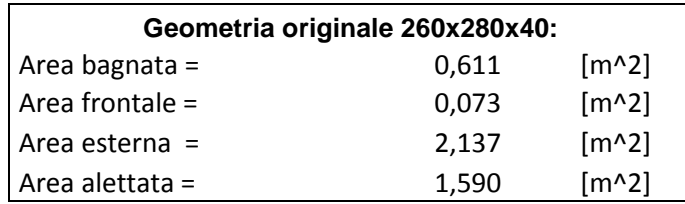

Illusto ora il procedimento di verifica termica secondo il metodo ε-NTU per capire quali sono le potenze termiche che è in grado di scambiare il radiatore originale nelle cinque condizioni di dimensionemanto descritte prima.

Calcolo delle capacità termiche orarie:

 $\dot{C}_{min} = \dot{m} * c_{pa}$  $\dot{C}_{max} = \dot{m} * c_{pl}$ Si può ora definire il parametro r:

$$
r = \frac{\dot{C}_{min}}{\dot{C}_{max}}
$$

 $c_p$  è il calore specifico rispettivamente di aria e acqua. Ci aspettiamo che il  $\dot{C}_{min}$  sia riferito al lato aria perché come detto in precedenza il lato aria è quello che offre la maggiore resistenza termica, e quindi governi lo scambio termico.

 $\bullet$  Calcolo di  $Q_{max}$ :

 $Q_{\text{max}} = \dot{C}_{\text{min}}(T_{\text{il}} - T_{\text{ia}})$ 

• Clcolo  $K_e$ :

Per definire  $K_e$ , è necessario conoscere i coefficienti di scambio termico lato acqua  $(α<sub>l</sub>)$ , e lato aria  $(α<sub>a</sub>)$ , l'efficienza delle alette  $(Ω)$ , e le aree desritte prima. Tutti questi valori si possono ricavare dal programma di simulazione. Il metodo per il calcolo dei coefficienti di scambio, è già stato illustrato nel cap. 3.

Per il calcolo si procede nel seguente modo:

Definiamo il seguente parametro:

$$
\eta_{Atot} = 1 - \left(\frac{A_{alett.}}{A_{est.}}\right) * (1 - \Omega)
$$

$$
K = \frac{1}{\frac{1}{\alpha_l} * \frac{A_{bagnata}}{A_{est.}} + \frac{1}{\alpha_a * \eta_{Atot}}}
$$

#### Calcolo NTU :

Calcolo ora il numero di unità di trasporto, che mi servirà poi per determinare l'efficienza  $\varepsilon$  del mio scambiatore.

$$
NTU = \frac{K * A_{est}}{\dot{C}_{min}}
$$

#### Calcolo ε :

Il caolcolo di ε, di solito viene effettuato , utilizzando un opportuno grafico che riporta in ascisse l'NTU, e in ordinate l' $\varepsilon$ . Si entra nel grafico con il valore di NTU calcolato nel punto precedente, e si va ad intercettare la curva riferita al coefficiente r calcolato nel primo punto del procedimento. Per ottenere un risulatto più preciso di  $\varepsilon$ , si può utilizzare la seguente equazione che rappresenta le curve del grafico:

 $\varepsilon = 1 - e$ 1  $\frac{1}{n*r}(e^{-NTU*n*r}-1)$ 

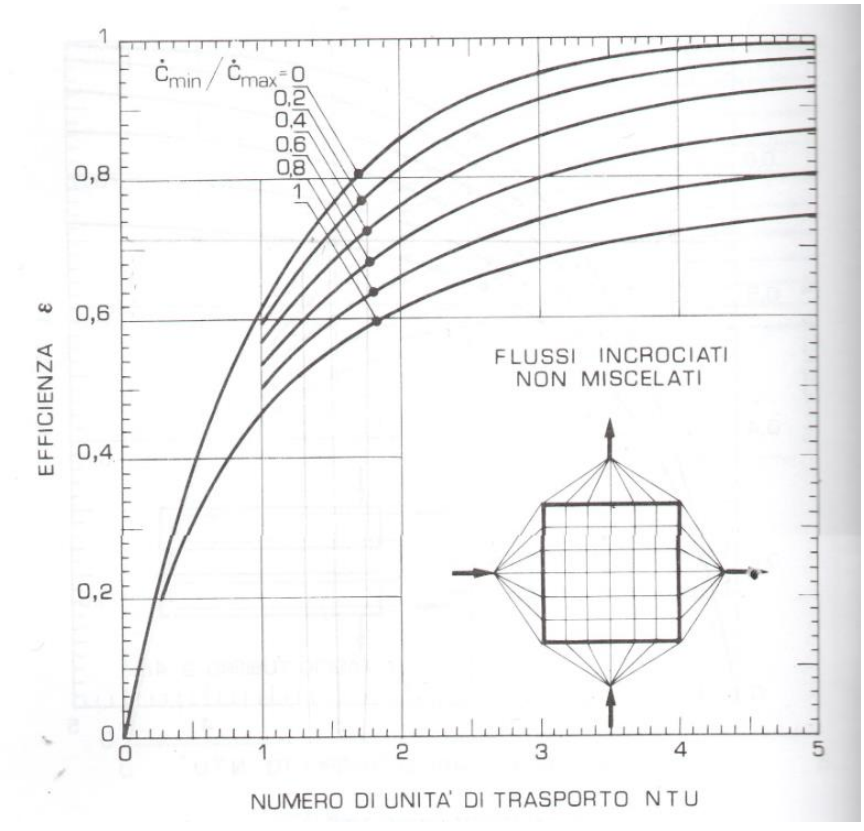

Fig. 19 Grafico ε-NTU per il caso "flussi incrociati non miscelati"

#### Calcolo Q<sub>reale</sub>:

Determino ora il flusso termico che lo scambiatore è realmente in grado di realizzare. Questo sarà il valore che andrà poi confrontato con il flusso termico che risulterà necessario dissipare per le cinque situazioni di dimensionamneto descritte ad inizio capitolo. Risulta essere pari al prodotto tra il flusso termico massimo  $Q_{max}$  e l'efficienza  $\varepsilon$  :

$$
Q_{\text{scale}} = Q_{\text{max}} * \varepsilon
$$

#### Clcolo ΔT :

Conoscendo il flusso termico reale, posso ora calcolarmi il salto di temperatura che riesce a realizzare lo scambiatore:

$$
\Delta T = \frac{Q_{\text{reale}}}{\dot{m} * c_p}
$$

Qesto procedimento verrà seguito per andare ad analizzare due disvrse configurazioni di radiatori, quello originale e quello che per adesso definiamo come "nuovo".

#### Considerazioni sulla geometria nuova:

Sulla base delle considerazioni fatte nelle simulazioni descritte nel capitolo 4, possiamo già dire che un fattore di miglioramento del radiatore della mg0813, sarà il fatto di utilizzre una massa radiante con multiporte larghi 40mm e un passo tra le alette di 2.7mm. Potranno quindi variare la larghezza e l'altezza della massa radiante, modificando così l'area frontale, e il tipo di ventola da accoppiare al radiatore. Risulteranno così quattro diverse situazioni di analisi che vedono le due geometrie prima accoppiate con la ventola originale, poi con la ventola scelta nel paragrafo 5.3 che, a parità di peso e dimensioni, sembra essere migilore di quella monatata sulla mg0813. Le quattro situazioni sono riportate nella tabella sottostante:

> GEOMETRIA ORIGINALE (PASSO 3 mm) + VENTOLA ORIGINALE GEOMETRIA ORIGINALE (PASSO 3mm) + VENTOLA NUOVA

GEOMETRIA NUOVA (PASSO2,7mm)+VENTOLA NUOVA GEOMETRIA NUOVA (PASSO2,7mm)+VENTOLA ORIGINALE

Tab.3 Stituazioni di analisi per la verifica dei radiatori

## **5.6) Risultati verifica termica**

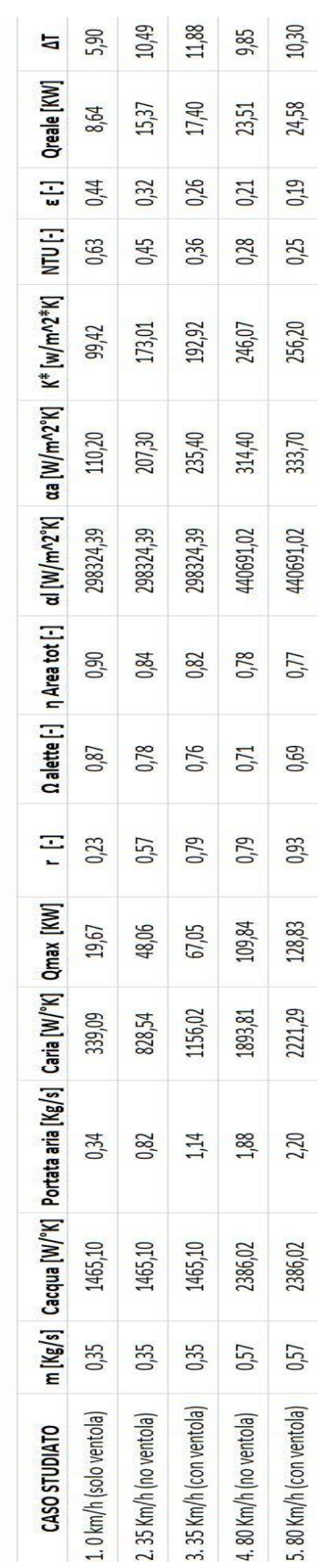

GEOMETRIA ORIGINALE (PASSO 3 mm) + VENTOLA ORIGINALE

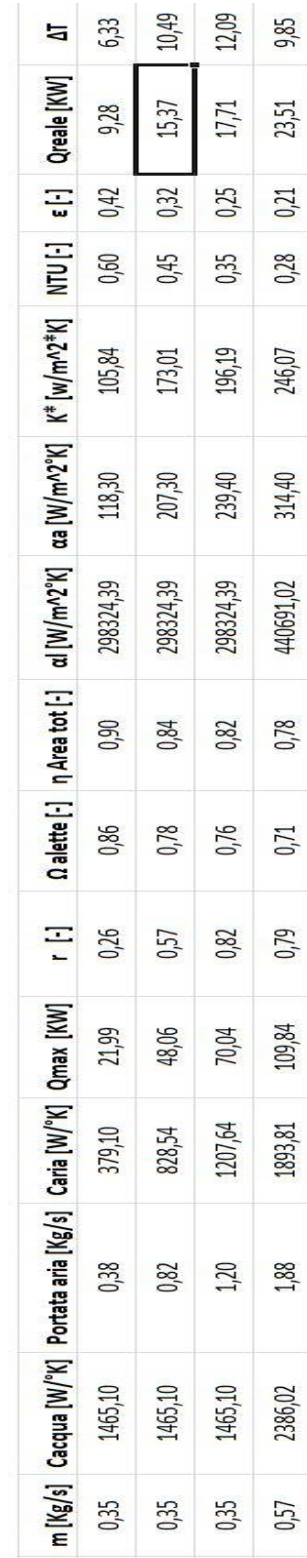

GEOMETRIA ORIGINALE (PASSO 3mm) + VENTOLA NUOVA

CASO STUDIATO

1.0 km/h (solo ventola)

2.35 Km/h (no ventola)

3.35 Km/h (con ventola)

10,40

24,82

 $0,19$ 

 $0,24$ 

258,81

337,10

440691,02

 $0,77$ 

0,69

0,95

 $131,\!83$ 

2272,91

 $2,25$ 

2386,02

0,57

5.80 Km/h (con ventola)

4.80 Km/h (no ventola)

Riporto ora i risulati di potenza termica che il radiatore verificato è in grado di scambiare, andandola a confrontare direttamente con la potenza termica richiesta in quella particolare situazione di dimensionamento ( situazioni descritte a inizio paragrafo 5.5) potrò così vedere subito se il radiatore è verificato o no.

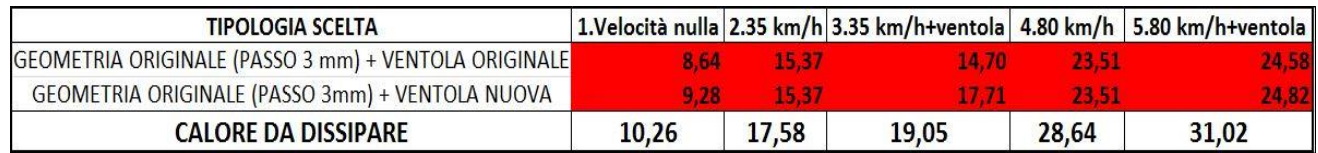

Da questa tabella possiamo vedere che il radiatore originale per le condizioni di verifica imposte, risulta essere leggermente sottodimensionato. Inoltre possiamo vedere come la ventola nuova, dia un leggero miglioramneto in termini di potenza termica scambiata, ma non sufficiente a soddisfare le condizioni di verifica.

Questo significa che dovrò andare a modicare la geometria della massa radiante. Come detto ad inizio capitolo, una cosa da fare per ottenere una migliore resa, sarà diminuire il passo delle alette a 2.7mm . Per essere sicuro di andare a tutti gli effetti in favore di sicurezza cambierò anche le dimensioni della massa radiante. Per fare questo devo tenere conto del fatto che il nuovo radiatore non potrà essere troppo largo, per cercare di avere la minor quantità di area frontale, interessata da un flusso d'aria sicuramente perturbato dalla ruota anteriore sinistra. Dal disegno CAD della macchina noto che per raggiungere questa situazione limite, posso allargare il radiatore originale di 2 cm. In altezza invece decido di sfruttare al massimo l'altezza della carena, quindi ho deciso di alzare di 4cm la massa radiante. In questo modo ottengo le seguenti modifiche in termini di aree:

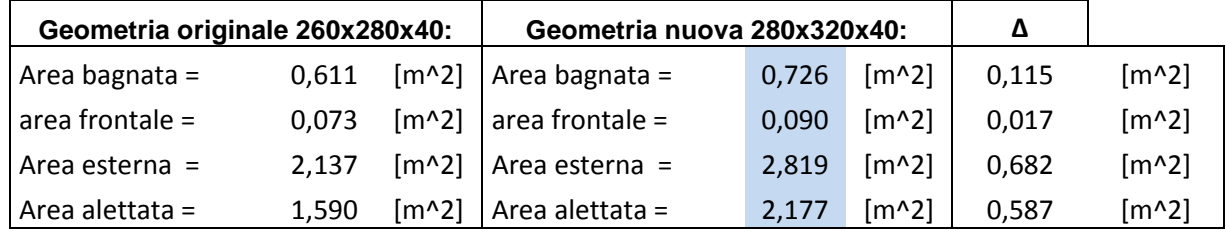

Ora, come prima, vado a riportare i risultati della verifica termica del radiatore nuovo:

GEOMETRIA NUOVA (PASSO2,7mm)+VENTOLA ORIGINALE

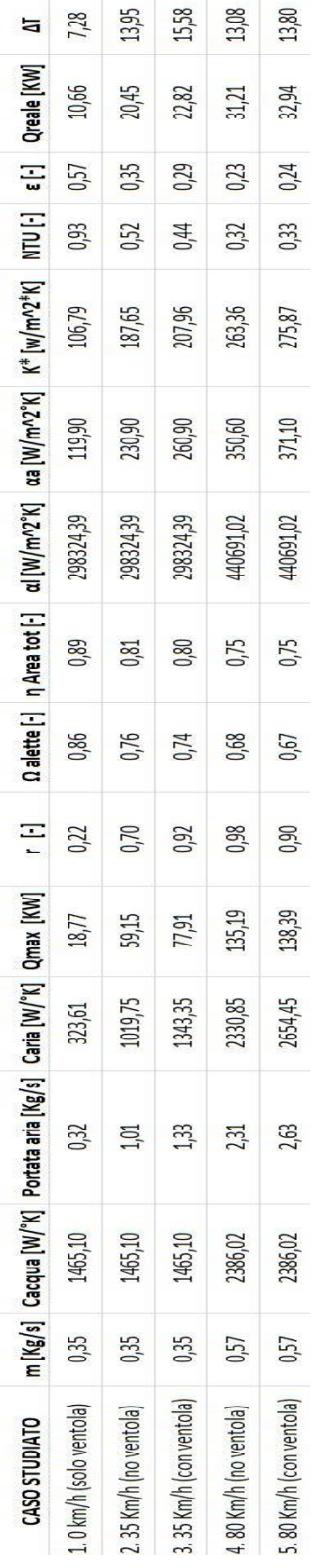

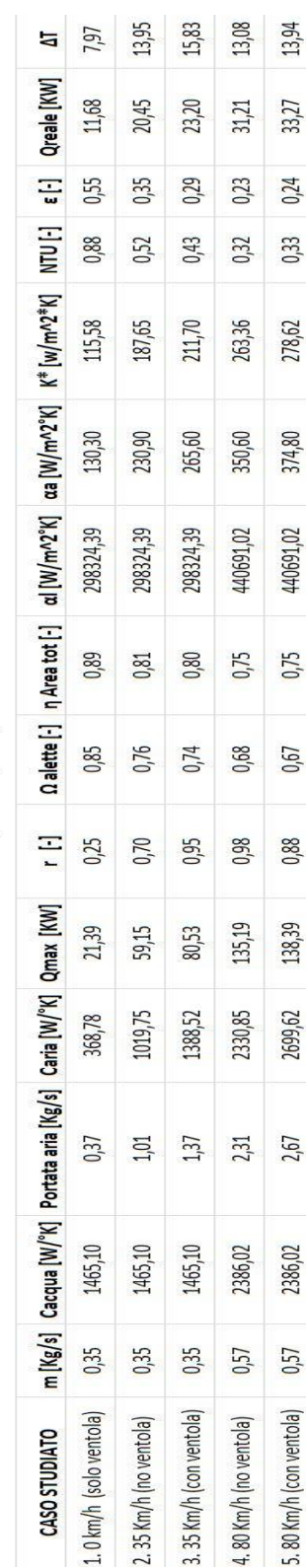

GEOMETRIA NUOVA (PASSO2,7mm)+VENTOLA NUOVA

Riportando i risultati in tabella per ottenere un confronto diretto con le potenze termiche che si dovrebbero scambiare in quella particolare condizone di dimensionamento, ottengo:

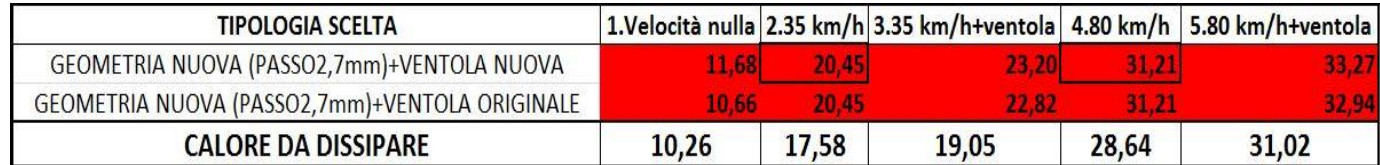

Da questa seconda analisi si può notare che la nuova geometria, in tutte le condizioni di dimensionamento imposte risulta essere verificata. Sceglierò quindi la configurazione con la ventola nuova perché risulta essere quella più performante ad alte velocità e, ad alti regimi di rotazione del motore.

## **5.7) Verifica ΔT**

Per completare la verifica, è ora possibile fare un'analisi sulle temperature per vedere come variano i ΔT. Dalla formula inversa:

$$
\Delta T = \frac{Q_{reale}}{c_p * m}
$$

Ottengo:

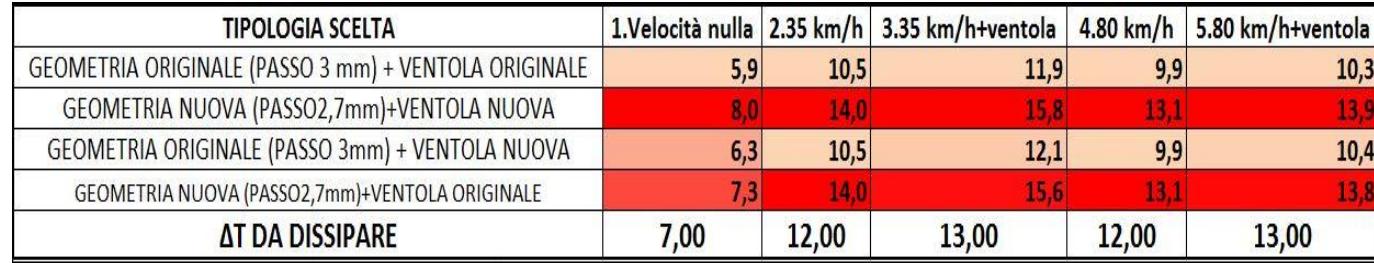

Come è giusto aspettarsi, anche in questo caso la geometria nuova accoppiata alla ventola nuova, risulta essere la configurazione più performante.

# **6)CONCLUSIONE**

Dai risultati ottenuti, posso concludere che il radiatore della mg0813, date le realistiche condizioni di verifica imposte, è sottodimesionato.

Il nuovo radiatore avrà quindi la seguente geometria:

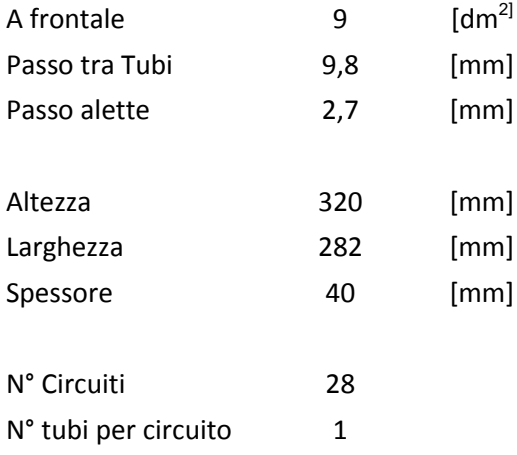

Elettroventilatore : SPAL VA02-AP70/LL40A

# **7)DISEGNI**

**7.1) CAD - Radiatore MG0914**

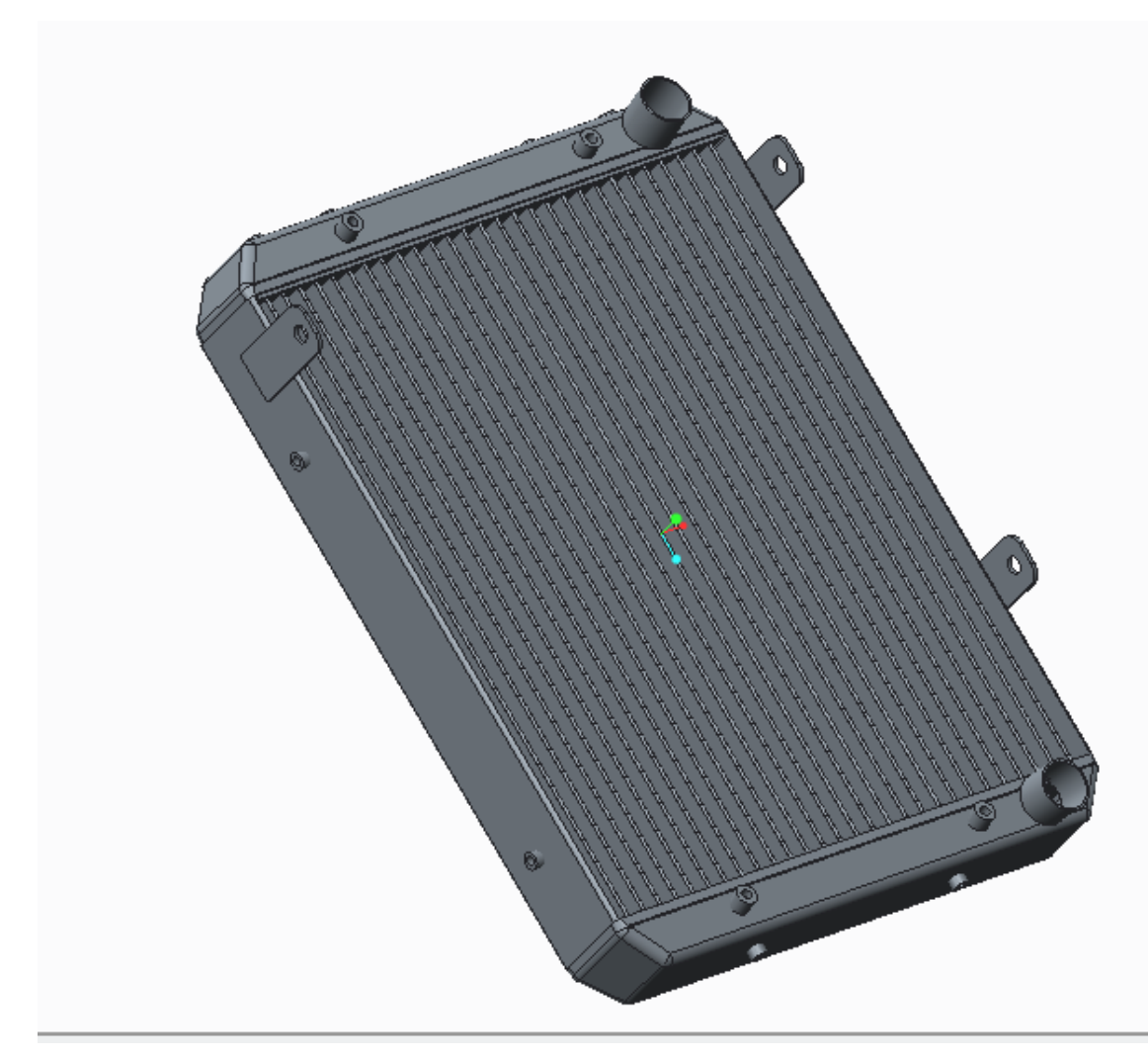

Fig. 20 : CAD 3D Radiatore MG0914

Programma utilizzato : PTC Creo 2.0

#### **7.1)Radiatore MG0914**

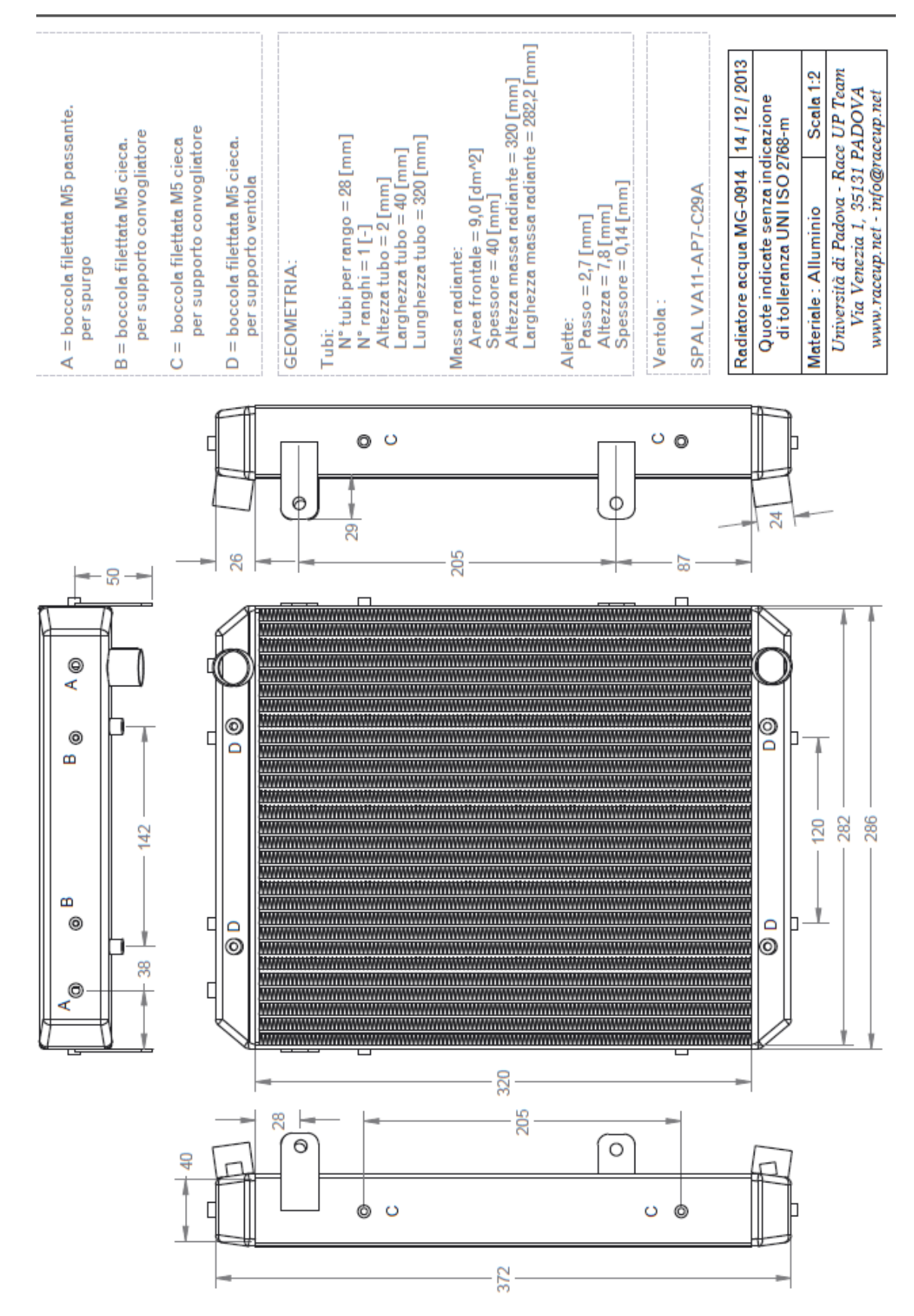

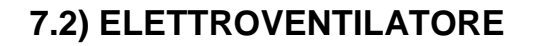

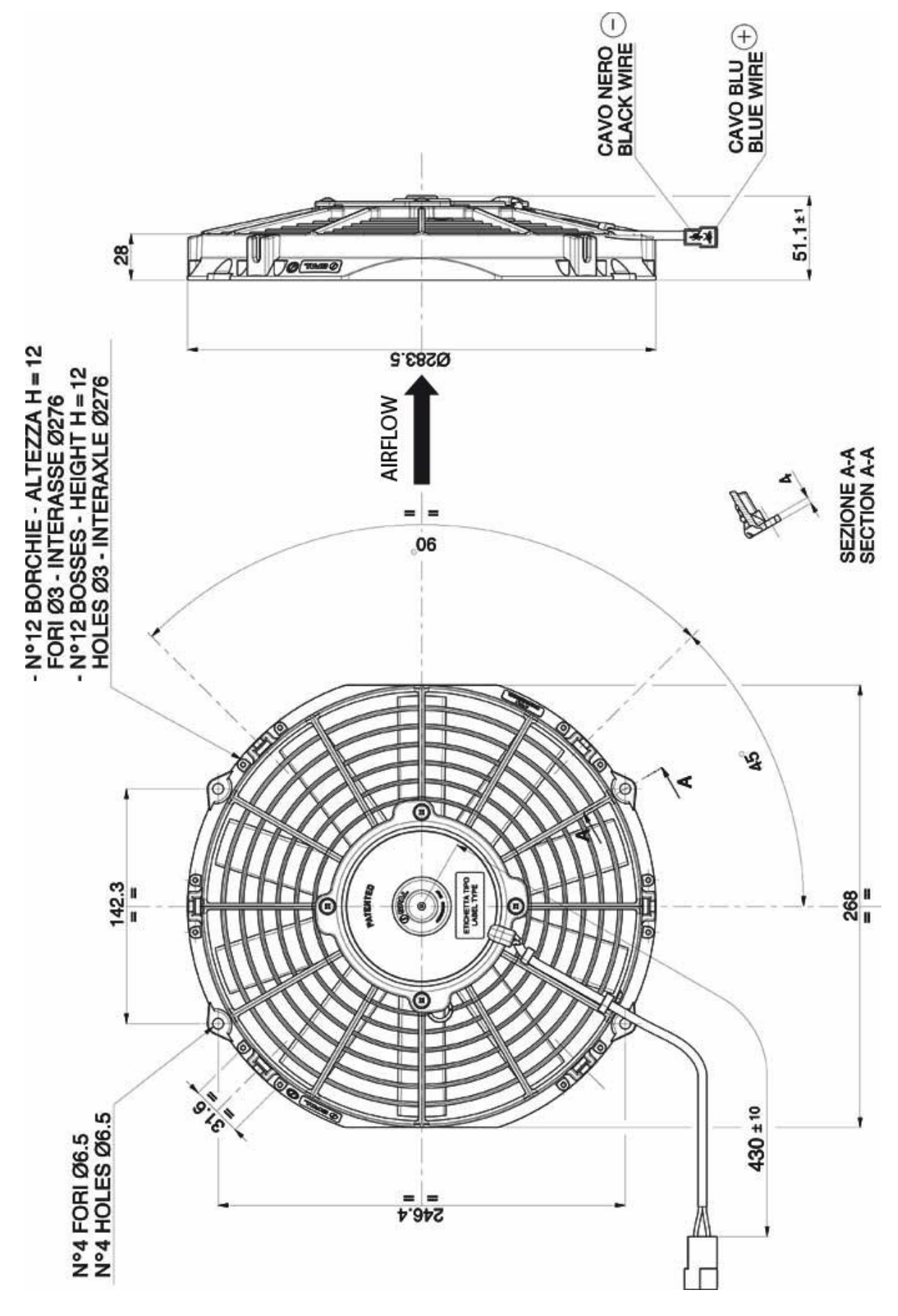

## **7.3) VASO DI ESPANSIONE**

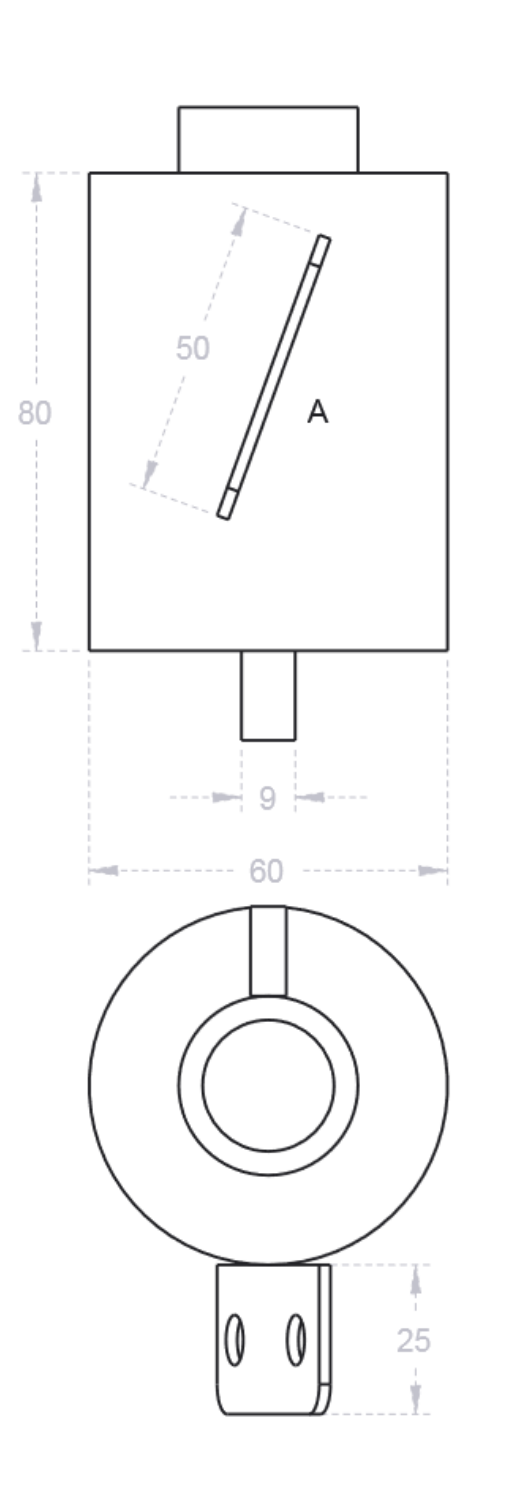

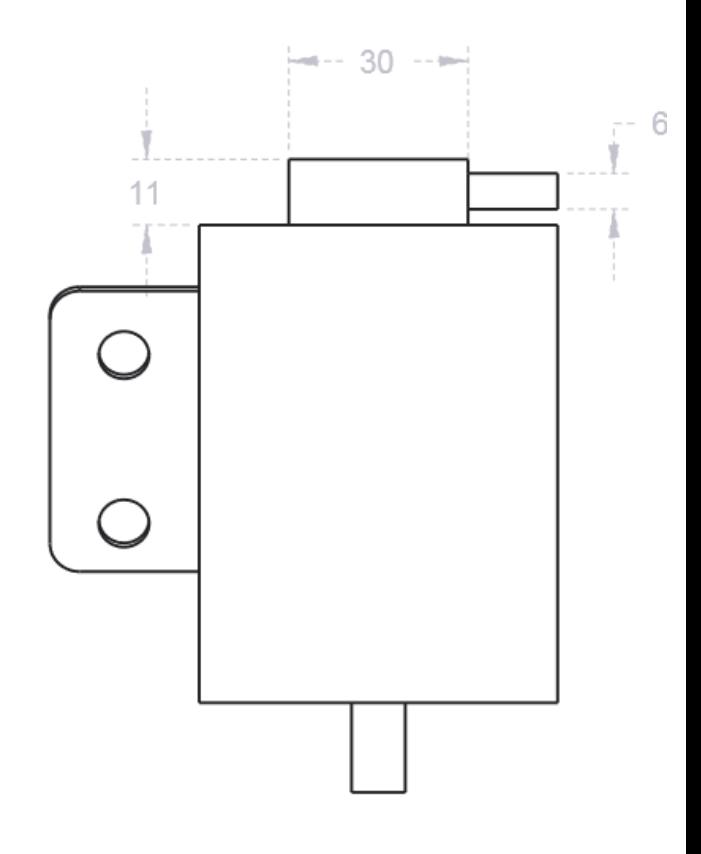

Università degli studi di Padova<br>Race Up Team

Vaso di espansione impianto di<br>raffreddamento MG09-14

Materiale : Alluminio

Elemento A :Piastra per attacco<br>a telaio. Inclinazione  $20^\circ$  + 2 Fori M4.

Tappo: 1,8 Bar

# **8)INSTALLAZIONE**

Il radiatore verrà installato nella parte sinistra della macchina, perché risulta essere il lato più comodo in quanto la pompa, e il tubo del circuito che esce dalla testa del motore, stanno dalla parte sinistra. Dovrò quindi attaccarlo a telaio, mantenedolo il più possibile in posizione verticale, per garantirne un buon funzionamento con il flusso d'aria perpendicolare alla massa radiante. Per fare in modo che il circuito di raffreddamento sia il più corto possibile, e non possa entrare in contatto con il pilota, decido di installare il radiatore all'altezza del main hoop.

Per attaccarlo al tealio è stato utilizzato per l'attacco superiore un supporto in acciaio a "C" saldato a telaio e poi collegato tramite bullone al supporto laterale destro superiore del radiatore (si veda la messa in tavola). Per l'attacco inferiore, essendo il supporto del radiatore troppo distante dal telaio, è stata ricavata al tornio una sbarretta in magnesio filettata alle estremità che andrà a collegare il supporto inferiore del radiatore con una vite saldata a telaio.

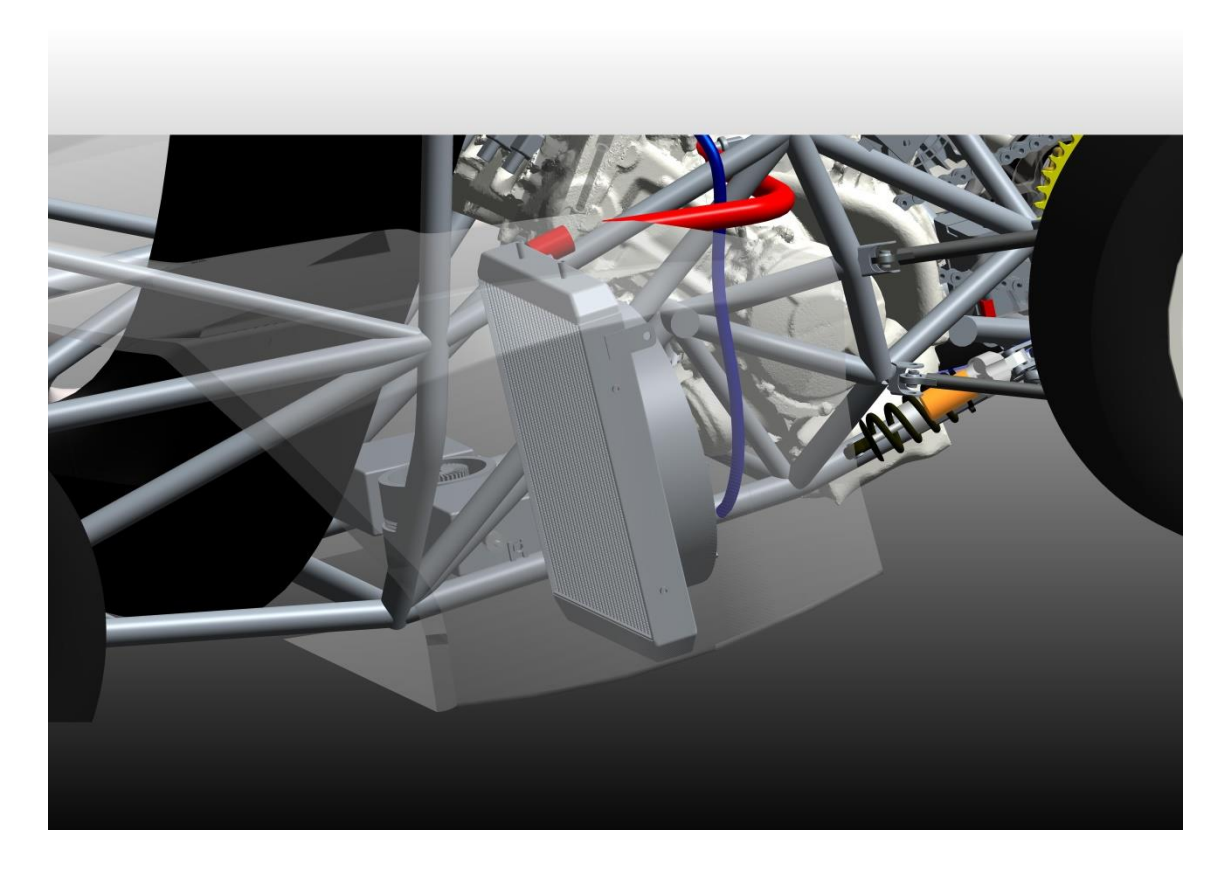

Fig.21 Posizione del radiatore al CAD : fronte

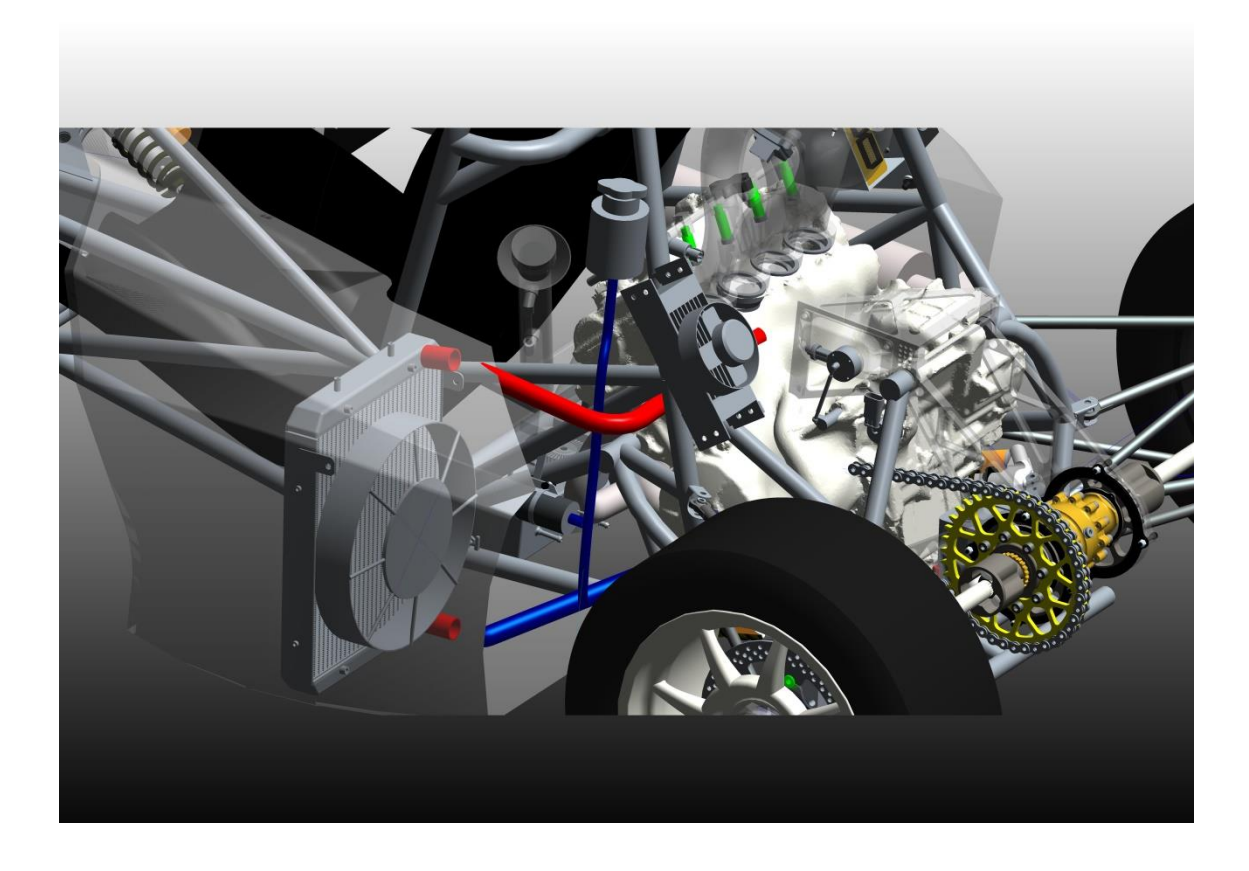

Fig.22 Posizione del radiatore al CAD : retro

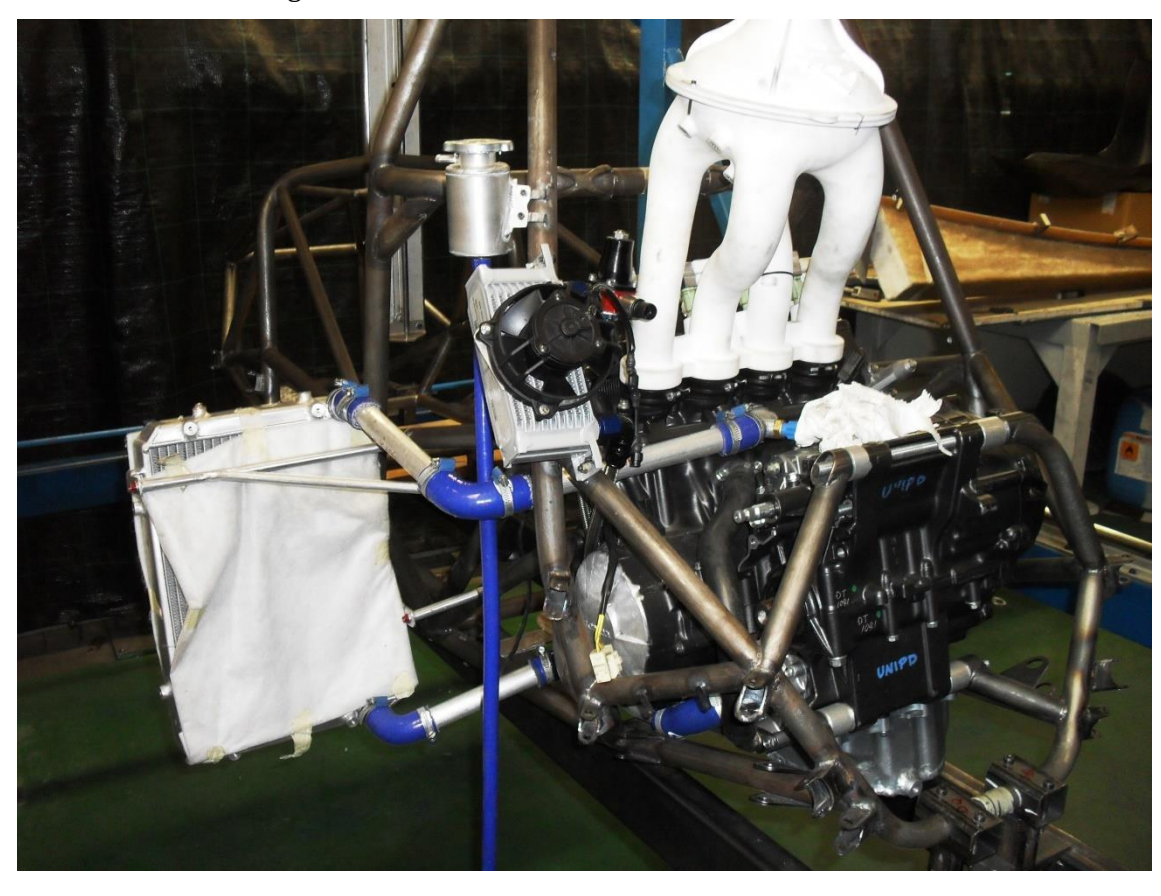

Fig. 23 Installazione radiatore

# **9)Acquisizioni**

Riporto ora le acquisizioni dati degli enduranche corsi dalla MG0914

## **9.1) Hockenheimring : Formula SAE Germany**

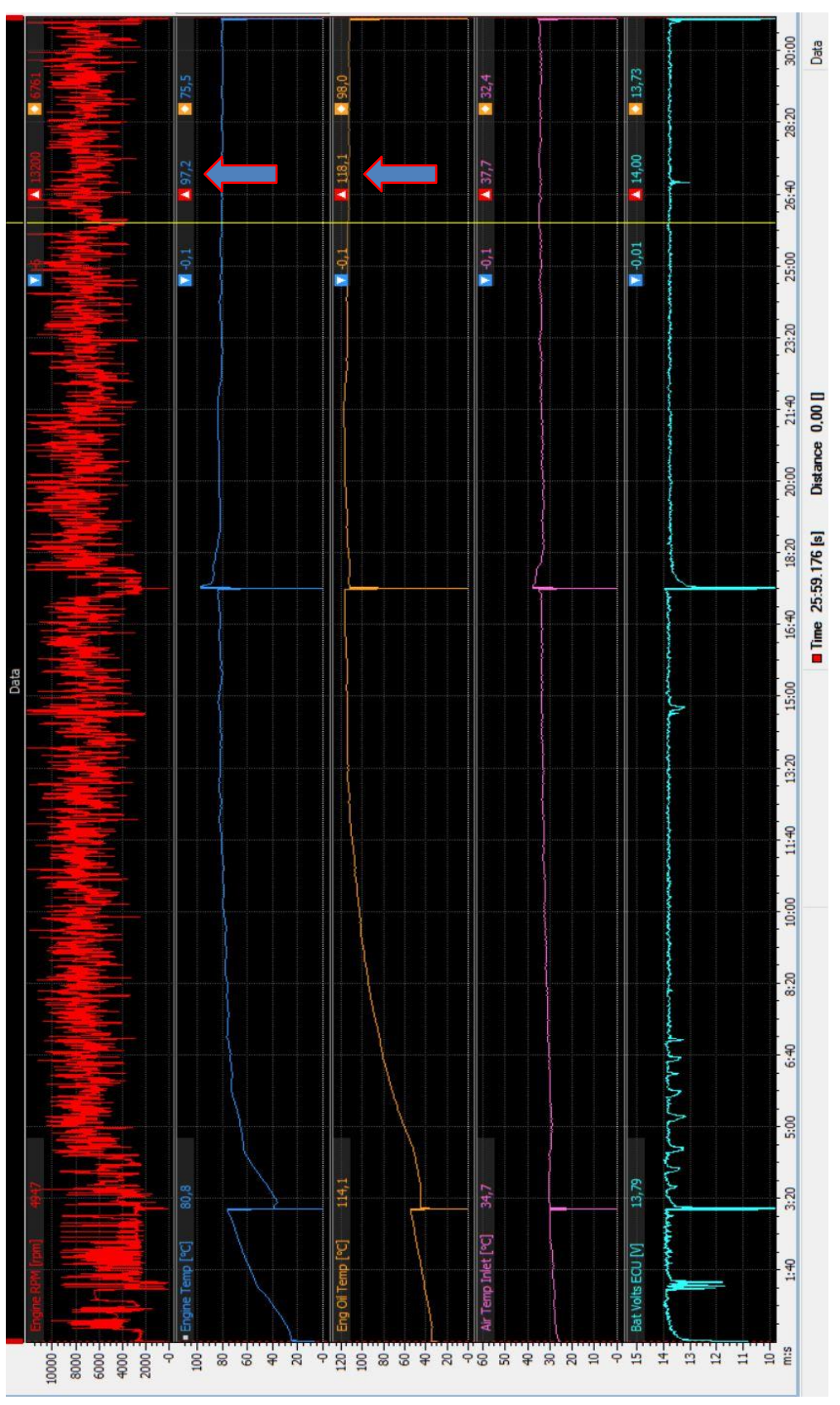

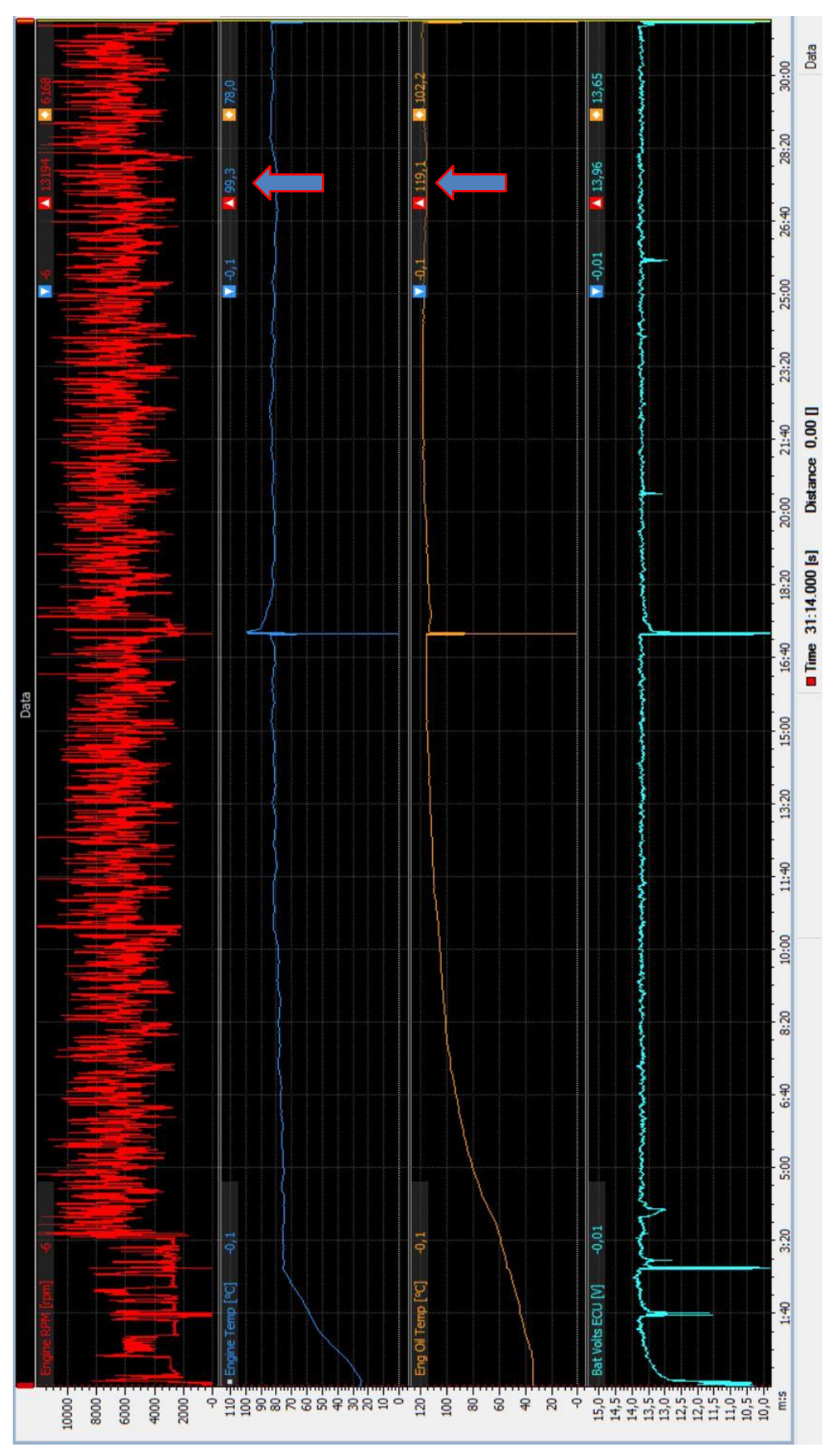

**9.2) Varano de Melegari : Formula SAE Italy**

In entrambe le gare, le temperature di acqua e olio (indicate dalle frecce blu) risultano stare attorno ai valori ottimali di 80 °C per l'acqua e 120 °C per l'olio. A circa metà acquisizione si notano dei picchi a 97 °C ad Hockenheim e 99 °C a Varano. Corrispondono alla metà gara in cui la macchina si ferma per il cambio pilota in cui si ha un conseguente inalzamento delle temperature. Si nota poi un andamento perfettamente lineare e costante della temperatura, dovuto ad un sistema di controllo sviluppato dal reparto dell'elettronica che permette di mantenere la temperatura costante .

L'ottimizzazione effettuata risulta quindi essere corretta, il radiatore realizzato è correttamente dimensionato e riesce a mantenere in sicurezza la vettura per tutta la durata della gara.

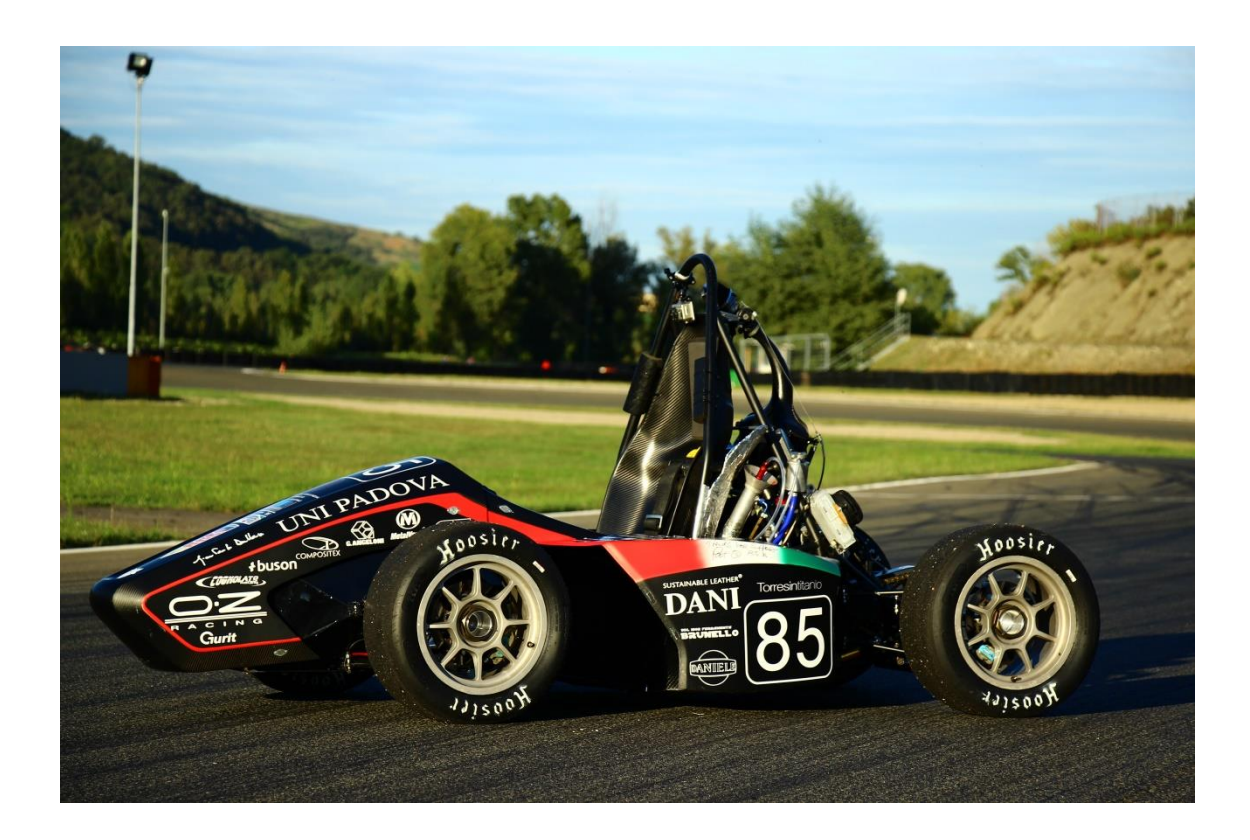

Fig. 24 MG0914 presso autodromo Riccardo Paletti (Varano De Melegari)

## **Bibliografia :**

- 
- Termodinamica Applicata di A. Cavallini L.Mattarolo
- 
- Motori a 4 Tempi di G. Bocchi
- Trasmissione del Calore di C.Bonaccina A.Cavallini L.Mattarolo
	-
- Macchine di Giuseppe Ventrone
	-
- Motori ad alta potenza specifica di G.A.Pignone
- Appunti di lezioni di fisica tecnica e termodinamica applicata